User's Guide to suftesi

A document class for typesetting theses, books and articles

Ivan Valbusa<sup>∗</sup>

 $v2.9 - 2016/04/04$ 

#### Abstract

The standard document classes allow you to typeset beautiful documents but their layout is quite far from the stylistic requests of some humanists (mainly Italian). The suftesi class provides a set of "humanistic" page layouts, title styles and heading styles to typeset books, articles and theses. The styles are very simple and sober and also have the aim of finding an aesthetic harmony in the formal simplicity (see [Valbusa 2012\)](#page-23-0). They are largely inspired by some interesting readings, particularly [The Elements of](#page-23-1) [Typographic Style](#page-23-1) by Robert [Bringhurst](#page-23-1) [\(1992\)](#page-23-1), [Ausgewählte Aufsätze über](#page-23-2) [Fragen der Gestalt des Buches und der Typographie](#page-23-2) by Jan [Tschichold](#page-23-2) [\(1975\)](#page-23-2) and [First Principles of Typography](#page-23-3) by Stanley [Morison](#page-23-3) [\(1936\)](#page-23-3).

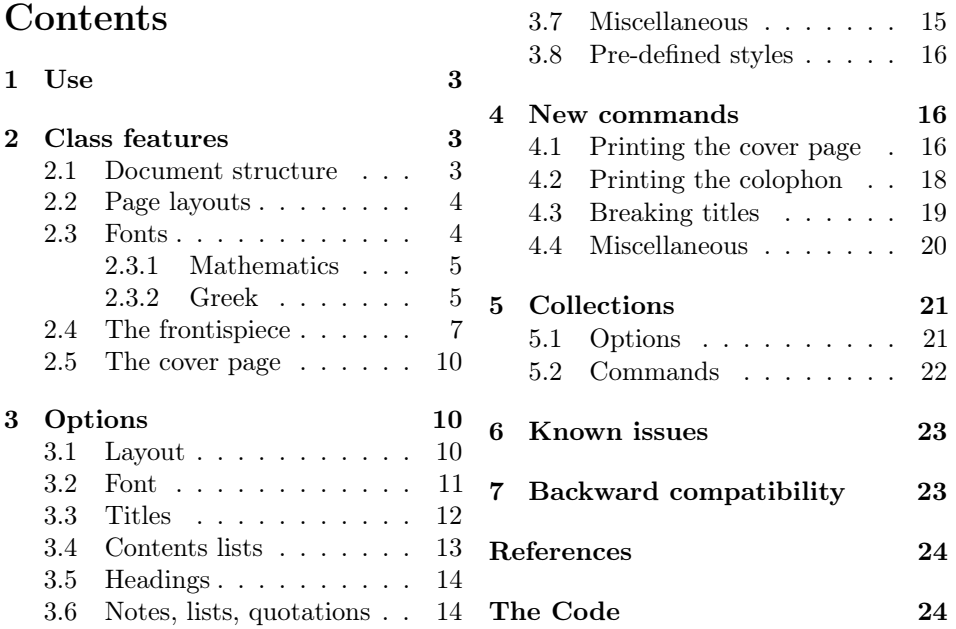

<sup>∗</sup>Dipartimento di Scienze Umane, Università degli Studi di Verona — ivan dot valbusa at univr dot it

# Legalese

#### Copyright (c) 2009-2016 Ivan Valbusa

This package is author-maintained. Permission is granted to copy, distribute and/or modify this software under the terms of the LaTeX Project Public License, version 1.3c ora later (<http://latex-project.org/lppl>). This software is provided "as is", without warranty of any kind, either expressed or implied, including, but not limited to, the implied warranties of merchantability and fitness for a particular purpose.

The main feature of this class is the set of styles it provides. For this reason DO NOT MODIFY THE STYLES OF THIS CLASS WITH PACKAGES AND/OR COMMANDS WHICH CHANGE THE LAYOUT OF THE DOCUMENT. IF YOU DO NOT LIKE THESE STYLES, USE ANOTHER CLASS. If you use suftesi in a document typeset with another class (for example book), remember to clean up the preamble from all the layout redefinitions.

# A brief history

The suffest class was born as a result of the course Introduzione a  $\mathbb{A}T\mathbb{F}X$  per le scienze umane (Introduction to  $BT$ <sub>EX</sub> for the human sciences) which I held at the Graduate School of Human Sciences and Philosophy (Scienze Umane e Filosofia) of Verona University (Italy) in June 2010. Originally thought as a class to typeset theses, during these years it has developed many new features and styles. Finally it has become the referential class of the Joint Project Formal Style for PhD Theses with LaTeX of the University of Verona.

# Acknowledgments

I would like to thank Professors Paola Di Nicola, Director of the Graduate School, and Ugo Savardi who suggested to propose the course precisely to that School; Gilberto D'Arduini, Matteo Lanza and Antonio Rinaldi, who installed LATEX on the computers used during the course; Catia Cordioli, for her help in the organization of the lessons; Corrado Ferreri, responsible of the E-Learning Center, who provided the TEX Live 2009 DVDs. Special thanks to Professors Enrico Gregorio, the Italian guru of TEX, for the TEXpert support and his priceless "magic formulas", and Tommaso Gordini for his valuable advice in choosing and improving the class features during these years. I would finally thank all the participants to the course who patiently resisted the four intensive lessons. This work is dedicated to them.

# Feedback

If you have any questions, feedback or requests please email me at ivan dot valbusa at univr dot it. If you need specific features not already implemented, remember to attach the example files.

# <span id="page-2-0"></span>1 Use

The suftesi class is called as usual by

```
\documentclass [\langle options \rangle] {suftesi}
```
All the options defined by the class are in the  $\langle key \rangle = \langle value \rangle$  format. In addition to these you can also use the options defined by the standard book class (on which suftesi is based) except those modifying the page dimensions (a4paper, a5paper, b5paper, legalpaper, executivepaper and landscape), which are automatically disabled. The class loads the packages listed in table [1.](#page-2-3)

For using the class with the X<sub>I</sub>TEX and LuaTEX engines you need to load the fontspec package (mathspec is an alternative only for X<sub>T</sub>TEX) and to select a main font.

| Global                                                                        | caption, color, crop, enumitem, emptypage, extramarks,<br>fancyhdr, fixltxhyph, fontenc, geometry, iftex, microtype,<br>multicol, titlesec, titletoc, xkeyval, (cclicenses)                              |  |  |  |
|-------------------------------------------------------------------------------|----------------------------------------------------------------------------------------------------|--|--|--|
| pdfIAT <sub>F</sub> X only                                                    | fontenc, substitutefont                                                                                                    |  |  |  |
| $defaultfont=standard$<br>palatino<br>libertine<br>cochineal<br>compatibility | Imodern<br>textcomp, newpxtext, biolinum, inconsolata, newpxmath<br>textcomp, libertine, biolinum, inconsolata, newtxmath<br>textcomp, cochineal, biolinum, inconsolata, newtxmath<br>mathpazo, beramono |  |  |  |
| $mathematic = 0$                                                              | amsthm, mathalfa                                                                                                    |  |  |  |

<span id="page-2-3"></span>Table 1: Packages loaded by suftesi

# <span id="page-2-1"></span>2 Class features

The suftesi class provides a large set of options to customize the style of page, titles, headings and other text elements (see section [3\)](#page-9-1). The simplest way to get to know the class features is therefore to typeset one of the templates which you can find in the /doc/latex/suftesi folder in your LATEX distribution (see also [Valbusa 2012\)](#page-23-0). The class files as well as the templates are also available online on the CTAN's website at <http://www.ctan.org/pkg/suftesi>.

### <span id="page-2-2"></span>2.1 Document structure

With suftesi you can typeset book-style documents (with chapters), article-style documents (without chapters) and collections of papers (see section [5\)](#page-20-0). The kind of document is set by the structure option which defaults to book (see section [3\)](#page-9-1).

### <span id="page-3-0"></span>2.2 Page layouts

The class provides nine page layouts which can be selected by the pagelayout option (table [2\)](#page-3-2). The standard layout (default) or standardaureo layout are aimed to typeset A4 documents, while the other seven layouts are particularly suitable to typeset compact books, articles or theses. For these compact layouts the version=screen and version=cscreen options are particularly useful as they show the output in its real size. See section [3.1](#page-9-2) for details.

|                   | Dimensions (mm) |     |      |     | Proportions |             |           |              |
|-------------------|-----------------|-----|------|-----|-------------|-------------|-----------|--------------|
|                   | Typeblock       |     | Page |     | Margins     |             | Stock     |              |
| Layout            | W               | h   | W    | h   | t/b         | i / o       | Typeblock | Page         |
| standard          | 110             | 220 | 210  | 297 | 1:2         | 1:2         | 1:2       | $1:\sqrt{2}$ |
| standardaureo     | 136             | 220 | 210  | 297 | 2:3         | 2:3         | $5:8^*$   | $1:\sqrt{2}$ |
| compact           | 110             | 165 | 160  | 240 | 2:3         | 2:3         | 2:3       | 2:3          |
| compactaureo      | 118             | 191 | 160  | 240 | 2:3         | 2:3         | $5:8^*$   | 2:3          |
| supercompact      | 100             | 150 | 140  | 210 | 2:3         | 2:3         | 2:3       | 2:3          |
| supercompactaureo | 108             | 175 | 140  | 210 | 1:1         | $1 \cdot 1$ | $5:8^{*}$ | 2:3          |
| periodical        | 110             | 165 | 170  | 240 | 2:3         | 2:3         | 2:3       | $1:\sqrt{2}$ |
| periodicalaureo   | 120             | 194 | 170  | 240 | 2:3         | 2:3         | $5:8^*$   | $1:\sqrt{2}$ |

<span id="page-3-2"></span>Table 2: The layouts of suftesi

### $*$  5 : 8  $\approx$  1 : 1,618

#### <span id="page-3-1"></span>2.3 Fonts

The default roman font is Cochineal by Michael Sharpe, the sans serif font is Linux Biolinum O, designed by Philipp H. Poll, and the typewriter face is Inconsolata by Michael Sharpe. Cochineal is a fork of Crimson, by Sebastina Kosch, a font inspired by masterpieces like Sabon (Jan Tschichold) and Minion (Robert Slimbach). It is a very complete typeface and it offers full support for Greek and Cyrillic, real small caps (even in italic shape) and four figure styles. Moreover it provides support for mathematics through the newtxmath package.

The defaultfont option allows you to can change the default roman font to New PX (Palatino-like), Linux Libertine O, or Latin modern. You can use other fonts as well, but in this case remember to load the defaultfont=none option which turns off the default font settings (see section [3](#page-9-1) for details).

Another beautiful Garamond-like font, complete of real small caps, bold weight and mathematical support, is made available by the garamondx package by Michael Sharpe, which provides an extension of the ugm fonts,  $(URW)++$  GaramondNo8. They are not distributed as part of TEXLive, but they may be downloaded using the getnonfreefonts script. See the instructions for installation at [http://tug.](http://tug.org/fonts/getnonfreefonts/) [org/fonts/getnonfreefonts/](http://tug.org/fonts/getnonfreefonts/).

#### <span id="page-4-0"></span>2.3.1 Typesetting mathematics

The class loads by default a 'minimal' mathematical support for Cochineal (default), Linux Libertine O or New PX via the newtxmath or newpxmath packages by Michael Sharpe. Moreover the mathfont option is provided to extend or disable the support for mathematics when using these fonts. These non-standard fonts have a very good mathematical support but if you aim at typesetting high mathematics the Latin Modern font family remains, of course, the better choice: defaultfont=standard. See section [3.2](#page-10-0) for details.

If some of the loaded packages conflict or if you simply want to change some of the default font settings you should first reset the font default with defaultfont=none option and then load the packages in the right order and with your favorite options.

#### <span id="page-4-1"></span>2.3.2 Typesetting Greek

The Cochineal default font is complete of Greek and Cyrillic. Anyway the class provides the greekfont option (see section [3.2\)](#page-10-0) to select four different Greek fonts for use with the roman typeface set by the defaultfont option (except for the defaultfont=standard option, i.e. with Latin Modern font family which uses the CB Greek by default). These fonts are: GFS Bodoni, GFS Artemisia, GFS Porson (by the Greek Font Society) and CB Greek (by Claudio Beccari). You may, of course, choose a different font but in this case, as previously cleared, remember to load the defaultfont=none option.

Cochineal/Cochineal Aliquam auctor, pede consequat laoreet varius, eros tellus maris quam, pellentesque hendrerit. Πρῶτον εἰπεῖν περὶ τί καὶ τίνος ἐστὶν ἡ σκέψις, ὅτι περὶ ἀπόδειξιν καὶ ἐπιστήµης ἀποδεικτικῆς· εἶτα διορίσαι τί ἐστι πρότασις καὶ τί ὅρος καὶ τί συλλογισµός Morbi luctus, wisi viverra faucibus pretium, nibh est placerat.

Cochineal/Bodoni Aliquam auctor, pede consequat laoreet varius, eros tellus maris quam, pellentesque hendrerit. Πρῶτον εἰπεῖν περὶ τί καὶ τίνος ἐστὶν ἡ σκέψις, ὅτι περὶ ἀπόδειξιν καὶ ἐπιστήμης ἀποδεικτικῆς· εἶτα διορίσαι τί ἐστι πρότασις καὶ τί ὅρος καὶ τί συλλογισμός Morbi luctus, wisi viverra faucibus pretium, nibh est placerat.

Cochineal/Artemisia Aliquam auctor, pede consequat laoreet varius, eros tellus maris quam, pellentesque hendrerit. Πρῶτον εἰπεῖν περὶ τί καὶ τίνος ἐστὶν ἡ σκέψις, ὅτι περὶ ἀπόδειξιν καὶ ἐπιστήμης ἀποδεικτικῆς εἶτα διορίσαι τί ἐστι πρότασις καὶ τί ὅρος καὶ τί συλλογισμός Morbi luctus, wisi viverra faucibus pretium, nibh est placerat.

Cochineal/Porson Aliquam auctor, pede consequat laoreet varius, eros tellus maris quam, pellentesque hendrerit. Πρώτον είπεῖν περὶ τί καὶ τίνος ἐστὶν ἡ σκέψις, ὅτι περὶ ἀπόδειξιν καὶ ἐπιστήμης ἀποδεικτικῆς εἶτα διορίσαι τί ἐστι πρότασις καὶ τί ὅρος καὶ τί συλλογισμός Morbi luctus, wisi viverra faucibus pretium, nibh est placerat.

Cochineal/CB Greek Aliquam auctor, pede consequat laoreet varius, eros tellus maris quam, pellentesque hendrerit. Πρῶτον εἰπεῖν περὶ τί καὶ τίνος ἐστὶν ἡ σκέψις, ὅτι περὶ ἀπόδειξιν καὶ ἐπιστήμης ἀποδεικτικῆς· εἶτα διορίσαι τί ἐστι πρότασις καὶ τί ὅρος καὶ τί συλλογισμός Morbi luctus, wisi viverra faucibus pretium, nibh est placerat.

Libertine/Libertine Aliquam auctor, pede consequat laoreet varius, eros tellus maris quam, pellentesque hendrerit. Πρῶτον εἰπεῖν περὶ τί καὶ τίνος ἐστὶν ἡ σκέψις, ὅτι περὶ ἀπόδειξιν καὶ ἐπιστήμης ἀποδεικτικῆς· εἶτα διορίσαι τί ἐστι πρότασις καὶ τί ὅρος ϰαὶ τί συλλογισµός Morbi luctus, wisi viverra faucibus pretium, nibh est placerat.

Libertine/Bodoni Aliquam auctor, pede consequat laoreet varius, eros tellus maris quam, pellentesque hendrerit. Πρῶτον εἰπεῖν περὶ τί καὶ τίνος ἐστὶν ἡ σκέψις, ὅτι περὶ ἀπόδειξιν καὶ ἐπιστήμης ἀποδεικτικῆς· εἶτα διορίσαι τί ἐστι πρότασις καὶ τί ὅρος καὶ τί συλλογισμός Morbi luctus, wisi viverra faucibus pretium, nibh est placerat.

Libertine/Artemisia Aliquam auctor, pede consequat laoreet varius, eros tellus maris quam, pellentesque hendrerit. Πρῶτον εἰπεῖν περὶ τί καὶ τίνος ἐστὶν ἡ σκέψις, ὅτι περὶ ἀπόδειξιν καὶ ἐπιστήμης ἀποδεικτικῆς εἶτα διορίσαι τί ἐστι πρότασις καὶ τί ὅρος καὶ τί συλλογισμός Morbi luctus, wisi viverra faucibus pretium, nibh est placerat.

Libertine/Porson Aliquam auctor, pede consequat laoreet varius, eros tellus maris quam, pellentesque hendrerit. Πρῶτον εἰπεῖν περὶ τί καὶ τίνος ἐστὶν ἡ σκέψις, ὅτι περὶ ἀπόδειξιν καὶ ἐπιστήμης ἀποδεικτικῆς εἶτα διορίσαι τί ἐστι πρότασις καὶ τί ὅρος καὶ τί συλλογισμός Morbi luctus, wisi viverra faucibus pretium, nibh est placerat.

Libertine/CB Greek Aliquam auctor, pede consequat laoreet varius, eros tellus maris quam, pellentesque hendrerit. Πρῶτον εἰπεῖν περὶ τί καὶ τίνος ἐστὶν ἡ σκέψις, ὅτι περὶ ἀπόδειξιν καὶ ἐπιστήμης ἀποδεικτικῆς· εἶτα διορίσαι τί ἐστι πρότασις καὶ τί ὅρος καὶ τί συλλογισμός Morbi luctus, wisi viverra faucibus pretium, nibh est placerat.

New PX/Bodoni Aliquam auctor, pede consequat laoreet varius, eros tellus maris quam, pellentesque hendrerit. Πρῶτον εἰπεῖν περὶ τί καὶ τίνος ἐστὶν ἡ σκέψις, ὅτι περὶ ἀπόδειξιν καὶ ἐπιστήμης ἀποδεικτικῆς· εἶτα διορίσαι τί ἐστι πρότασις καὶ τί ὅρος καὶ τί συλλογισμός Morbi luctus, wisi viverra faucibus pretium, nibh est placerat.

New PX/Artemisia Aliquam auctor, pede consequat laoreet varius, eros tellus maris quam, pellentesque hendrerit. Πρῶτον εἰπεῖν περὶ τί καὶ τίνος ἐστὶν ἡ σκέψις, ὅτι περὶ ἀπόδειξιν καὶ ἐπιστήμης ἀποδεικτικῆς εἶτα διορίσαι τί ἐστι πρότασις καὶ τί ὅρος καὶ τί συλλογισμός Morbi luctus, wisi viverra faucibus pretium, nibh est placerat.

New PX/Porson Aliquam auctor, pede consequat laoreet varius, eros tellus maris quam, pellentesque hendrerit. Πρώτον είπεῖν περὶ τί καὶ τίνος ἐστὶν ή σκέψις, ὅτι περὶ ἀπόδειξιν καὶ ἐπιστήμης ἀποδεικτικῆς εἶτα διορίσαι τί ἐστι πρότασις καὶ τί ὅρος καὶ τί συλλογισμός Morbi luctus, wisi viverra faucibus pretium, nibh est placerat.

New PX/CB Greek Aliquam auctor, pede consequat laoreet varius, eros tellus maris quam, pellentesque hendrerit. Πρῶτον εἰπεῖν περὶ τί καὶ τίνος ἐστὶν ἡ σκέψις, ὅτι περὶ ἀπόδειξιν καὶ ἐπιστήμης ἀποδεικτικῆς· εἶτα διορίσαι τί ἐστι πρότασις καὶ τί ὅρος καὶ τί συλλογισμός Morbi luctus, wisi viverra faucibus pretium, nibh est placerat.

Latin Modern/CB Greek Aliquam auctor, pede consequat laoreet varius, eros tellus maris quam, pellentesque hendrerit. Πρῶτον εἰπεῖν περὶ τί καὶ τίνος ἐστὶν ἡ σκέψις, ὅτι περὶ ἀπόδειξιν καὶ ἐπιστήμης ἀποδεικτικῆς· εἶτα διορίσαι τί ἐστι πρότασις καὶ τί ὅρος καὶ τί συλλογισμός Morbi luctus, wisi viverra faucibus pretium, nibh est placerat.

### <span id="page-6-0"></span>2.4 The frontispiece

The class has an original frontispiece (see figure [1\)](#page-7-0) now directly available loading the frontespizio package with the suftesi option. It is meant only for Italian users (see [Gregorio 2009,](#page-23-5) version 1.4 or later):

```
\usepackage[suftesi]{frontespizio}
```
Note that this frontispiece requires the use of a logo which could be restricted by some institutions. So before using it you have to be sure that you have the required permissions.

The frontespizio package produces a frontispiece in the standard Computer Modern typeface. If you prefer a consistent font remember to load the needed packages or commands in the \Preambolo command:

```
\begin{frontespizio}
  \Preambolo{\usepackage[osf]{cochineal}}% <===
  \Universita{Paperopoli}
 \Dipartimento{Filosofia, Pedagogia e Psicologia}
 \Corso[Laurea]{Filosofia}
 \Annoaccademico{2030--2031}
 \Titolo{La mia tesi:\\ una lunga serie di risultati\\
      difficilissimi e complicatissimi}
 \Sottotitolo{Alcune considerazioni mutevoli}
  \Candidato[vr12301231]{Paolo Rossi}
  \Relatore{Guido Bianchi}
\end{frontespizio}
```
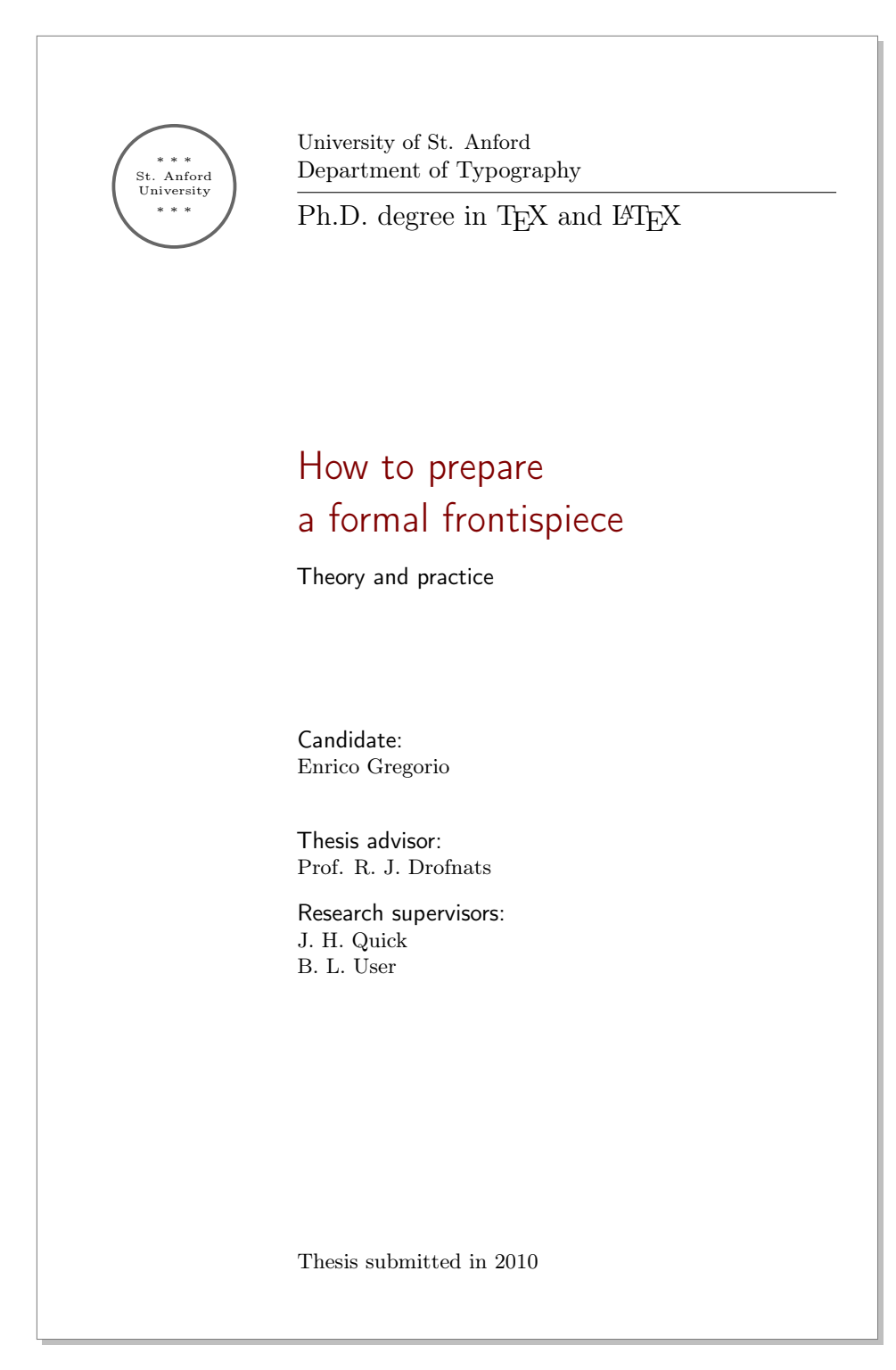

<span id="page-7-0"></span>Figure 1: The frontispiece of suftesi

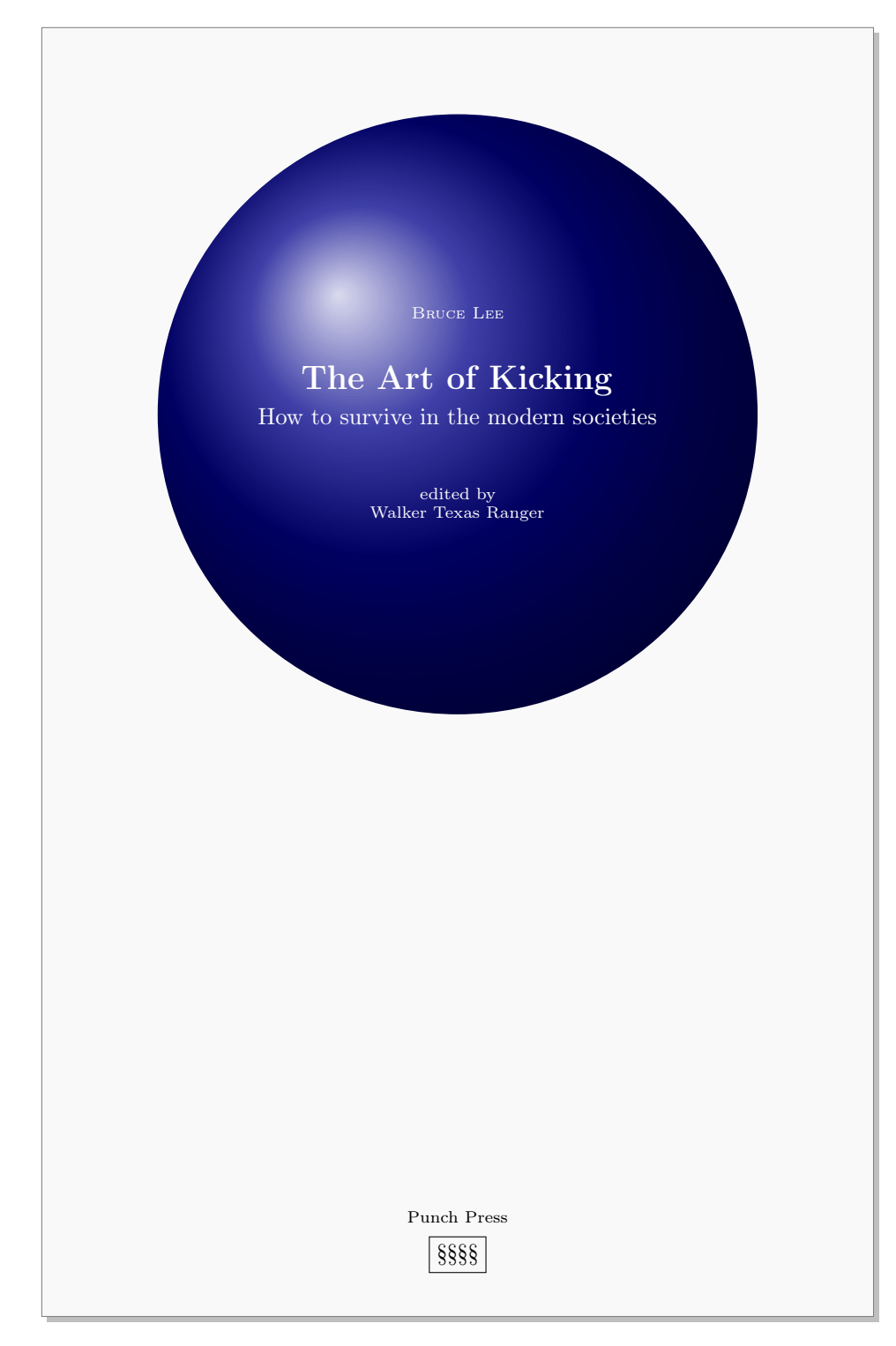

<span id="page-8-0"></span>Figure 2: An example of the cover page of suftesi

### <span id="page-9-0"></span>2.5 The cover page

Since version 2.6 suftesi provides a command to print a simple cover page (figure [2\)](#page-8-0), inspired by the Italian designer Bruno [Munari](#page-23-6) [\(1966,](#page-23-6) pp. 85-89). The color used for the text and the circle as well as other graphical elements are partially customizable (see section [3](#page-9-1) for details). The cover shown in figure [2](#page-8-0) is obtained with the following code:

```
\Cauthor{Bruce Lee}
\Ctitle{The Art of Kicking}
\Csubtitle{How to survive in the modern societies}
\Ceditor{edited by\\ Walker Texas Ranger}
\Cfoot{Punch Press\\\fbox{\bfseries P\&P}}
\Cpagecolor{white!90!black}
\Ctextcolor{white}
\Cfootcolor{black}
\makecover[ball color=DarkBlue,draw=none]
```
To produce a complete book cover, with spine and dust jacket, you should take a look at the bookcover package by Tibor Tómács.

## <span id="page-9-1"></span>3 Options

### <span id="page-9-2"></span>3.1 Layout

structure=book, article, collection default: book

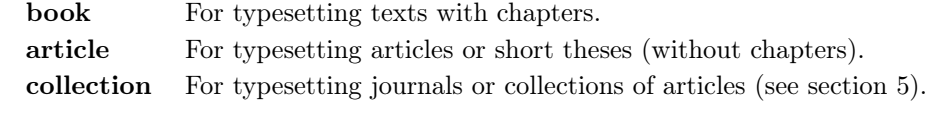

pagelayout=standard, standardaureo, periodical, periodicalaureo, compact, compactaureo, supercompact, supercompactaureo default: standard

standard Prints an A4 page with a typeblock of  $110 \text{ mm} \times 220 \text{ mm}$ .

With the following values the option prints the typeblock on a an A4 paper showing the crop marks which can be controlled by the version option.

**periodical** Prints a page of  $17 \text{ cm} \times 24 \text{ cm}$  with a typeblock of  $11 \text{ cm} \times 16.5 \text{ cm}$ . periodicalaureo The same of periodical but with a golden ratio typeblock of  $120 \text{ cm} \times 194 \text{ mm}$ .

compact Prints a page of  $16 \text{ cm} \times 24 \text{ cm}$  with a typeblock of  $11 \text{ cm} \times 16.5 \text{ cm}$ .

compactaureo The same as compact but with a golden ratio typeblock of  $11.8 \,\mathrm{cm} \times 19.1 \,\mathrm{cm}$ .

- supercompact Prints a page of  $14 \text{ cm} \times 21 \text{ cm}$  with a typeblock of  $10 \text{ cm} \times$ 15.5 cm.
- supercompactaureo The same as supercompact but with a golden ratio typeblock of  $10.8 \text{ cm} \times 17.5 \text{ cm}$ .

The details of this option are shown in table [2.](#page-3-2)

version=screen, cscreen, draft, final default: final default: final

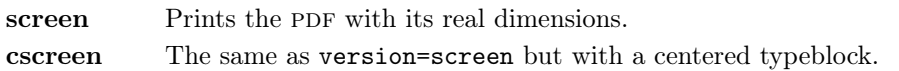

These previous two options are provided to have a better view when you are typesetting and reading the PDF on the screen or for online publications. The following options meant for printed documents.

- draft Prints the output on a A4 paper, showing the crop marks. Useless with standard and standardaureo layouts.
- final Prints the output on a A4 paper, hiding the crop marks. Useless with standard and standardaureo layouts.

Sometimes it is not desirable to have the crop marks on every page. In such a case you can use the \crop[off] command after the first page of the document.

### <span id="page-10-0"></span>3.2 Font

The first three options are available only with L<sup>AT</sup>EX. Using X<sub>H</sub>AT<sub>E</sub>X or LuaL<sup>A</sup>T<sub>E</sub>X the default font is the Computer Modern but you can change it through the  ${\tt fontspec}$  or  ${\tt mathspec}$  ( ${\tt XqI4TEX}$  only) packages. If you do not need to typeset mathematics, with these engines I do suggest the EB Garamond font family by Georg Duffner.

defaultfont=none, cochineal, libertine, palatino, standard default: cochineal

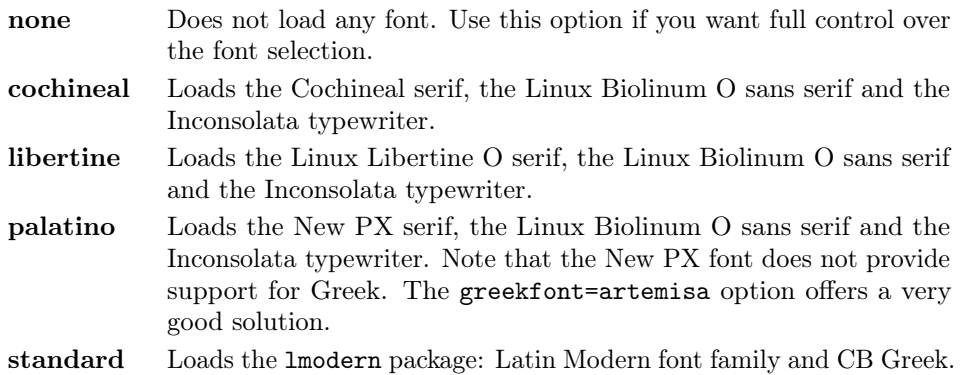

greekfont=none, artemisia, porson, bodoni, cbgreek default: none

Actually useless with defaultfont=none and not available with defaultfont=standard options.

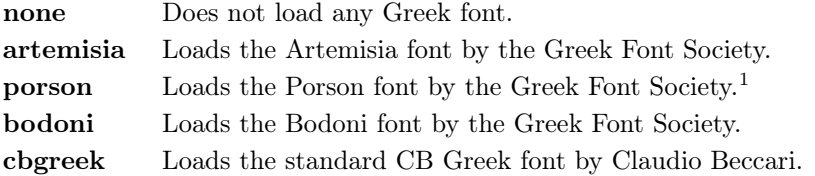

#### mathfont=none,minimal,extended default: minimal

Available only with Cochineal, Libertine and New PX fonts.

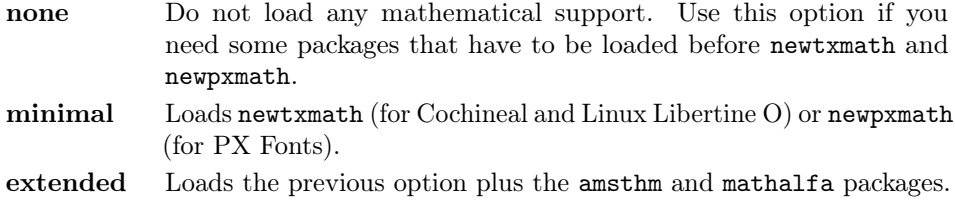

### smallcapsstyle=low, upper default: low

Active only with  $\langle level \rangle$  font=smallcaps and toc $\langle level \rangle$  font=smallcaps options (see sections [3.3](#page-11-0) and [3.4\)](#page-12-0). With  $X \rightarrow Y$  or LuaLAT<sub>E</sub>X this option is effective only if a font selection command (such as \setmainfont) is given.

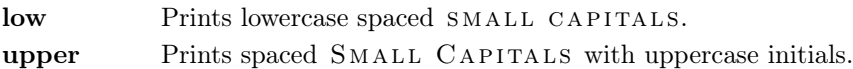

### <span id="page-11-0"></span>3.3 Titles

 $\langle level \rangle$  font=roman, italic, smallcaps default: roman

roman Prints the  $\langle level \rangle$  title in roman. **italic** Prints the  $\langle level \rangle$  title in *italic*. smallcaps Prints the  $\langle level \rangle$  title in SPACED SMALL CAPS

Where  $\langle level \rangle$  can be part, chap, sec, subsec, subsubsec.

 $\langle level \rangle$ style=left, center, right, parleft, parcenter, parright default: left

left Aligns the  $\langle level \rangle$  title on the left.

<span id="page-11-1"></span><sup>&</sup>lt;sup>1</sup>The first code for the Porson font (suftesi <v.2.4) has been written by Enrico Gregorio. Claudio Beccari successively added the code to improve the scale factor when using this greek font in combination with Palatino.

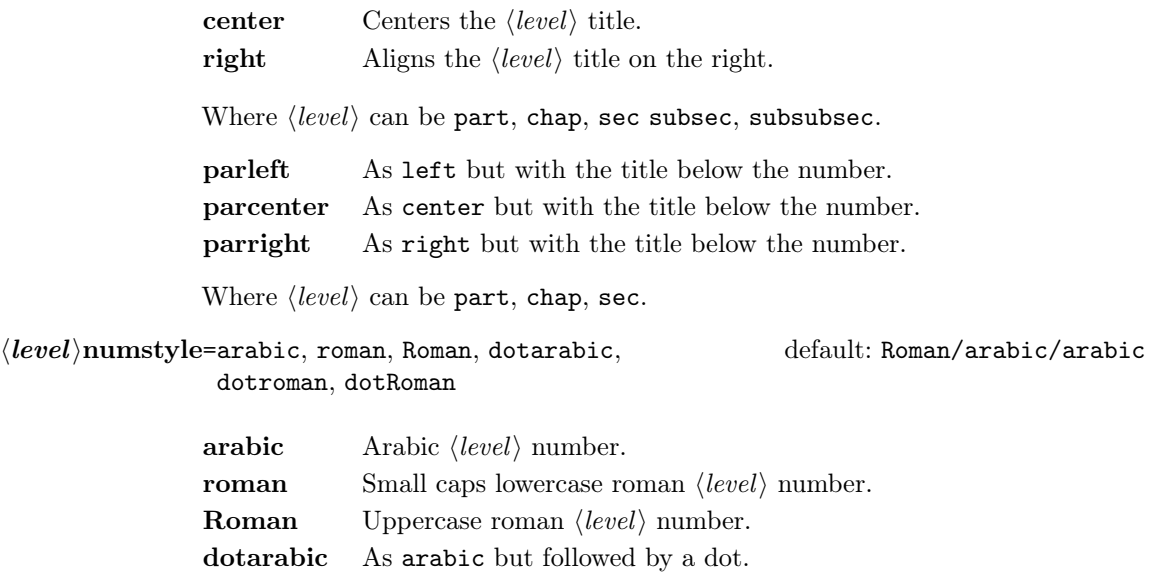

dotroman As roman but followed by a dot.

dotRoman As Roman but followed by a dot.

Where  $\langle level \rangle$  can be part, chap, sec.

# <span id="page-12-0"></span>3.4 Contents lists

tocstyle=standard, dotted, ragged, leftpage default: standard

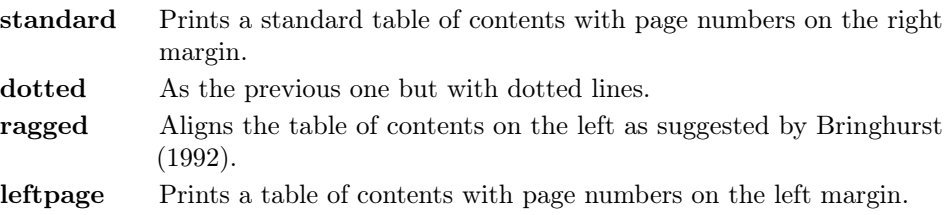

 $\text{toc}(level)$ font=roman, italic, smallcaps default: roman

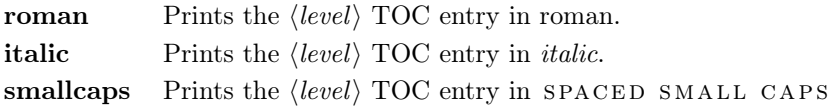

Where  $\langle level \rangle$  can be chap, sec, subsec, subsubsec.

# twocolcontents=toc, lof, lot, toclof, toclot, loflot, all default: all default: all

This option activates the tocstyle=ragged option and disables the other values of tocstyle.

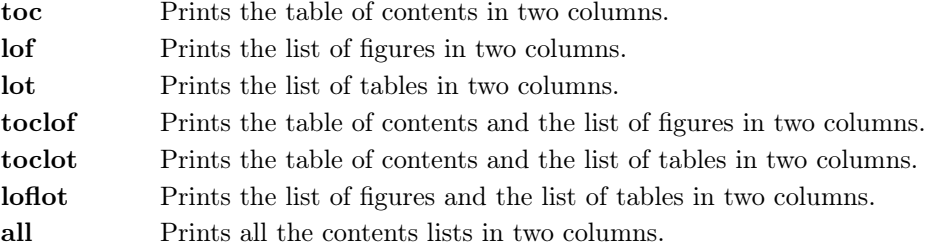

### <span id="page-13-0"></span>3.5 Headings

headerstyle=inner, center, plain, authortitleinner, authortitlecenter default: inner

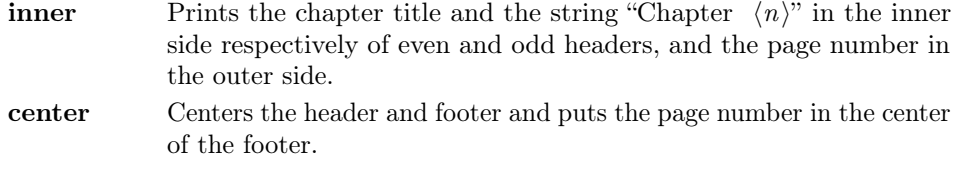

- plain Prints no headers and puts the page number in the center of the footer.
- authortitleinner Prints the author's name on the even pages and the title on the odd ones. In order to use this option the \title and \author commands are required.
- authortitlecenter As the previous one but with centered headers and footers.

headerfont=roman, italic, smallcaps default: roman

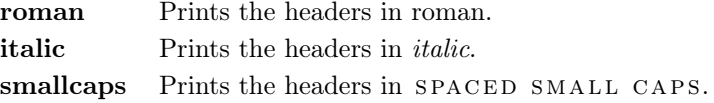

### <span id="page-13-1"></span>3.6 Notes, lists, quotations

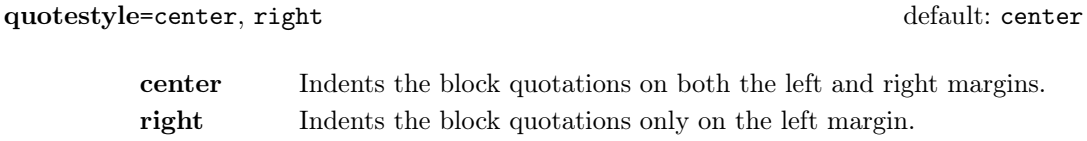

quotesize=footnotesize, small default: footnotesize

footnotesize Prints the block quotations in \footnotesize size. small Prints the block quotations in \small size.

footnotestyle=bulged, hung, dotted, superscript default: bulged

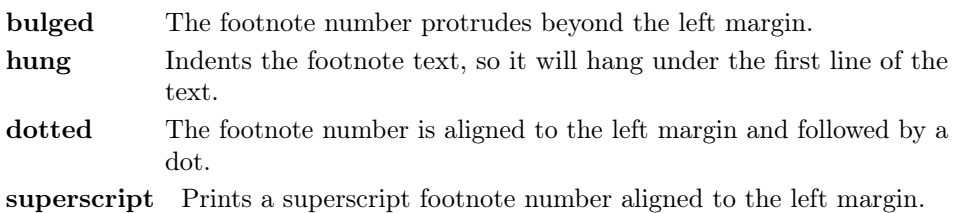

### fewfootnotes=true, false default: false

Uses symbols instead of numbers to mark footnotes. It is active only in documents with three footnotes per page maximum. The symbol sequence is: \*, \*\*, \*\*\*. With more footnotes you should not need this option.

liststyle=bulged, aligned, indented default: bulged

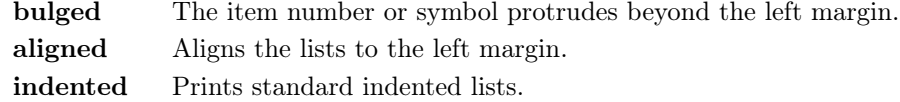

### captionstyle=standard, sanserif, italic, smallcaps default: standard

All these values print the caption in small size, changing the shape:

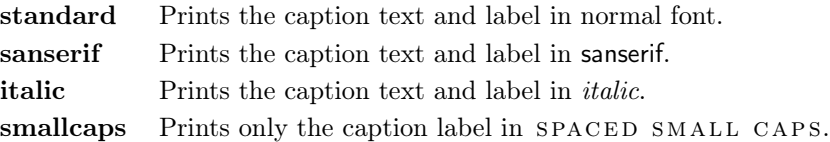

## <span id="page-14-0"></span>3.7 Miscellaneous

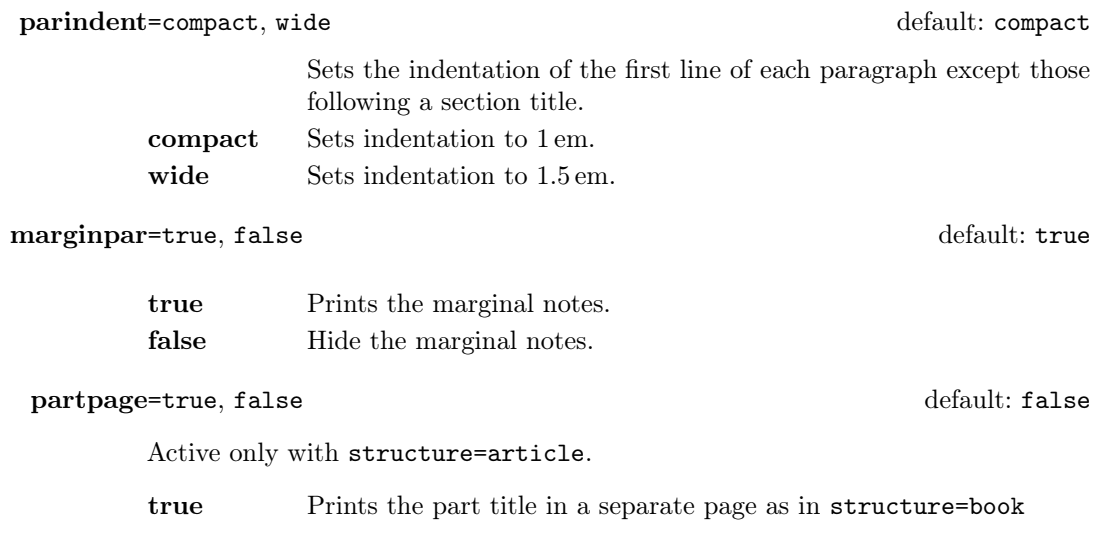

false Prints a part title similar to the one used in the standard article class.

#### draftdate=true, false default: false default: false

If true it prints the string "Version of  $\langle date \rangle$ " in the footer. It requires the  $\langle date \rangle$  command.

#### <span id="page-15-0"></span>3.8 Pre-defined styles

These pre-defined styles are intended as shotrcuts to some groups of class options. Combining them with chapnumstyle options you can get up to 120 variants.

style=roman(1-6), italic(1-12), smallcaps(1-6) default: roman1

- roman(1-6) The titles of chapters and headers are printed in roman. The number of the chapter is on the same line in styles 1-3 and above the title in styles 4-6. The title can be printed on the left (styles 1 and 4), in the center (styles 2 and 5) or on the right (styles 3 and 6).
- italic(1-12) The titles of chapters and headers are in italic. The section title is in *italic* in styles 1-6 and in SPACED SMALL CAPS in styles 7-12. There are three position for the title and two positions for the number as above.
- $smallcaps(1-12)$  The titles of chapters and headers are in SPACED SMALL caps. The title of the section is in italic in styles 1-6 and in spaced SMALL CAPS in styles 7-12. There are three position for the title and two positions for the chapter as above.

# <span id="page-15-1"></span>4 New commands

### <span id="page-15-2"></span>4.1 Printing the cover page

### \makecover

 $\mathcal{h}$  akecover  $[\langle tikz \space options \rangle]$ 

Prints the cover page (figure [2\)](#page-8-0). This command requires tikz and the optional arguments accepts the same options of the \draw command of that package (see the examples below). Commands available:

 $\text{Cauthor}\{\text{text}\}\$ 

Printed at the top of the circle.

 $\setminus$ Ctitle{ $\langle text \rangle$ }

Printed below the author.

 $\setminus$ Csubtitle{ $\langle text \rangle$ }

Printed below the title.

 $\setminus$ Ceditor $\{\langle text \rangle\}$ 

Printed below the subtitle.

 $\C{foot}$ { $\text{text}\$ }

Printed in the footer.

The color of the circle can be customized using the optional argument of the \makecover command. For the other elements of the cover page the following commands are available. (You can load xcolor with your favorite option to access to many beautiful colors.)

```
\C{pagecolor{\textstyle}\{\langle color\rangle\}}
```
The color of the cover page.

 $\text{Ctextcolor{gray}{\langle color \rangle}}$ 

The color of the text inside the circle.

 $\C{footcolor{\textit{color}}}\$ 

The color of the text in the footer.

### Some examples of cover pages

First you have to declare the informations you want to put in the cover page. It is better to give these informations in the preamble:

\usepackage{tikz}

```
\Cauthor{Bruce Lee}
\Ctitle{The Art of Kicking}
\Csubtitle{How to survive in the modern societies}
\Ceditor{edited by\\ Walker Texas Ranger}
\Cfoot{Punch Press\\\includegraphics[width=1cm]{logo}}
```
Then you can print the cover page with:

\makecover

or

 $\mathcal{h}$  akecover  $[\langle tikz \space options \rangle]$ 

You can customize the circle using the optional arguments of the **\makecover** command. Some of these  $\langle tikz \text{ options} \rangle$  require special tikz libraries. For example, you can add a shadow to the circle loading the shadows library and using the circular drop shadow otpion:

```
\usepackage{tikz}
\usetikzlibrary{shadows}
...
\begin{document}
\makecover[circular drop shadow]
\end{document}
```
There are thousands of possibilities. Here is another (not necessarily good) example:

```
\usepackage{tikz}
\Cpagecolor{gray!30}
\Ctextcolor{blue!50}
\Cfootcolor{black}
\begin{document}
\makecover[fill=blue!30!black,draw=teal,line width=2mm,dashed]
\end{document}
```
## <span id="page-17-0"></span>4.2 Printing the colophon

 $\cosh(\OS)] {\langle name \ and \ sumame{} \} {\langle additional \ info \rangle}$ 

This command is provided only for Italian documents. It prints a page with a copyright notice and the colophon in the bottom of the page. For different languages use \bookcolophon instead (see below).

If you don't need the copyright notice, leave the second argument of the command empty:

 $\cosh(\OS){}$  { $\ddot{\dot{\alpha}}$  info)}

With the article document structure, you can use the *\artcolophon command* (see below) as well as the \thanks command:

```
\author{Name Surname
 \thanks{This work has been typeset with \LaTeX, using the
 \textsf{suftesi} class by Ivan Valbusa}.}
```
 $\boldsymbol{\delta}$  \bookcolophon $\{\langle \textit{copyright}\rangle\}$ } $\{\langle \textit{attribute}\rangle\}$ 

Similar to \colophon but fully customizable. The first argument prints its content (usually the copyright notice) in the center of the page. The second one prints its content at the bottom. For example:

```
\bookcolophon{%
  Copyright © 2007 by Ivan Valbusa}{%
  This work has been typeset with \langle \LaTeX, using the \text{suffixing}class by Ivan Valbusa\index{Valbusa, Ivan}. The serif font is
  Cochineal by Michael Sharpe and the sans serif font is Linux
  Biolinum O by Philipp H. Poll.}
```
 $\{\text{copyright notice, attribution and other informations}\}$ 

This command only has one argument. It simply prints its content at the bottom of the page. Here is an example:

```
\artcolophon{%
  This work is licensed under the Creative Commons
  Attribution-NonCommercial-NoDerivs 3.0 Unported
  License. To view a copy of this license, visit
   \begin{center}
     http://creativecommons.org/licenses/by-nc-nd/3.0
   \end{center}
  or send a letter to Creative Commons, 444
  Castro Street, Suite 900, Mountain View,
  California, 94041, USA.\\[1ex]
  Typeset with \LaTeX, using the \textsf{suftesi}
  class by Ivan Valbusa.}
```
\finalcolophon{hcolophon contenti}

The same as \artcolophon, but centering its content at the top of the page. It is aimed at typesetting a classical colophon at the end of the work.

### <span id="page-18-0"></span>4.3 Breaking titles

\headbreak

A manual break which is active for the table of contents but not in the text or in the headers.

```
\section{This title will be break here \headbreak{}
   inside the table of contents}
```
\xheadbreak

A manual break which is active in the text but not in the headers and in the table of contents.

\section{This title will be break here \xheadbreak{} inside the text}

### <span id="page-19-0"></span>4.4 Miscellaneous

 $\xto \xto \xto \text{symbol}$ [ $\langle f\circ \text{dot} \rangle$ ]

A command to print a footnote with a discretionary symbols given in the optional argument (default=\*). It does not increment the footnote counter.

 $\xto$ cotnote[\$ $\dagger$ ]{ $\Fot$ ootnote text}}  $\xto{\text{degree}} {\Footho}$ 

\title[\short title for headers\]{\complete title for titlepage\}

Useful with headerstyle=authortitle option if the title is too long or has some breaks.

\toclabelwidth{ $\langle level \rangle$ }{ $\langle dim \rangle$ }

Adds the  $\langle dim \rangle$  to the  $\langle level \rangle$  label in the table of contents, where  $\langle level \rangle$  can be part, chap, sec, subsec, subsubsec, par, subpar, fig, tab. For example, when using chapnumstyle=Roman you would probably need to adjust the width of the chapter label with:

\toclabelwidth{chap}{1em}

```
\chapterintro
```
Prints an unnumbered introduction at the beginning of the chapter, with the correct hyperlink. In order to use this command the hyperref package must be loaded.

 $\ch$ pherintroname $\{\langle name \rangle\}$  (default=Introduzione)

Changes in  $\langle name \rangle$  the title printed by the  $\lambda$ .

#### \appendixpage

Prints a page with the argument of \appendicesname (default=Appendici) at the center. Particularly useful if you have two or more appendices.

 $\Delta$  \appendicesname{ $\langle name \rangle$ }

Changes in  $\langle name \rangle$  the title printed by the  $\Delta$ ppendixpage command.

# <span id="page-20-0"></span>5 Collections

The collection document structure is thought to create a collection of papers. Each paper has to be typeset in a separate .tex file inside the article environment:

```
\begin{article}
\author{Author}
\title{Title of the paper}
% The abstract is optional.
% \begin{abstract}
% The abstract
% \end{abstract}
\maketitle
 Text of the paper
\end{article}
```
If the names of the papers are article1.tex, article2.tex, article3.tex, etc., then a minimal main file should be similar to this:

```
\documentclass[structure=collection]{suftesi}
\begin{document}
\input{article1}
\input{article2}
\input{article3}
\end{document}
```
### <span id="page-20-1"></span>5.1 Options

In addition to the following options you can use the other options of the class too. In particular, with the chapstyle and chapfont options you can customize all the section titles which are treated as a normal unnumbered chapters in the book document structure, such as "Table of Contents", "Index", "Bibliography", etc.

```
papertitlestyle=left, center, right default: left default: left
```
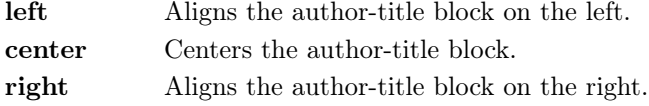

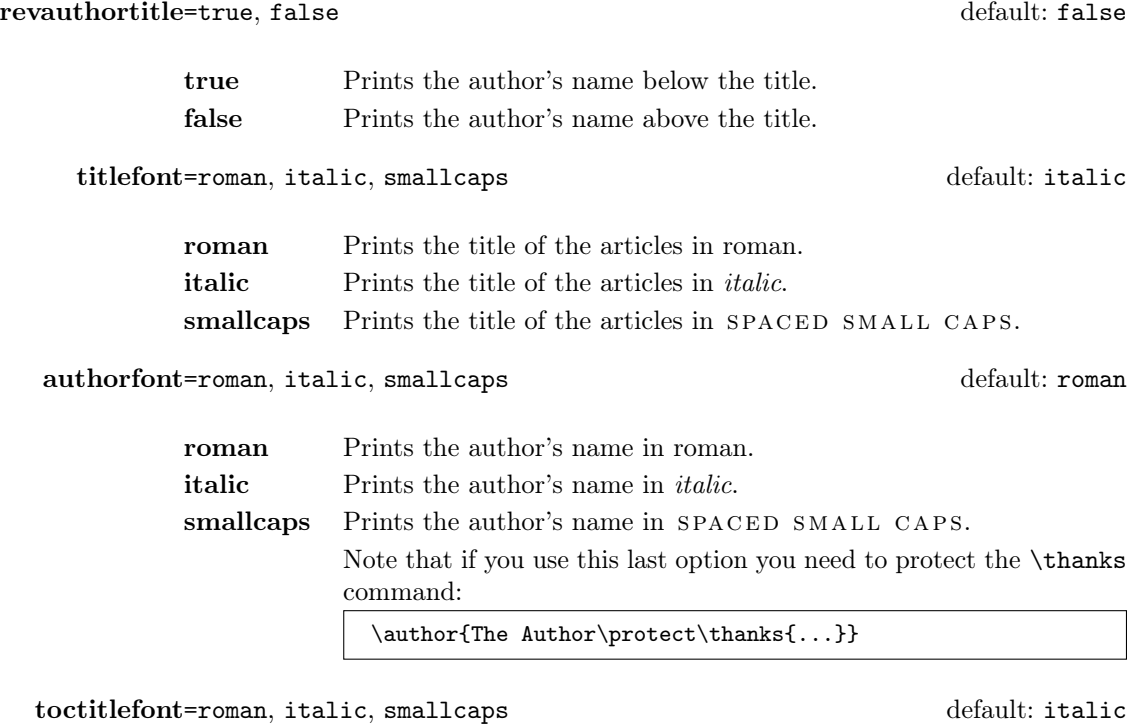

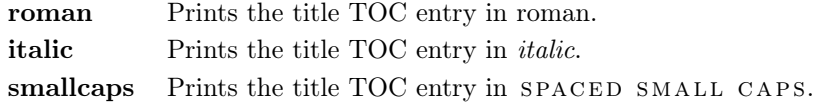

tocauthorfont=roman, italic, smallcaps default: roman

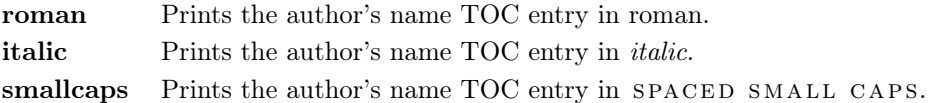

# <span id="page-21-0"></span>5.2 Commands

# \frontispiece

Typeset the frontispiece of the collection.

It requires the \collectiontitle and \collectioneditor commands in the preamble of your document.

 $\{CDFed\ of\ the\ Collection\}$ 

Sets the title of the collection.

\collectioneditor{ $\langle The Editor(s)\rangle$ }

Sets the editor(s) of the collection.

# <span id="page-22-0"></span>6 Known issues

A problem occurs with the article document structure. The \part command resets the headers so if it is the first sectioning command of the page you will get no headers in that page. In this case you have to add the header manually with something like this:

```
\markboth{Section title}{Section title}
\part{The title of the part}
 %
\section{Section title}
```
If the title of the part is at the beginning of the page you will need the afterpage package and the \afterapge command:

```
\afterpage{
  \markboth{Section title}{Section title}
    \part{The title of the part}
   }
%
\section{Section title}
```
# <span id="page-22-1"></span>7 Backward compatibility

#### defaultfont=compatibility

Loads the fonts of suftesi v2.3 (and previous): Palatino (mathpazo), Iwona, Bera Mono. To get the default Greek font of those versions (i.e. Artemisia) add the greekfont=artemisia option.

documentstructure=book, article, collection default: book

An alias for structure

crop=true, false default: true

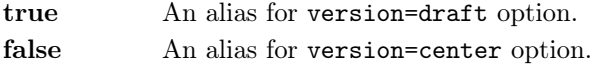

style=FSPLa, FSPLb, FSPLc

These styles are only meant to typeset a doctoral thesis respecting the features required by the Joint Project Formal Style for PhD Theses with LaTeX of the Verona University (Italy).

The \FSPLcolophon{ $\langle Name\;Sumame \rangle$ } command is provided to typeset the colophon according to these styles:

This work is licensed under the Creative Commons Attribution-NonCommercial-NoDerivs 3.0 Unported License.

To view a copy of this license, visit http://creativecommons.org/licenses/by-nc-nd/3.0/.

Typeset with LATEX in collaboration with the Joint Project Formal Style for PhD Theses with  $\mu_{T}X$  (University of Verona, Italy) using the suffesi class by Ivan Valbusa. The text face is Palatino, designed by Hermann Zapf. The sans serif font is Iwona by Janus M. Nowacki.

# References

This bibliography has been typeset with the biblatex-philosophy package, created by the same author of this class.

- <span id="page-23-1"></span>Bringhurst, Robert (1992), The Elements of Typographic Style, 4th ed. (version 4.0), Hurtley & Marks Publisher, Vancouver; trans. Gli elementi dello stile tipografico, 5th ed., Sylvestre Bonnard, Milano 2009.
- <span id="page-23-5"></span>Gregorio, Enrico (2009), *Il pacchetto frontespizio*, version 1.1, [http://www.guit.](http://www.guit.sssup.it/phpbb/index.php) [sssup.it/phpbb/index.php](http://www.guit.sssup.it/phpbb/index.php).
- Miede, André (2011), A Classic Thesis style, [http://mirrors.ctan.org/macros/](http://mirrors.ctan.org/macros/latex/contrib/classicthesis/ClassicThesis.pdf) [latex/contrib/classicthesis/ClassicThesis.pdf](http://mirrors.ctan.org/macros/latex/contrib/classicthesis/ClassicThesis.pdf).
- <span id="page-23-3"></span>Morison, Stanley (1936), First Principles of Typography, Cambridge University Press, Cambridge; trans. I principi fondamentali della tipografia, Fabrizio Serra editore, Pisa-Roma 2008.
- <span id="page-23-6"></span>Munari, Bruno (1966), Arte come mestiere, Laterza, Roma-Bari.
- <span id="page-23-2"></span>Tschichold, Jan (1975), Ausgewählte Aufsätze über Fragen der Gestalt des Buches und der Typographie, Birkhäuser Verlag, Basel; trans. La forma del libro, Sylvestre Bonnard, Milano 2003.
- <span id="page-23-0"></span>Valbusa, Ivan (2012), "La forma del testo umanistico. La classe suftesi",  $\mathcal{A}$ rsT<sub>E</sub>Xnica, 14 (Oct. 2012), pp. 15-30, [http://www.guitex.org/home/images/ArsTeXnic](http://www.guitex.org/home/images/ArsTeXnica/AT014/valbusa.pdf) [a/AT014/valbusa.pdf](http://www.guitex.org/home/images/ArsTeXnica/AT014/valbusa.pdf).

# <span id="page-23-4"></span>The Code

1 \ClassWarningNoLine{suftesi}{%

- 2 \*\*\*\*\*\*\*\*\*\*\*\*\*\*\*\*\*\*\*\*\*\*\*\*\*\*\*\*\*\*\*\*\*\*\*\*\*\*\*\*\*\*\MessageBreak
- 3 \* DO NOT MODIFY THE STYLES OF THIS CLASS\MessageBreak
- 4 \* WITH PACKAGES AND/OR COMMANDS WHICH\MessageBreak
- 5 \* MAY CHANGE THE LAYOUT OF THE DOCUMENT.\MessageBreak
- 6 \* SEE DOCUMENTATION FOR DETAILS.\MessageBreak

 $\lbrack \mathfrak{c} \rbrack$  2016  $\langle Name\; Surname \rangle$ 

```
7 * ANYWAY, DON'T WORRY!\MessageBreak
8 * THIS IS A HARMLESS MESSAGE :-)\MessageBreak
9 ******************************************}
10 \RequirePackage{xkeyval}
11 \newif\ifsuftesi@compatibility
12 \newif\ifsuftesi@nofont
13 \newif\ifsuftesi@greekfont
14 \newif\ifsuftesi@standard
15 \newif\ifsuftesi@cochineal
16 \newif\ifsuftesi@libertine
17 \newif\ifsuftesi@palatino
18 \newif\ifsuftesi@porson
19 \newif\ifsuftesi@artemisia
20 \newif\ifsuftesi@bodoni
21 \newif\ifsuftesi@cbgreek
22 \newif\ifsuftesi@mathminimal
23 \newif\ifsuftesi@mathextended
24 \newif\ifsuftesi@centerheader
25 \newif\ifsuftesi@sufplain
26 \newif\ifsuftesi@article
27 \newif\ifsuftesi@authortitle
28 \newif\ifsuftesi@periodical
29 \newif\ifsuftesi@periodicalaureo
30 \newif\ifsuftesi@compact
31 \newif\ifsuftesi@compactaureo
32 \newif\ifsuftesi@supercompact
33 \newif\ifsuftesi@supercompactaureo
34 \newif\ifsuftesi@screen
35 \newif\ifsuftesi@screencentered
36 \newif\ifsuftesi@dottedtoc
37 \newif\ifsuftesi@raggedtoc
38 \newif\ifsuftesi@numparpart
39 \newif\ifsuftesi@numparchap
40 \newif\ifsuftesi@numparsec
41 \newif\ifsuftesi@numparsubsec
42 \newif\ifsuftesi@numparsubsubsec
43 \newif\ifsuftesi@smallcapspart
44 \newif\ifsuftesi@smallcapschap
45 \newif\ifsuftesi@smallcapssec
46 \newif\ifsuftesi@draftdate
47 \newif\ifsuftesi@fewfootnotes
48 \newif\ifsuftesi@partpage
49 \newif\ifsuftesi@FSPL
50 \newif\ifsuftesi@pagelefttoc
51 \newif\ifsuftesi@twocolumntoc
52 \newif\ifsuftesi@twocolumnlof
53 \newif\ifsuftesi@twocolumnlot
54 \newif\ifsuftesi@reverseauthortitle
55 \newif\ifsuftesi@collection
```
\DeclareOption{a4paper}{%

```
57 \ClassWarningNoLine{suftesi}{Option 'a4paper' not available}{}}
58 \DeclareOption{a5paper}{%
59 \ClassWarningNoLine{suftesi}{Option 'a5paper' not available}{}}
60 \DeclareOption{b5paper}{%
61 \ClassWarningNoLine{suftesi}{Option 'b5paper' not available}{}}
62 \DeclareOption{legalpaper}{%
63 \ClassWarningNoLine{suftesi}{Option 'legalpaper' not available}{}}
64 \DeclareOption{executivepaper}{%
65 \ClassWarningNoLine{suftesi}{Option 'executivepaper' not available}{}}
66 \DeclareOption{landscape}{%
67 \ClassWarningNoLine{suftesi}{Option 'landscape' not available}{}}
The suftesi class is based on the standard book class but the previous options are disabled as
they contrast with the layouts provided by the class.
68 \DeclareOption*{\PassOptionsToClass{\CurrentOption}{book}}
```

```
69 \ProcessOptions
```

```
70 \text{ radax}
```

```
71 \LoadClass{book}
```
#### Document structure

```
72 \define@choicekey{}{structure}[\val\nr]
73 {book,article,collection}[book]{%
74 \ifcase\nr\relax
75 \disable@keys{}{secnumstyle}
76 \or
77 \suftesi@articletrue
78 \@titlepagefalse
79 \or
80 \suftesi@collectiontrue
81 \setkeys{}{headerstyle=authortitleinner}
82 \fi}
83\define@choicekey{}{documentstructure}[\val\nr]
84 {book,article,collection}[book]{%
85 \ClassWarningNoLine{suftesi}{%
86 'documentstructure' option is deprecated.\MessageBreak
87 Use 'structure' option instead}
88 \ifcase\nr\relax
89 \setkeys{}{structure=book}
90 \or
91 \setkeys{}{structure=article}
92 \text{ or}93 \setkeys{}{structure=collection}
94 \fi}
```
### Page layout

```
95 \RequirePackage{geometry}
96 \define@choicekey{}{pagelayout}[\val\nr]
97 {standard, standardaureo, periodical, compact, compactaureo, supercompact,
98 supercompactaureo,periodicalaureo}[standard]{%
99 \ifcase\nr\relax
```

```
100 \DeclareRobustCommand{\SUF@chaptersize}{\Large}
```

```
101 \DeclareRobustCommand{\SUF@sectionsize}{\large}
102 \DeclareRobustCommand{\SUF@subsectionsize}{\normalsize}
103 \DeclareRobustCommand{\SUF@subsubsectionsize}{\normalsize}
104 \geometry{%
105 heightrounded,
106 a4paper,
107 includeheadfoot=true,
108 textwidth= 110mm,
109 textheight= 220mm,
110 marginratio= 2:3,
111 marginparwidth= 30mm,
112 marginparsep= 12pt}
113 \text{ or}114 \DeclareRobustCommand{\SUF@chaptersize}{\Large}
115 \DeclareRobustCommand{\SUF@sectionsize}{\large}
116 \DeclareRobustCommand{\SUF@subsectionsize}{\normalsize}
117 \DeclareRobustCommand{\SUF@subsubsectionsize}{\normalsize}
118 \geometry{%
119 heightrounded,
120 a4paper,
121 includeheadfoot=true,
122 textwidth= 136mm,
123 textheight= 220mm,
124 marginratio= 2:3,
125 marginparwidth= 30mm,
126 marginparsep= 12pt}
127 \text{ or}128 \suftesi@periodicaltrue
129 \DeclareRobustCommand{\SUF@chaptersize}{\large}
130 \DeclareRobustCommand{\SUF@sectionsize}{\normalsize}
131 \DeclareRobustCommand{\SUF@subsectionsize}{\normalsize}
132 \DeclareRobustCommand{\SUF@subsubsectionsize}{\normalsize}
133 \geometry{
134 heightrounded,
135 includeheadfoot=false,
136 textheight= 165mm,
137 textwidth= 110mm,
138 paperwidth= 170mm,
139 paperheight= 240mm,
140 marginratio= 2:3,
141 marginparwidth= 26mm,
142 marginparsep= 10pt}
143 \text{ or}144 \suftesi@compacttrue
145 \DeclareRobustCommand{\SUF@chaptersize}{\large}
146 \DeclareRobustCommand{\SUF@sectionsize}{\normalsize}
147 \DeclareRobustCommand{\SUF@subsectionsize}{\normalsize}
148 \DeclareRobustCommand{\SUF@subsubsectionsize}{\normalsize}
149 \geometry{
```

```
150 heightrounded,
```

```
151 includeheadfoot=false,
152 textheight= 165mm,
153 textwidth= 110mm,
154 paperwidth= 160mm,
155 paperheight= 240mm,
156 marginratio= 2:3,
157 marginparwidth= 22mm,
158 marginparsep= 9pt}
159 \text{ or}160 \suftesi@compactaureotrue
161 \DeclareRobustCommand{\SUF@chaptersize}{\large}
162 \DeclareRobustCommand{\SUF@sectionsize}{\normalsize}
163 \DeclareRobustCommand{\SUF@subsectionsize}{\normalsize}
164 \DeclareRobustCommand{\SUF@subsubsectionsize}{\normalsize}
165 \geometry{
166 heightrounded,
167 includeheadfoot=false,
168 textheight= 191mm,
169 textwidth= 118mm,
170 paperwidth= 160mm,
171 paperheight= 240mm,
172 marginratio= 2:3,
173 marginparwidth= 19mm,
174 marginparsep= 9pt}
175 \or
176 \suftesi@supercompacttrue
177 \DeclareRobustCommand{\SUF@chaptersize}{\large}
178 \DeclareRobustCommand{\SUF@sectionsize}{\normalsize}
179 \DeclareRobustCommand{\SUF@subsectionsize}{\normalsize}
180 \DeclareRobustCommand{\SUF@subsubsectionsize}{\normalsize}
181 \geometry{
182 heightrounded,
183 includeheadfoot=false,
184 textheight= 150mm,
185 textwidth= 100mm,
186 paperwidth= 140mm,
187 paperheight= 210mm,
188 marginratio= 2:3,
189 marginparwidth= 18mm,
190 marginparsep= 8pt}
191 \text{ or}192 \suftesi@supercompactaureotrue
193 \DeclareRobustCommand{\SUF@chaptersize}{\large}
194 \DeclareRobustCommand{\SUF@sectionsize}{\normalsize}
195 \DeclareRobustCommand{\SUF@subsectionsize}{\normalsize}
196 \DeclareRobustCommand{\SUF@subsubsectionsize}{\normalsize}
197 \geometry{
198 heightrounded,
199 includeheadfoot=false,
```

```
200 textheight= 175mm,
```

```
201 textwidth= 108mm,
202 paperwidth= 140mm,
203 paperheight= 210mm,
204 marginratio= 1:1,
205 marginparwidth= 11mm,
206 marginparsep= 7pt}
207 \text{ or}208 \suftesi@periodicalaureotrue
209 \DeclareRobustCommand{\SUF@chaptersize}{\large}
210 \DeclareRobustCommand{\SUF@sectionsize}{\normalsize}
211 \DeclareRobustCommand{\SUF@subsectionsize}{\normalsize}
212 \DeclareRobustCommand{\SUF@subsubsectionsize}{\normalsize}
213 \geometry{%
214 heightrounded,
215 includeheadfoot=true,
216 textwidth= 120mm,
217 textheight= 194mm,
218 paperwidth= 17cm,
219 paperheight= 24cm,
220 marginratio= 2:3,
221 marginparwidth= 62pt,
222 marginparsep= 10pt}
223 \or
224 \fi}
Sections style
```

```
225 \define@choicekey{}{partstyle}[\val\nr]{%
226 left,center,right,parleft,parcenter,parright}[left]{%
227 \ifcase\nr\relax
228 \def\SUF@lr@PARTSwitch{\filright}
229 \DeclareRobustCommand{\xheadbreak}{\xheadbreakNL}
230 \text{ or}231 \def\SUF@lr@PARTSwitch{\filcenter}
232 \DeclareRobustCommand{\xheadbreak}{\xheadbreakBB}
233 \or
234 \def\SUF@lr@PARTSwitch{\filleft}
235 \DeclareRobustCommand{\xheadbreak}{\xheadbreakBB}
236 \or%numpar
237 \def\SUF@lr@PARTSwitch{\filright}
238 \suftesi@numparparttrue
239 \DeclareRobustCommand{\xheadbreak}{\xheadbreakNL}
240 \text{ or}241 \def\SUF@lr@PARTSwitch{\filcenter}
242 \suftesi@numparparttrue
243 \DeclareRobustCommand{\xheadbreak}{\xheadbreakBB}
244 \or
245 \def\SUF@lr@PARTSwitch{\filleft}
246 \suftesi@numparparttrue
247 \DeclareRobustCommand{\xheadbreak}{\xheadbreakBB}
248 \fi}
```

```
249 \define@choicekey{}{chapstyle}[\val\nr]{%
250 left,center,right,parleft,parcenter,parright}[left]{%
251 \ifcase\nr\relax
252 \def\SUF@lr@CHAPSwitch{\filright}
253 \DeclareRobustCommand{\xheadbreak}{\xheadbreakNL}
254 \text{ or}255 \def\SUF@lr@CHAPSwitch{\filcenter}
256 \DeclareRobustCommand{\xheadbreak}{\xheadbreakBB}
257 \text{ or}258 \def\SUF@lr@CHAPSwitch{\filleft}
259 \DeclareRobustCommand{\xheadbreak}{\xheadbreakBB}
260 \or%numparchap
261 \def\SUF@lr@CHAPSwitch{\filright}
262 \suftesi@numparchaptrue
263 \DeclareRobustCommand{\xheadbreak}{\xheadbreakNL}
264 \text{ or}265 \def\SUF@lr@CHAPSwitch{\filcenter}
266 \suftesi@numparchaptrue
267 \DeclareRobustCommand{\xheadbreak}{\xheadbreakBB}
268 \text{ or}269 \def\SUF@lr@CHAPSwitch{\filleft}
270 \suftesi@numparchaptrue
271 \DeclareRobustCommand{\xheadbreak}{\xheadbreakBB}
272 \fi}
273 \define@choicekey{}{secstyle}[\val\nr]{%
274 left,center,right,parleft,parcenter,parright}[left]{%
275 \ifcase\nr\relax
276 \def\SUF@lr@SECSwitch{\filright}
277 \DeclareRobustCommand{\xheadbreak}{\xheadbreakNL}
278 \or
279 \def\SUF@lr@SECSwitch{\filcenter}
280 \DeclareRobustCommand{\xheadbreak}{\xheadbreakBB}
281 \text{ or}282 \def\SUF@lr@SECSwitch{\filleft}
283 \DeclareRobustCommand{\xheadbreak}{\xheadbreakBB}
284 \or%numparsec
285 \def\SUF@lr@SECSwitch{\filright}
286 \suftesi@numparsectrue
287 \DeclareRobustCommand{\xheadbreak}{\xheadbreakNL}
288 \or
289 \def\SUF@lr@SECSwitch{\filcenter}
290 \suftesi@numparsectrue
291 \DeclareRobustCommand{\xheadbreak}{\xheadbreakBB}
292 \or
293 \def\SUF@lr@SECSwitch{\filleft}
294 \suftesi@numparsectrue
295 \DeclareRobustCommand{\xheadbreak}{\xheadbreakBB}
296 \fi}
297 \define@choicekey{}{subsecstyle}[\val\nr]{left,center,right}[left]{%
```

```
298 \ifcase\nr\relax
```

```
299 \def\SUF@lr@SUBSECSwitch{\filright}
300 \DeclareRobustCommand{\xheadbreak}{\xheadbreakNL}
301 \text{ or}302 \def\SUF@lr@SUBSECSwitch{\filcenter}
303 \DeclareRobustCommand{\xheadbreak}{\xheadbreakBB}
304 \text{ or}305 \def\SUF@lr@SUBSECSwitch{\filleft}
306 \DeclareRobustCommand{\xheadbreak}{\xheadbreakBB}
307 \fi}
308 \define@choicekey{}{subsubsecstyle}[\val\nr]{left,center,right}[left]{%
309 \ifcase\nr\relax
310 \def\SUF@lr@SUBSUBSECSwitch{\filright}
311 \DeclareRobustCommand{\xheadbreak}{\xheadbreakNL}
312 \text{ or}313 \def\SUF@lr@SUBSUBSECSwitch{\filcenter}
314 \DeclareRobustCommand{\xheadbreak}{\xheadbreakBB}
315 \text{ or}316 \def\SUF@lr@SUBSUBSECSwitch{\filleft}
317 \DeclareRobustCommand{\xheadbreak}{\xheadbreakBB}
318 \fi}
```
## Sections font

```
319 \define@choicekey{}{partfont}[\val\nr]{roman,italic,smallcaps}[roman]{%
320 \ifcase\nr\relax
321 \def\SUF@PART@StyleSwitch{\relax}
322 \or
323 \def\SUF@PART@StyleSwitch{\itshape}
324 \text{ or}325 \def\SUF@PART@StyleSwitch{\expandafter\SUF@titlesmallcaps}
326 \fi}
327 \define@choicekey{}{chapfont}[\val\nr]{roman,italic,smallcaps}[roman]{%
328 \ifcase\nr\relax
329 \def\SUF@CHAP@StyleSwitch{\relax}
330 \text{ or}331 \def\SUF@CHAP@StyleSwitch{\itshape}
332 \or
333 \def\SUF@CHAP@StyleSwitch{\expandafter\SUF@titlesmallcaps}
334 \fi}
335 \define@choicekey{}{secfont}[\val\nr]{roman,italic,smallcaps}[italic]{%
336 \ifcase\nr\relax
337 \def\SUF@SEC@StyleSwitch{\relax}
338 \or
339 \def\SUF@SEC@StyleSwitch{\itshape}
340 \text{ or}341 \def\SUF@SEC@StyleSwitch{\expandafter\SUF@titlesmallcaps}
342 \fi}
343 \define@choicekey{}{subsecfont}[\val\nr]{roman,italic,smallcaps}[roman]{%
344 \ifcase\nr\relax
345 \def\SUF@SUBSEC@StyleSwitch{\relax}
346 \or
```

```
359 \define@choicekey{}{tocchapfont}[\val\nr]{roman,italic,smallcaps}[roman]{%
360 \ifcase\nr\relax
361 \def\SUF@tocCHAP@font{\relax}
362 \text{ or}363 \def\SUF@tocCHAP@font{\itshape}
364 \text{ or}365 \def\SUF@tocCHAP@font{\expandafter\SUF@TOCtitlesmallcaps}
366 \fi}
367 \define@choicekey{}{tocsecfont}[\val\nr]{roman,italic,smallcaps}[italic]{%
368 \ifcase\nr\relax
369 \def\SUF@tocSEC@font{\relax}
370 \or
371 \def\SUF@tocSEC@font{\itshape}
372 \text{ or}373 \def\SUF@tocSEC@font{\expandafter\SUF@TOCtitlesmallcaps}
374 \fi}
375 \define@choicekey{}{tocsubsecfont}[\val\nr]{roman,italic,smallcaps}[roman]{%
376 \ifcase\nr\relax
377 \def\SUF@tocSUBSEC@font{\relax}
378 \or
379 \def\SUF@tocSUBSEC@font{\itshape}
380 \or
381 \def\SUF@tocSUBSEC@font{\expandafter\SUF@TOCtitlesmallcaps}
382 \fi}
383 \define@choicekey{}{tocsubsubsecfont}[\val\nr]{roman,italic,smallcaps}[roman]{%
384 \ifcase\nr\relax
385 \def\SUF@tocSUBSUBSEC@font{\relax}
386 \or
387 \def\SUF@tocSUBSUBSEC@font{\itshape}
388 \or
389 \def\SUF@tocSUBSUBSEC@font{\expandafter\SUF@TOCtitlesmallcaps}
390 \fi}
391 \define@choicekey{}{tocauthorfont}[\val\nr]{roman,italic,smallcaps}[roman]{%
392 \ifcase\nr\relax
393 \def\SUF@tocAUT@font{\relax}
394 \or
```
\def\SUF@SUBSEC@StyleSwitch{\itshape}

\def\SUF@SUBSUBSEC@StyleSwitch{\relax}

\def\SUF@SUBSUBSEC@StyleSwitch{\itshape}

\def\SUF@SUBSEC@StyleSwitch{\expandafter\SUF@titlesmallcaps}

\def\SUF@SUBSUBSEC@StyleSwitch{\expandafter\SUF@titlesmallcaps}

\define@choicekey{}{subsubsecfont}[\val\nr]{roman,italic,smallcaps}[roman]{%

\or

\fi}

\or

 $356 \text{ or}$ 

\fi}

TOC font

\ifcase\nr\relax

#### 

```
395 \def\SUF@tocAUT@font{\itshape}
396 \or
397 \def\SUF@tocAUT@font{\expandafter\SUF@TOCtitlesmallcaps}
398 \fi}
399 \define@choicekey{}{toctitlefont}[\val\nr]{roman,italic,smallcaps}[italic]{%
400 \ifcase\nr\relax
401 \def\SUF@tocTIT@font{\relax}
402 \text{ or}403 \def\SUF@tocTIT@font{\itshape}
404 \text{ or}405 \def\SUF@tocTIT@font{\expandafter\SUF@TOCtitlesmallcaps}
406 \ifmmode \big\vert \else 406 \fi \fi}
```
### Sections number style

#### Part number style

```
407 \define@choicekey{}{partnumstyle}[\val\nr]
408 {arabic,roman,Roman,dotarabic,dotroman,dotRoman}[arabic]{%
409 \ifcase\nr\relax
410 \def\SUF@thepart{\arabic{part}}
411 \def\SUF@dotpart{}
412 \def\SUF@toclabelnum{}
413 \or
414 \def\SUF@thepart{\textsc{\roman{part}}}
415 \def\SUF@dotpart{}
416 \def\SUF@toclabelnum{\scshape\@roman}
417 \text{ or}418 \def\SUF@thepart{\Roman{part}}
419 \def\SUF@dotpart{}
420 \def\SUF@toclabelnum{\@Roman}
421 \text{ or}422 \def\SUF@thepart{\arabic{part}}
423 \def\SUF@dotpart{.}
424 \def\SUF@toclabelnum{}
425 \text{ or}426 \def\SUF@thepart{\textsc{\roman{part}}}
427 \def\SUF@dotpart{.}
428 \def\SUF@toclabelnum{\scshape\@roman}
429 \text{ or}430 \def\SUF@thepart{\Roman{part}}
431 \def\SUF@dotpart{.}
432 \def\SUF@toclabelnum{\@Roman}
433 \fi}
```
#### Chapter number style

```
434 \define@choicekey{}{chapnumstyle}[\val\nr]{arabic,roman,Roman,
435 dotarabic,dotroman,dotRoman}[arabic]{%
436 \ifcase\nr\relax
437 \def\SUF@thechapter{\arabic{chapter}}
438 \def\SUF@dotchap{}
```

```
439 \def\SUF@toclabelnum{}
440 \text{ or}441 \def\SUF@thechapter{\textsc{\roman{chapter}}}
442 \def\SUF@dotchap{}
443 \def\SUF@toclabelnum{\scshape\@roman}
444 \text{ or}445 \def\SUF@thechapter{\Roman{chapter}}
446 \def\SUF@dotchap{}
447 \def\SUF@toclabelnum{\@Roman}
448 \text{ or}449 \def\SUF@thechapter{\arabic{chapter}}
450 \def\SUF@dotchap{.}
451 \def\SUF@toclabelnum{}
452 \text{ or}453 \def\SUF@thechapter{\textsc{\roman{chapter}}}
454 \def\SUF@dotchap{.}
455 \def\SUF@toclabelnum{\scshape\@roman}
456 \text{ or}457 \def\SUF@thechapter{\Roman{chapter}}
458 \def\SUF@dotchap{.}
459 \def\SUF@toclabelnum{\@Roman}
460\{f_i\}
```

```
Section number style
```

```
461\define@choicekey{}{secnumstyle}[\val\nr]
462 {arabic,roman,Roman,dotarabic,dotroman,dotRoman}[arabic]{%
463 \ifcase\nr\relax
464 \def\SUF@thesection{\arabic{section}}
465 \def\SUF@dotsec{}
466 \def\SUF@toclabelnum{}
467 \or
468 \def\SUF@thesection{\textsc{\roman{section}}}
469 \def\SUF@dotsec{}
470 \def\SUF@toclabelnum{\scshape\@roman}
471 \text{ or}472 \def\SUF@thesection{\Roman{section}}
473 \def\SUF@dotsec{}
474 \def\SUF@toclabelnum{\@Roman}
475 \text{ or}476 \def\SUF@thesection{\arabic{section}}
477 \def\SUF@dotsec{.}
478 \def\SUF@toclabelnum{}
479 \text{ or}480 \def\SUF@thesection{\textsc{\roman{section}}}
481 \def\SUF@dotsec{.}
482 \def\SUF@toclabelnum{\scshape\@roman}
483 \or
484 \def\SUF@thesection{\Roman{section}}
485 \def\SUF@dotsec{.}
486 \def\SUF@toclabelnum{\@Roman}
```
#### \fi}

This option controls the style of small capitals used in the title of chapters and sections using  $\langle level \rangle$ font=smallcaps option:

```
488 \define@choicekey{}{smallcapsstyle}[\val\nr]
489 {low,upper}[low]{%
490 \ifcase\nr\relax
491 \def\suftesi@MakeTextLowercase{\MakeLowercase}
492 \def\suftesi@MakeTextTOCLowercase{\lowercase}
493 \or
494 \def\suftesi@MakeTextLowercase{\relax}
495 \def\suftesi@MakeTextTOCLowercase{\relax}
496 \fi}
```
#### Headers

#### Header style

```
497\define@choicekey{}{headerstyle}[\val\nr]
498 {inner,center,plain,authortitleinner,
499 authortitlecenter}[inner]{%
500 \ifcase\nr\relax
501 \def\SUF@rightmark{\SUF@Rheadstyle{\rightmark}}
502 \def\SUF@leftmark{\SUF@Lheadstyle{\SUF@leftrightmark}}
503 \or
504 \suftesi@centerheadertrue
505 \def\SUF@rightmark{\SUF@Rheadstyle{\rightmark}}
506 \def\SUF@leftmark{\SUF@Lheadstyle{\SUF@leftrightmark}}
507 \text{ or}508 \suftesi@sufplaintrue
509 \or
510 \suftesi@authortitletrue
511 \def\SUF@rightmark{\let\thanks\@gobble\SUF@Rheadstyle{\@headtitle}}
512 \def\SUF@leftmark{\let\thanks\@gobble\SUF@Lheadstyle{\@author}}
513 \text{ or}514 \suftesi@authortitletrue
515 \def\SUF@rightmark{\let\thanks\@gobble\SUF@Rheadstyle{\@headtitle}}
516 \def\SUF@leftmark{\let\thanks\@gobble\SUF@Lheadstyle{\@author}}
517 \suftesi@centerheadertrue
518 \fi}
Header font
```

```
519 \define@choicekey{}{headerfont}[\val\nr]
520 {roman,italic,smallcaps}[roman]{%
521 \ifcase\nr\relax
522 \def\SUF@Rheadstyle{}
523 \def\SUF@Lheadstyle{}
524 \def\SUF@thepage{\thepage}
525 \text{ or}526 \def\SUF@Rheadstyle{\itshape}
527 \def\SUF@Lheadstyle{\itshape}
528 \def\SUF@thepage{\thepage}
```

```
529 \or
530 \def\SUF@Rheadstyle{\SUF@headingsmallcaps}
531 \def\SUF@Lheadstyle{\SUF@headingsmallcaps}
532 \def\SUF@thepage{\SUF@headingsmallcaps{\thepage}}
533 \fi}
```
### Text elements

#### Lists

```
534 \RequirePackage[inline]{enumitem}
535\renewcommand\labelitemi{\color{sufgray}\textbullet}
536 \setlist{itemsep=.5ex,parsep=0pt,listparindent=\parindent}
537 \setlist[description]{font=\normalfont\itshape}
538 \define@choicekey{}{liststyle}[\val\nr]
539 {bulged,aligned,indented}[bulged]{%
540 \ifcase\nr\relax
541 \setlist[enumerate,1]{leftmargin=0pt,label=\arabic*.}
542 \verb|\setlist[enumerate,2]{leftmargin= 1.3\parindent\pquad,label=\alpha}543 \setlist[enumerate,3]{leftmargin= 1.3\parindent,label=\roman*.}
544 \setlist[itemize,1]{leftmargin=0pt}
545 \setlist[itemize,2]{leftmargin=1.3\parindent}
546 \setlist[itemize,3]{leftmargin=1.3\parindent}
547 \text{ or}548 \setlist[enumerate,1]{leftmargin=1\parindent,label=\arabic*.}
549 \setlist[enumerate,2]{leftmargin= 1.5\parindent,label=\alph*.}
550 \setlist[enumerate,3]{leftmargin= 1.5\parindent,label=\roman*.}
551 \setlist[itemize,1]{leftmargin=1\parindent}
552 \setlist[itemize,2]{leftmargin=1.5\parindent}
553 \setlist[itemize,3]{leftmargin=1.5\parindent}
554 \sigma555 \setlist[enumerate,1]{leftmargin=2\parindent,label=\arabic*.}
556 \setlist[enumerate,2]{leftmargin= 2.5\parindent,label=\alph*.}
557 \setlist[enumerate,3]{leftmargin= 2.5\parindent,label=\roman*.}
558 \setlist[itemize,1]{leftmargin=2\parindent}
559 \setlist[itemize,2]{leftmargin=2.5\parindent}
560 \setlist[itemize,3]{leftmargin=2.5\parindent}
561 \fi}
```
#### Quotations

```
562 \define@choicekey{}{quotestyle}[\val\nr]
563 {center,right}[center]{%
564 \ifcase\nr\relax
565 \def\SUF@quote@style{\rightmargin=\parindent}
566 \text{ or}567 \def\SUF@quote@style{}
568 \fi}
569 \define@choicekey{}{quotesize}[\val\nr]
570 {footnotesize,small}[footnotesize]{%
571 \ifcase\nr\relax
572 \def\SUF@quotation@size{\footnotesize}
```
\or \def\SUF@quotation@size{\small} \fi}

#### Footnotes

```
576 \define@choicekey{}{footnotestyle}[\val\nr]
577 {bulged,hung,dotted,superscript}[bulged]{%
578 \ifcase\nr\relax
579 \renewcommand\@makefntext{%
580 \hskip-2.5em\makebox[2em][r]{\@thefnmark}\hskip.5em}
581 \or
582 \renewcommand\@makefntext{%
583 \leftskip=1em\hskip-1.5em%
584 \makebox[1em][r]{\@thefnmark}\hskip.5em}
585 \or
586 \renewcommand\@makefntext{%
587 \@thefnmark.\hskip.5em}
588 \or
589 \renewcommand\@makefntext{%
590 \textsuperscript{\@thefnmark}\hskip.3em}
591 \fi}
592 \define@choicekey{}{fewfootnotes}[\val\nr]
593 {true,false}[true]{%
594 \ifcase\nr\relax
595 \suftesi@fewfootnotestrue
596 \or
597 \relax
598 \fi}
```
### Captions

```
599 \RequirePackage{caption}
600 \define@choicekey{}{captionstyle}[\val\nr]
601 {standard,sanserif,italic,smallcaps}[standard]{%
602 \ifcase\nr\relax
603 \captionsetup{labelsep=period,font=small}
604 \text{ or}605 \captionsetup{labelsep=period,font=small}
606 \captionsetup{font+=sf}
607 \or
608 \captionsetup{labelsep=period,font=small}
609 \captionsetup{font+=it}
610 \text{ or}611 \captionsetup{labelsep=period,font=small,labelfont=sc}
612 \fi
613 }
```
### Marginal notes

```
614 \define@choicekey{}{marginpar}[\val\nr]
615 {true,false}[true]{%
616 \ifcase\nr\relax
```
 \or \renewcommand\marginpar[2][]{} \fi}

# Table of contents

```
620 \define@choicekey{}{tocstyle}[\val\nr]{%
621 standard,dotted,ragged,leftpage}[standard]{%
622 \ifcase\nr\relax
623 \def\SUF@titlerule{\titlerule*{}}
624 \def\SUF@chaptitlerule{\titlerule*{}}
625 \or
626 \suftesi@dottedtoctrue
627 \def\SUF@titlerule{\titlerule*{\footnotesize .\ }}
628 \def\SUF@chaptitlerule{\titlerule*{}}
629 \or
630 \suftesi@raggedtoctrue
631 \def\SUF@titlerule{\hspace{1em}}
632 \def\SUF@chaptitlerule{\hspace{1em}}
633 \or
634 \suftesi@pagelefttoctrue
635 \fi}
636 \define@choicekey{}{twocolcontents}[\val\nr]{%
637 toc,lof,lot,toclof,toclot,loflot,all}[all]{%
638 \ifcase\nr\relax
639 \suftesi@twocolumntoctrue
640 \setkeys{}{tocstyle=ragged}
641 \text{ or}642 \suftesi@twocolumnloftrue
643 \setkeys{}{tocstyle=ragged}
644 \text{ or}645 \suftesi@twocolumnlottrue
646 \setkeys{}{tocstyle=ragged}
647 \or
648 \suftesi@twocolumntoctrue
649 \suftesi@twocolumnloftrue
650 \setkeys{}{tocstyle=ragged}
651 \text{ or}652 \suftesi@twocolumntoctrue
653 \suftesi@twocolumnlottrue
654 \setkeys{}{tocstyle=ragged}
655 \or
656 \suftesi@twocolumnloftrue
657 \suftesi@twocolumnlottrue
658 \setkeys{}{tocstyle=ragged}
659 \or
660 \suftesi@twocolumntoctrue
661 \suftesi@twocolumnloftrue
662 \suftesi@twocolumnlottrue
663 \setkeys{}{tocstyle=ragged}
664 \fi
```
}

## Fonts

### Roman fonts

```
666 \define@choicekey{}{defaultfont}[\val\nr]{%
667 none,cochineal,libertine,palatino,standard,compatibility}[cochineal]{%
668 \ifcase\nr\relax
669 \suftesi@nofonttrue
670 \text{ or}671 \suftesi@cochinealtrue
672 \text{ or}673 \suftesi@libertinetrue
674 \text{ or}675 \suftesi@palatinotrue
676 \text{ or}677 \suftesi@standardtrue
678 \text{ or}679 \suftesi@compatibilitytrue
680 \fi}
681 \define@choicekey{}{mathfont}[\val\nr]{%
682 none,minimal,extended}[minimal]{%
683 \ifcase\nr\relax
684 \simeq Suftesi@mathminimalfalse
685 \suftesi@mathextendedfalse
686 \or
687 \suftesi@mathminimaltrue
688 \or
689 \suftesi@mathextendedtrue
690 \fi}
```
## Greek fonts

```
691 \define@choicekey{}{greekfont}[\val\nr]{%
692 none,artemisia,porson,bodoni,cbgreek}[none]{%
693 \ifcase\nr\relax
694 \suftesi@greekfontfalse
695 \or
696 \suftesi@greekfonttrue\suftesi@artemisiatrue
697\zeta698 \suftesi@greekfonttrue\suftesi@porsontrue
699 \or
700 \suftesi@greekfonttrue\suftesi@bodonitrue
701 \or
702 \suftesi@greekfonttrue\suftesi@cbgreektrue
703 \fi}
```
# Other options

### Indentation

```
704 \define@choicekey{}{parindent}[\val\nr]
```

```
705 {compact,wide}[compact]{%
706 \ifcase\nr\relax
707 \setlength\parindent{1em}
708 \or
709 \setlength\parindent{1.5em}
710 \fi}
```
### Part page

```
711 \define@choicekey{}{partpage}[\val\nr]{true,false}[true]{%
712 \ifcase\nr\relax
713 \suftesi@partpagetrue
714 \or
715 \relax
716 \fi}
```
### Draftdate

 \define@choicekey{}{draftdate}[\val\nr] {true,false}[true]{% \ifcase\nr\relax \suftesi@draftdatetrue 721 \or \fi}

### View mode

```
723 \define@choicekey{}{version}[\val\nr]
724 {screen,cscreen,draft,final}[draft]{%
725 \ifcase\nr\relax
726 \suftesi@screentrue
727 \or
728 \suftesi@screentrue
729 \suftesi@screencenteredtrue
730 \or
731 \or
732 \AtBeginDocument{\crop[off]}
733 \fi}
734 \define@choicekey{}{crop}[\val\nr]
735 {true,false}[true]{%
736 \ClassWarningNoLine{suftesi}{%
737 'crop' option is deprecated.\MessageBreak
738 Use 'version' option instead}
739 \ifcase\nr\relax
740 \setkeys{}{version=draft}
741 \or
742 \setkeys{}{version=screen}
743 \fi}
```
### Titlepage

```
744 \define@choicekey{}{titlepage}[\val\nr]
745 {true,false}[true]{%
746 \ifcase\nr\relax
```

```
747 \@titlepagetrue
748 \or 749
     \@titlepagefalse
750 \fi}
```
## Pre-defined styles

```
751 \define@choicekey{}{style}[\val\nr]
752 {roman1,roman2,roman3,roman4,roman5,roman6,
753 italic1,italic2,italic3,italic4,italic5,italic6,
754 italic7,italic8,italic9,italic10,italic11,italic12,
755 smallcaps1,smallcaps2,smallcaps3,smallcaps4,smallcaps5,smallcaps6,
756 smallcaps7,smallcaps8,smallcaps9,smallcaps10,smallcaps11,smallcaps12,
757 FSPLa,FSPLb,FSPLc}
758 [roman1]{%
759 \ifcase\nr\relax
```
### The 'roman' styles

```
760 \setkeys{}{chapstyle=left}
761 \or
762 \setkeys{}{chapstyle=center}
763 \or
764 \setkeys{}{chapstyle=right}
765 \or
766 \setkeys{}{chapstyle=parleft}
767 \or
768 \setkeys{}{chapstyle=parcenter}
769 \or
770 \setkeys{}{chapstyle=parright}
771 \or
```
#### The 'italic' styles

```
772 \setkeys{}{
773 chapstyle=left,
774 chapfont=italic,
775 tocchapfont=italic,
776 headerfont=italic}
777 \or
778 \setkeys{}{
779 chapstyle=center,
780 chapfont=italic,
781 tocchapfont=italic,
782 headerfont=italic}
783 \or
784 \setkeys{}{
785 chapstyle=right,
786 chapfont=italic,
787 tocchapfont=italic,
788 headerfont=italic}
789 \or
790 \setkeys{}{
```

```
791 chapstyle=parleft,
792 chapfont=italic,
793 tocchapfont=italic,
794 headerfont=italic}
795 \or
796 \setkeys{}{
797 chapstyle=parcenter,
798 chapfont=italic,
799 tocchapfont=italic,
800 headerfont=italic}
801 \or
802 \setkeys{}{
803 chapstyle=parright,
804 chapfont=italic,
805 tocchapfont=italic,
806 headerfont=italic}
807 \text{ or}808 \setkeys{}{
809 chapstyle=left,
810 chapfont=italic,
811 tocchapfont=italic,
812 secfont=smallcaps,
813 headerfont=italic}
814 \text{ or}815 \setkeys{}{
816 chapstyle=center,
817 chapfont=italic,
818 tocchapfont=italic,
819 secfont=smallcaps,
820 headerfont=italic}
821 \or
822 \setkeys{}{
823 chapstyle=right,
824 chapfont=italic,
825 tocchapfont=italic,
826 secfont=smallcaps,
827 headerfont=italic}
828 \or
829 \setkeys{}{
830 chapstyle=parleft,
831 chapfont=italic,
832 tocchapfont=italic,
833 secfont=smallcaps,
834 headerfont=italic}
835 \or
836 \setkeys{}{
837 chapstyle=parcenter,
838 chapfont=italic,
839 tocchapfont=italic,
840 secfont=smallcaps,
```

```
841 headerfont=italic}
842 \text{ or}843 \setkeys{}{
844 chapstyle=parright,
845 chapfont=italic,
846 tocchapfont=italic,
847 secfont=smallcaps,
848 headerfont=italic}
849 \or
```
### The smallcaps' styles

```
850 \setkeys{}{
851 chapstyle=left,
852 chapfont=smallcaps,
853 tocchapfont=smallcaps,
854 headerfont=smallcaps}
855 \or
856 \setkeys{}{
857 chapstyle=center,
858 chapfont=smallcaps,
859 tocchapfont=smallcaps,
860 headerfont=smallcaps}
861 \or
862 \setkeys{}{
863 chapstyle=right,
864 chapfont=smallcaps,
865 tocchapfont=smallcaps,
866 headerfont=smallcaps}
867 \or
868 \setkeys{}{
869 chapstyle=parleft,
870 chapfont=smallcaps,
871 tocchapfont=smallcaps,
872 headerfont=smallcaps}
873 \or
874 \setkeys{}{
875 chapstyle=parcenter,
876 chapfont=smallcaps,
877 tocchapfont=smallcaps,
878 headerfont=smallcaps}
879 \or
880 \setkeys{}{
881 chapstyle=parright,
882 chapfont=smallcaps,
883 tocchapfont=smallcaps,
884 headerfont=smallcaps}
885 \or
886 \setkeys{}{
887 chapstyle=left,
888 chapfont=smallcaps,
```

```
889 tocchapfont=smallcaps,
890 secfont=smallcaps,
891 headerfont=smallcaps}
892 \or
893 \setkeys{}{
894 chapstyle=center,
895 chapfont=smallcaps,
896 tocchapfont=smallcaps,
897 secfont=smallcaps,
898 headerfont=smallcaps}
899 \or
900 \setkeys{}{
901 chapstyle=right,
902 chapfont=smallcaps,
903 tocchapfont=smallcaps,
904 secfont=smallcaps,
905 headerfont=smallcaps}
906 \ensuremath{\;\ensuremath{\backslash} \text{or}}907 \setkeys{}{
908 chapstyle=parleft,
909 chapfont=smallcaps,
910 tocchapfont=smallcaps,
911 secfont=smallcaps,
912 headerfont=smallcaps}
913 \or
914 \setkeys{}{
915 chapstyle=parcenter,
916 chapfont=smallcaps,
917 tocchapfont=smallcaps,
918 secfont=smallcaps,
919 headerfont=smallcaps}
920 \ensuremath{\;\ensuremath{\backslash} \text{or}}921 \setkeys{}{
922 chapstyle=parright,
923 chapfont=smallcaps,
924 tocchapfont=smallcaps,
925 secfont=smallcaps,
926 headerfont=smallcaps}
```

```
927 \or
```
### The FSPL styles

\suftesi@periodicalaureotrue

- \suftesi@FSPLtrue
- \setkeys{}{%
- pagelayout=periodicalaureo,
- 932 style=roman5,
- 933 chapnumstyle=roman,
- 934 headerstyle=inner,
- footnotestyle=hung,
- 936 liststyle=indented,

```
937 tocstyle=leftpage}
938 \disable@keys{}
939 {structure,documentstructure,pagelayout,partfont,chapfont,secfont,%
940 subsecfont, subsubsecfont, partstyle, chapstyle, secstyle, %
941 subsecstyle, subsubsecstyle, partnumstyle, chapnumstyle, %
942 secnumstyle,tocstyle,headerstyle,headerfont,quotestyle,%
943 quotesize,footnotestyle,liststyle,captionstyle,parindent}
944 \or
945 \suftesi@periodicalaureotrue
946 \suftesi@FSPLtrue
947 \setkeys{}{%
948 pagelayout=periodicalaureo,
949 style=italic5,
950 chapnumstyle=roman,
951 headerstyle=inner,
952 headerfont=italic,
953 footnotestyle=hung,
954 liststyle=indented,
955 tocstyle=leftpage}
956 \disable@keys{}
957 {structure,documentstructure,pagelayout,partfont,chapfont,secfont,%
958 subsecfont, subsubsecfont, partstyle, chapstyle, secstyle, %
959 subsecstyle, subsubsecstyle, partnumstyle, chapnumstyle, %
960 secnumstyle,tocstyle,headerstyle,headerfont,quotestyle,%
961 quotesize,footnotestyle,liststyle,captionstyle,parindent}
962 \or
963 \suftesi@periodicalaureotrue
964 \suftesi@FSPLtrue
965 \setkeys{}{%
966 pagelayout=periodicalaureo,
967 style=smallcaps5,
968 chapnumstyle=roman,
969 headerstyle=inner,
970 headerfont=smallcaps,
971 secfont=smallcaps,
972 footnotestyle=hung,
973 liststyle=indented,
974 tocstyle=leftpage}
975 \disable@keys{}
976 {structure,documentstructure,pagelayout,partfont,chapfont,secfont,%
977 subsecfont, subsubsecfont, partstyle, chapstyle, secstyle, %
978 subsecstyle, subsubsecstyle, partnumstyle, chapnumstyle, %
979 secnumstyle,tocstyle,headerstyle,headerfont,quotestyle,%
980 quotesize,footnotestyle,liststyle,captionstyle,parindent}
981 \fi}
```
Options for collection document structure

```
982 \define@choicekey{}{papertitlestyle}[\val\nr]{%
983 left,center,right}[left]{%
```

```
984 \ifcase\nr\relax
985 \def\SUF@lr@coll@titleSwitch{\filright}
986 \or
987 \def\SUF@lr@coll@titleSwitch{\filcenter}
988 \or
989 \def\SUF@lr@coll@titleSwitch{\filleft}
990 \fi}
991\define@choicekey{}{revauthortitle}[\val\nr]
992 {true,false}[false]{%
993 \ifcase\nr\relax
994 \suftesi@reverseauthortitletrue
995 \or\relax
996 \fi}
997 \define@choicekey{}{titlefont}[\val\nr]{roman,italic,smallcaps}[roman]{%
998 \ifcase\nr\relax
999 \def\SUF@titlefont@Switch{\relax}
1000 \or
1001 \def\SUF@titlefont@Switch{\itshape}
1002 \setminus \texttt{or}1003 \def\SUF@titlefont@Switch{\expandafter\SUF@titlesmallcaps}
1004 \fi}
1005
1006 \define@choicekey{}{authorfont}[\val\nr]{roman,italic,smallcaps}[roman]{%
1007 \ifcase\nr\relax
1008 \def\SUF@authorfont@Switch{\relax}
1009 \or
1010 \def\SUF@authorfont@Switch{\itshape}
1011 \text{ or}1012 \def\SUF@authorfont@Switch{\expandafter\SUF@titlesmallcaps}
1013 \fi}
```
# Execute and process options

```
1014 \ExecuteOptionsX<>{
1015 captionstyle=standard,
1016 marginpar=true,
1017 parindent=compact,
1018 tocstyle=standard,
1019 defaultfont=cochineal,
1020 mathfont=minimal,
1021 greekfont=none,
1022 pagelayout=standard,
1023 headerstyle=inner,
1024 liststyle=bulged,
1025 footnotestyle=bulged,
1026 quotesize=footnotesize,
1027 quotestyle=center,
1028 partstyle=left,
1029 chapstyle=left,
1030 secstyle=left,
```

```
1031 subsecstyle=left,
```
- subsubsecstyle=left,
- partfont=roman,
- chapfont=roman,
- secfont=italic,
- subsecfont=roman,
- 1037 subsubsecfont=roman, headerfont=roman,
- secnumstyle=arabic,
- partnumstyle=Roman,
- 
- chapnumstyle=arabic,
- smallcapsstyle=low,
- titlefont=italic,
- authorfont=roman, toctitlefont=italic,
- tocauthorfont=roman,
- revauthortitle=false,
- papertitlestyle=left,
- authorfont=roman,
- titlefont=italic,
- tocchapfont=roman,
- tocsecfont=roman,
- 
- tocsubsecfont=roman,
- tocsubsubsecfont=roman}
- \ProcessOptionsX<>\relax

The use of the \XKV@useoption command, provided by the xkeyval, is a trick to delete the option given as its argument from the list stored in \@unusedoptionlist so that the option will not produce the "Unused global options" message:

```
1056 \XKV@useoption{a4paper} \XKV@useoption{10pt}
1057 \XKV@useoption{11pt} \XKV@useoption{12pt}
1058 \XKV@useoption{oneside} \XKV@useoption{twoside}
1059 \XKV@useoption{onecolumn} \XKV@useoption{twocolumn}
1060 \XKV@useoption{titlepage} \XKV@useoption{notitlepage}
1061 \XKV@useoption{openright} \XKV@useoption{openany}
1062 \XKV@useoption{leqno} \XKV@useoption{fleqn}
1063 \XKV@useoption{a5paper} \XKV@useoption{b5paper}
1064 \XKV@useoption{legalpaper}\XKV@useoption{executivepaper}
1065 \XKV@useoption{landscape}
```
A trick to delete the class options from \XKV@classoptionslist, in order to avoid incompatibility with packages using options defined by suftesi too. Thanks to Enrico Gregorio!

\def\XKV@classoptionslist{}

# Basic packages

```
1067 \RequirePackage{color}
1068 \definecolor{sufred}{rgb}{0.5,0,0}
1069 \definecolor{sufgray}{rgb}{0.5,0.5,0.5}
1070 \RequirePackage{multicol}
1071 \RequirePackage{emptypage}
1072 \RequirePackage{iftex}
1073 \RequirePackage{microtype}
```
The FSPL style requires a verbose colophon which uses specific icons:

```
1074 \ifsuftesi@FSPL
1075 \RequirePackage{cclicenses}
1076 \else
1077 \fi
```
# Page layout

The \geometry command must be declare before the fontenc package. If declared after it, the heightrounded option becomes ineffective and many underfull vertical boxes may occur.

```
1078 \ifsuftesi@screen
1079 \newcommand*\crop[1][]{}
1080 \ifsuftesi@screencentered
1081 \geometry{hmarginratio=1:1}
1082 \else
1083 \fi
1084 \else
1085 \RequirePackage[a4,cam,center]{crop}
1086 \fi
```
# Fonts

With X<sub>T</sub>TEX we do not load any fonts. Anyway the fontspec package is required because some commands of the class are base on it.

```
1087 \unless\ifPDFTeX%if xelatex or lualatex
1088 \AtBeginDocument{%
1089 \@ifpackageloaded{fontspec}
1090 {\relax}
1091 {\ClassError{suftesi}
1092 {***********************************\MessageBreak
1093 * For using suftesi with XeLaTeX\MessageBreak
1094 * load either 'fontspec' or 'mathspec'\MessageBreak
1095 * For using suftesi with LuaLaTeX\MessageBreak
1096 * load 'fontspec' \MessageBreak
1097 ************************************}
1098 {***********************************\MessageBreak
1099 * For using suftesi with XeLaTeX\MessageBreak
1100 * load either 'fontspec' or 'mathspec'\MessageBreak
1101 * For using suftesi with LuaLaTeX\MessageBreak
1102 * load 'fontspec' \MessageBreak
1103 ************************************}}
1104 }
1105 \else% if pdftex
1106 \RequirePackage[LGR,T1]{fontenc}
1107 \RequirePackage{substitutefont}
1108 \AtBeginDocument{\fontencoding{T1}\selectfont}
 Now we load the macros for the defaultfont option. The greek fonts by the Greek Font Society
 are available only with palatino, libertine and cochineal options. A warning appears if the
 cbgreek option is unused.
1109 \ifsuftesi@nofont
```

```
1110 \ifsuftesi@greekfont
```

```
1111 \ClassWarningNoLine{suftesi}{%
```

```
1112 Unused 'greekfont' option}%
1113 \suftesi@greekfontfalse
1114 \else\suftesi@greekfontfalse\fi
1115 \else
1116 \ifsuftesi@standard
1117 \RequirePackage{lmodern}
1118 \ifsuftesi@greekfont
1119 \ClassWarningNoLine{suftesi}{%
1120 Unused 'greekfont' option}%
1121 \suftesi@greekfontfalse
1122 \else\suftesi@greekfontfalse\fi
1123 \else
```
Previous versions of the class were based on Palatino (mathpazo), Iwona and Bera Mono. Now this combination is provided only for backward compatibility.

```
1124 \ifsuftesi@compatibility
1125 \RequirePackage[osf,sc]{mathpazo}
1126 \RequirePackage[scaled=0.8]{beramono}
1127 \renewcommand{\sfdefault}{iwona}
1128 \ifsuftesi@greekfont
1129 \ifsuftesi@bodoni
1130 \gdef\SUFfntscale{0.96}
1131 \else
1132 \ifsuftesi@artemisia
1133 \gdef\SUFfntscale{0.97}
1134 \else
1135 \ifsuftesi@porson
1136 \gdef\SUFfntscale{1.18}
1137 \else
1138 \ifsuftesi@cbgreek
1139 \def\Infntscale{1.06}1140 \else
1141 \overrightarrow{fi}1142 \qquad \qquad \fi
1143 \setminusfi
1144 \overrightarrow{f}1145 \else
1146 \ClassWarningNoLine{suftesi}{\MessageBreak
1147 If you need the Greek font remember\MessageBreak
1148 to set one of the following options:\MessageBreak
1149 greekfont=artemisia,\MessageBreak
1150 greekfont=porson,\MessageBreak
1151 greekfont=cbgreek}
1152 \overrightarrow{fi}1153 \else
1154 \ifsuftesi@palatino
1155 \RequirePackage[full]{textcomp}
1156 \RequirePackage{newpxtext}
1157 \RequirePackage[scaled=1.06]{biolinum}
1158 \RequirePackage[varqu,varl]{inconsolata}
1159 \ifsuftesi@mathextended
```

```
1160 \RequirePackage{amsthm}
1161 \RequirePackage[bigdelims, vvarbb] {newpxmath}
1162 \RequirePackage[cal=boondoxo]{mathalfa}
1163 \else
1164 \ifsuftesi@mathminimal
1165 \RequirePackage[bigdelims, vvarbb]{newpxmath}
1166 \else
1167 \setminusfi
1168 \fi
1169 \useosf
1170 \useproportional
1171 \ifsuftesi@greekfont
1172 \ifsuftesi@bodoni
1173 \gdef\SUFfntscale{0.96}
1174 \else
1175 \ifsuftesi@artemisia
1176 \gdef\SUFfntscale{0.97}
1177 \else
1178 \ifsuftesi@porson
1179 \gdef\SUFfntscale{1.18}
1180 \else
1181 \ifsuftesi@cbgreek
1182 \def\Infntscale{1.06}1183 \else
1184 \fi
1185 \overrightarrow{fi}1186 \setminusfi
1187 \overrightarrow{fi}1188 \else
1189 \ClassWarningNoLine{suftesi}{\MessageBreak
1190 If you need the Greek font remember\MessageBreak
1191 to set one of the following options:\MessageBreak
1192 greekfont=artemisia,\MessageBreak
1193 greekfont=porson,\MessageBreak
1194 greekfont=cbgreek}
1195 \fi
1196 \else
1197 \ifsuftesi@libertine
1198 \RequirePackage{textcomp}
1199 \RequirePackage[sb]{libertine}
1200 \RequirePackage[varqu,varl,scaled=0.94]{inconsolata}
1201 \ifsuftesi@mathextended
1202 \RequirePackage{amsthm}
1203 \RequirePackage[libertine,bigdelims,vvarbb]{newtxmath}
1204 \RequirePackage[cal=boondoxo]{mathalfa}
1205 \else
1206 \ifsuftesi@mathminimal
1207 \RequirePackage[libertine,bigdelims,vvarbb]{newtxmath}
1208 \else
1209 \fi
```
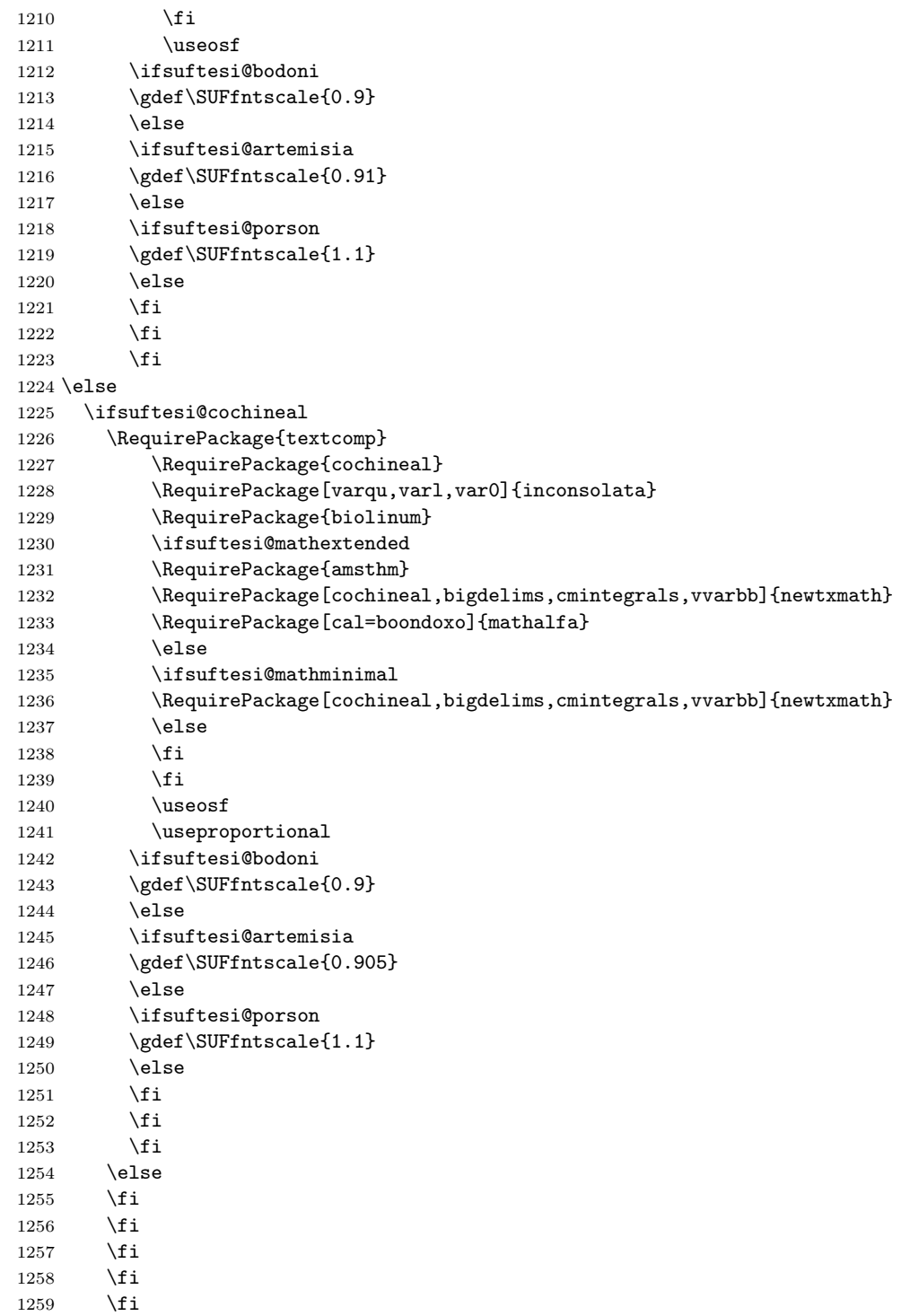

```
1260 \overrightarrow{fi}1261 \fi
1262 \unless\ifPDFTeX\else
1263 \ifsuftesi@greekfont
1264 \ifsuftesi@artemisia
1265 \def\SUF@greekfamily{artemisia}
1266 \else
1267 \ifsuftesi@porson
1268 \def\SUF@greekfamily{porson}
1269 \else
1270 \ifsuftesi@bodoni
1271 \def\SUF@greekfamily{bodoni}
1272 \else
1273 \ifsuftesi@cbgreek
1274 \def\SUF@greekfamily{lmr}
1275 \else
1276 \fi
1277 \fi
1278 \fi
1279 \fi
 Thanks to Claudio Beccari for the following macro.
1280 \AtBeginDocument{
1281 \substitutefont{LGR}{\rmdefault}{\SUF@greekfamily}
1282 \DeclareRobustCommand{\greektext}{%
1283 \usefont{LGR}{\SUF@greekfamily}{\f@series}{\f@shape}
1284 \def\encodingdefault{LGR}}
1285 \DeclareTextFontCommand{\textgreek}{\greektext}}
1286 \ifsuftesi@cbgreek
1287 \else
 We redefine the font definitions of the GFS fonts in order to scale the fonts according to the
 roman default.
1288 \DeclareFontFamily{LGR}{bodoni}{}
1289 \DeclareFontShape{LGR}{bodoni}{m}{n}{<-> s * [\SUFfntscale] gbodonirg6a}{}
1290 \DeclareFontShape{LGR}{bodoni}{m}{it}{<-> s * [\SUFfntscale] gbodonii6a}{}
1291 \DeclareFontShape{LGR}{bodoni}{b}{n}{<-> s * [\SUFfntscale] gbodonib6a}{}
1292 \DeclareFontShape{LGR}{bodoni}{b}{it}{<-> s * [\SUFfntscale] gbodonibi6a}{}
1293 \DeclareFontShape{LGR}{bodoni}{m}{sl}{<-> s * [\SUFfntscale] gbodonio6a}{}
1294 \DeclareFontShape{LGR}{bodoni}{b}{sl}{<-> s * [\SUFfntscale] gbodonibo6a}{}
1295 \DeclareFontShape{LGR}{bodoni}{m}{sc}{<-> s * [\SUFfntscale] gbodonisc6a}{}
1296 \DeclareFontShape{LGR}{bodoni}{m}{sco}{<-> s * [\SUFfntscale] gbodonisco6a}{}
1297
1298 \DeclareFontShape{LGR}{bodoni}{bx}{n}{<-> s * [\SUFfntscale] gbodonib6a}{}
1299 \DeclareFontShape{LGR}{bodoni}{bx}{it}{<-> s * [\SUFfntscale] gbodonibi6a}{}
1300 \DeclareFontShape{LGR}{bodoni}{bx}{sl}{<-> s * [\SUFfntscale] gbodonibo6a}{}
1301
1302 \DeclareFontFamily{LGR}{artemisia}{}
1303 \DeclareFontShape{LGR}{artemisia}{m}{n}{<-> s * [\SUFfntscale] gartemisiarg6a}{}
1304 \DeclareFontShape{LGR}{artemisia}{m}{it}{<-> s * [\SUFfntscale] gartemisiai6a}{}
1305 \DeclareFontShape{LGR}{artemisia}{b}{n}{<-> s * [\SUFfntscale] gartemisiab6a}{}
```

```
1306 \DeclareFontShape{LGR}{artemisia}{b}{it}{<-> s * [\SUFfntscale] gartemisiabi6a}{}
1307 \DeclareFontShape{LGR}{artemisia}{m}{sl}{<-> s * [\SUFfntscale] gartemisiao6a}{}
1308 \DeclareFontShape{LGR}{artemisia}{b}{sl}{<-> s * [\SUFfntscale] gartemisiabo6a}{}
1309 \DeclareFontShape{LGR}{artemisia}{m}{sc}{<-> s * [\SUFfntscale] gartemisiasc6a}{}
1310 \DeclareFontShape{LGR}{artemisia}{m}{sco}{<-> s * [\SUFfntscale] gartemisiasco6a}{}
1311
1312 \DeclareFontShape{LGR}{artemisia}{bx}{n}{<-> s * [\SUFfntscale] gartemisiab6a}{}
1313 \DeclareFontShape{LGR}{artemisia}{bx}{it}{<-> s * [\SUFfntscale] gartemisiabi6a}{}
1314 \DeclareFontShape{LGR}{artemisia}{bx}{sl}{<-> s * [\SUFfntscale] gartemisiabo6a}{}
1315
1316 \DeclareFontFamily{LGR}{porson}{}
1317 \DeclareFontShape{LGR}{porson}{m}{n}{<-> s * [\SUFfntscale] gporsonrg6a}{}
1318 \DeclareFontShape{LGR}{porson}{m}{it}{<-> s * [\SUFfntscale] gporsonrg6a}{}
1319 \DeclareFontShape{LGR}{porson}{b}{n}{<-> s * [\SUFfntscale] gporsonrg6a}{}
1320 \DeclareFontShape{LGR}{porson}{b}{it}{<-> s * [\SUFfntscale] gporsonrg6a}{}
1321 \DeclareFontShape{LGR}{porson}{m}{sl}{<-> s * [\SUFfntscale] gporsonrg6a}{}
1322 \DeclareFontShape{LGR}{porson}{b}{sl}{<-> s * [\SUFfntscale] gporsonrg6a}{}
1323 \DeclareFontShape{LGR}{porson}{m}{sc}{<-> s * [\SUFfntscale] gporsonrg6a}{}
1324
1325 \DeclareFontShape{LGR}{porson}{bx}{n}{<-> s * [\SUFfntscale] gporsonrg6a}{}
1326 \DeclareFontShape{LGR}{porson}{bx}{it}{<-> s * [\SUFfntscale] gporsonrg6a}{}
1327 \DeclareFontShape{LGR}{porson}{bx}{sl}{<-> s * [\SUFfntscale] gporsonrg6a}{}
1328 \fi
1329 \else
1330 \fi
1331 \fi
```
# Section titles

```
1332 \RequirePackage{titlesec}
1333 \newlength{\sectionsep}
1334 \setlength{\sectionsep}{\dimexpr(\baselineskip) plus 1pt minus 1pt}
1335 \unless\ifPDFTeX% if xetex or luatex
1336 \DeclareRobustCommand{\SUF@TOCtitlesmallcaps}[1]{%
1337 \addfontfeature{LetterSpace=10}\scshape\suftesi@MakeTextTOCLowercase{#1}}
1338 \DeclareRobustCommand{\SUF@titlesmallcaps}[1]{%
1339 \addfontfeature{LetterSpace=10}\scshape\suftesi@MakeTextLowercase{#1}}
1340 \DeclareRobustCommand{\SUF@headingsmallcaps}[1]{%
1341 \addfontfeature{LetterSpace=10}\scshape\suftesi@MakeTextLowercase{#1}}
1342 \else% if pdftex
1343 \DeclareRobustCommand{\SUF@TOCtitlesmallcaps}[1]{%
1344 \scshape\suftesi@MakeTextTOCLowercase{\textls*{#1}}}%
1345 \DeclareRobustCommand{\SUF@titlesmallcaps}[1]{%
1346 \scshape\suftesi@MakeTextLowercase{\textls*{#1}}}%
1347 \DeclareRobustCommand{\SUF@headingsmallcaps}[1]{%
1348 \scshape\suftesi@MakeTextLowercase{\textls*{#1}}}}
1349 \fi
 Default styles:
1350 \newlength\SUF@ADJnumparchap
1351 \def\SUF@default@CHAPTER{
```

```
1353 \titleformat{\chapter}[display]
1354 {\SUF@chaptersize\SUF@lr@CHAPSwitch}
1355 {\SUF@thechapter\SUF@dotchap}
1356 {2ex}
1357 {\SUF@CHAP@StyleSwitch}
1358 \else
1359 \titleformat{\chapter}[hang]
1360 {\SUF@chaptersize\SUF@lr@CHAPSwitch}
1361 {\SUF@thechapter\SUF@dotchap}
1362 {3em}
1363 {\SUF@CHAP@StyleSwitch}
1364 \fi
1365 \ifsuftesi@numparchap
1366 \setlength{\SUF@ADJnumparchap}{-2.5\baselineskip}
1367 \else
1368 \setlength{\SUF@ADJnumparchap}{0pt}
1369 \fi}
1370 \def\SUF@default@SECTIONS{
1371 \ifsuftesi@numparsec
1372 \titleformat{\section}[display]
1373 {\SUF@sectionsize\SUF@lr@SECSwitch}
1374 {\ifsuftesi@article\SUF@thesection
1375 \else\thesection\fi\SUF@dotsec}
1376 {0ex}
1377 {\SUF@SEC@StyleSwitch}
1378 \titlespacing*{\section}{0em}{\sectionsep}{\sectionsep}[0em]
1379 \else
1380 \titleformat{\section}[hang]
1381 {\SUF@sectionsize\SUF@lr@SECSwitch}
1382 {\ifsuftesi@article\SUF@thesection
1383 \else\thesection\fi\SUF@dotsec}
1384 {1em}
1385 {\SUF@SEC@StyleSwitch}
1386 \titlespacing*{\section}{0ex}{\sectionsep}{\sectionsep}[0ex]
1387 \fi
1388 \ifsuftesi@numparsubsec
1389 \titleformat{\subsection}[display]
1390 {\SUF@subsectionsize\SUF@lr@SUBSECSwitch}
1391 {\textnormal\thesubsection}
1392 {0ex}
1393 {\SUF@SUBSEC@StyleSwitch}
1394 \titlespacing*{\subsection}{0em}{\sectionsep}{\sectionsep}[0em]
1395 \else
1396 \titleformat{\subsection}[hang]
1397 {\SUF@subsectionsize\SUF@lr@SUBSECSwitch}
1398 {\textnormal\thesubsection}
1399 {1em}
1400 {\SUF@SUBSEC@StyleSwitch}
```
\ifsuftesi@numparchap

```
1401\titlespacing*{\subsection}{\parindent}{\sectionsep}{\sectionsep}[0ex]
1402 \fi
1403 \ifsuftesi@numparsubsubsec
1404 \titleformat{\subsubsection}[display]
1405 {\SUF@subsectionsize\SUF@lr@SUBSUBSECSwitch}
1406 {\textnormal\thesubsubsection}
1407 {0ex}
1408 {\SUF@SUBSUBSEC@StyleSwitch}
1409 \titlespacing*{\subsubsection}{0em}{\sectionsep}{\sectionsep}[0em]
1410 \else
1411 \titleformat{\subsubsection}[hang]
1412 {\SUF@subsectionsize\SUF@lr@SUBSUBSECSwitch}
1413 {\textnormal\thesubsubsection}
1414 {1em}
1415 {\SUF@SUBSUBSEC@StyleSwitch}
1416 \titlespacing*{\subsubsection}{\parindent}{\sectionsep}{\sectionsep}[0ex]
1417 \fi
1418 }
1419 \SUF@default@CHAPTER
1420 \SUF@default@SECTIONS
1421 \ifsuftesi@periodical
1422 \titlespacing*{\chapter}{0em}{0\SUF@ADJnumparchap}{18ex}
1423 \titlespacing*{name=\chapter,numberless}{0em}{0pt}{18ex}
1424 \else
1425 \ifsuftesi@periodicalaureo
1426 \titlespacing*{\chapter}{0em}{\SUF@ADJnumparchap}{18ex}
1427 \titlespacing*{name=\chapter,numberless}{0em}{0pt}{18ex}
1428 \else
1429 \ifsuftesi@compact
1430 \titlespacing*{\chapter}{0em}{\SUF@ADJnumparchap}{18ex}
1431 \titlespacing*{name=\chapter,numberless}{0em}{0pt}{18ex}
1432 \else
1433 \ifsuftesi@compactaureo
1434 \titlespacing*{\chapter}{0em}{\SUF@ADJnumparchap}{18ex}
1435 \titlespacing*{name=\chapter,numberless}{0em}{0pt}{18ex}
1436 \else
1437 \ifsuftesi@supercompact
1438 \titlespacing*{\chapter}{0em}{\SUF@ADJnumparchap}{18ex}
1439 \titlespacing*{name=\chapter,numberless}{0em}{0pt}{18ex}
1440 \else
1441 \ifsuftesi@supercompactaureo
1442 \titlespacing*{\chapter}{0em}{\SUF@ADJnumparchap}{18ex}
1443 \titlespacing*{name=\chapter,numberless}{0em}{0pt}{18ex}
1444 \else%standard/standardaureo
1445 \titlespacing*{\chapter}{0em}{%
1446 \dimexpr(6ex+\SUF@ADJnumparchap)}{18ex}
1447 \titlespacing*{name=\chapter,numberless}{0em}{6ex}{18ex}
1448 \fi
1449 \fi
```

```
1450 \setminusfi
1451 \fi
1452 \fi
1453 \fi
 Redefinitions for 'article' mode
1454 \ifsuftesi@article
1455 \def\chapter#1{\ClassError{suftesi}
1456 {\noexpand\chapter level is undefined
1457 using 'structure=article'}
1458 {\noexpand\chapter level is undefined
1459 using 'structure=article'}}
1460 \setcounter{tocdepth}{3}
1461 \setcounter{secnumdepth}{3}
1462 \renewcommand\thesection{%
1463 \@arabic\c@section}
1464 \renewcommand\thesubsection{%
1465 \thesection.\@arabic\c@subsection}
1466 \renewcommand\thesubsubsection{%
1467 \thesubsection.\@arabic\c@subsubsection}
1468 \renewcommand\theparagraph{%
1469 \thesubsubsection.\@arabic\c@paragraph}
1470 \renewcommand\thesubparagraph{%
1471 \theparagraph.\@arabic\c@subparagraph}
 The partpage options allows you to print a standard part page in article mode.
1472 \ifsuftesi@partpage
1473 \relax
1474 \else
 In article mode the \partial is similar to a \setminus section but with more vertical space before
 and after.
1475 \titleclass{\part}{straight}
1476 \titlespacing*{\part}{0ex}{2\sectionsep}{2\sectionsep}[0ex]
1477 \fi
1478 \ifsuftesi@numparpart
1479 \titleformat{\part}[display]
1480 {\SUF@chaptersize\SUF@lr@PARTSwitch}
1481 {\SUF@PART@StyleSwitch\partname\hskip.5em\SUF@thepart\SUF@dotpart}
1482 {2ex}
1483 {\SUF@PART@StyleSwitch}
1484 \else
1485 \titleformat{\part}[hang]
1486 {\SUF@chaptersize\SUF@lr@PARTSwitch}
1487 {\SUF@PART@StyleSwitch\partname\hskip.5em\SUF@thepart\SUF@dotpart}
1488 {1em}
1489 {\SUF@PART@StyleSwitch}
1490 \overline{11}1491 \else
```
The default 'book' mode

```
1492 \ifsuftesi@numparpart
1493 \titleformat{\part}[display]
1494 {\SUF@chaptersize\SUF@lr@PARTSwitch}
1495 {\SUF@PART@StyleSwitch\partname\hskip.5em\SUF@thepart\SUF@dotpart}
1496 {2ex}
1497 {\SUF@PART@StyleSwitch}
1498 \else
1499 \titleformat{\part}[hang]
1500 {\SUF@chaptersize\SUF@lr@PARTSwitch}
1501 {\SUF@PART@StyleSwitch\partname\hskip.5em\SUF@thepart\SUF@dotpart}
1502 {1em}
1503 {\SUF@PART@StyleSwitch}
1504 \fi
1505 \fi
1506
1507 \titleformat{\paragraph}[runin]
1508 {}
1509 {\theparagraph}
1510 {.5em}
1511 {\itshape}
1512 [{.}\hspace*{1em}]
1513 \titlespacing*{\paragraph}{\parindent}{.5\sectionsep}{.5\sectionsep}
1514 \titleformat{\subparagraph}[runin]
1515 {}
1516 {\thesubparagraph}
1517 {.5em}
1518 {}
1519 [{.}\hspace*{1em}]
1520 \titlespacing*{\subparagraph}{\parindent}{.5\sectionsep}{.5\sectionsep}
 The biblatex package uses the book class definitions of bibliography and list of shorthands, so
 we must redefine them according to the styles of suftesi, which does not use uppercase letters
 in the headings.
1521 \ifsuftesi@article
1522 \AtBeginDocument{%
1523 \@ifpackageloaded{biblatex}{%
1524 \defbibheading{bibliography}[\refname]{%
1525 \section*{#1}%
1526 \markboth{#1}{#1}}
1527 \defbibheading{shorthands}[\losname]{%
1528 \section*{#1}%
1529 \markboth{#1}{#1}}
1530 \defbibheading{bibintoc}[\refname]{%
1531 \section*{#1}%
1532 \addcontentsline{toc}{section}{#1}%
1533 \markboth{#1}{#1}}
1534 \defbibheading{losintoc}[\losname]{%
1535 \section*{#1}%
1536 \addcontentsline{toc}{section}{#1}%
```

```
1537 \markboth{#1}{#1}}
```

```
1538 \defbibheading{bibnumbered}[\refname]{%
1539 \section{#1}%
1540 \if@twoside\markright{#1}\fi}
1541 \defbibheading{losnumbered}[\losname]{%
1542 \section{#1}%
1543 \if@twoside\markright{#1}\fi}
1544 \defbibheading{subbibliography}[\refname]{%
1545 \subsection*{#1}}
1546 \defbibheading{subbibintoc}[\refname]{%
1547 \subsection*{#1}%
1548 \addcontentsline{toc}{subsection}{#1}}
1549 \defbibheading{subbibnumbered}[\refname]{%
1550 \subsection{#1}}}%
1551 {\relax}%
1552 }%
1553 \else
1554 \AtBeginDocument{%
1555 \@ifpackageloaded{biblatex}{%
1556 \defbibheading{bibliography}[\bibname]{%
1557 \chapter*{#1}%
1558 \markboth{#1}{#1}}
1559 \defbibheading{shorthands}[\losname]{%
1560 \chapter*{#1}%
1561 \markboth{#1}{#1}}
1562 \defbibheading{bibintoc}[\bibname]{%
1563 \chapter*{#1}%
1564 \addcontentsline{toc}{chapter}{#1}%
1565 \markboth{#1}{#1}}
1566 \defbibheading{losintoc}[\losname]{%
1567 \chapter*{#1}%
1568 \addcontentsline{toc}{chapter}{#1}%
1569 \markboth{#1}{#1}}
1570 \defbibheading{bibnumbered}[\bibname]{%
1571 \chapter{#1}%
1572 \if@twoside\markright{#1}\fi}
1573 \defbibheading{losnumbered}[\losname]{%
1574 \chapter{#1}%
1575 \if@twoside\markright{#1}\fi}
1576 \defbibheading{subbibliography}[\refname]{%
1577 \section*{#1}%
1578 \if@twoside\markright{#1}\fi}
1579 \defbibheading{subbibintoc}[\refname]{%
1580 \section*{#1}%
1581 \addcontentsline{toc}{section}{#1}%
1582 \if@twoside\markright{#1}\fi}
1583 \defbibheading{subbibnumbered}[\refname]{%
1584 \section{#1}}}
1585 {\relax}%
1586 }%
1587 \fi
```
# Cover page

```
1588 \newcommand{\Ctitle}[1]{\def\@Ctitle{#1}}
1589 \newcommand{\Csubtitle}[1]{\def\@Csubtitle{#1}}
1590 \newcommand{\Cauthor}[1]{\def\@Cauthor{#1}}
1591 \newcommand{\Ceditor}[1]{\def\@Ceditor{#1}}
1592 \newcommand{\Cfoot}[1]{\def\@Cfoot{#1}}
1593 \newcommand{\Cpagecolor}[1]{\def\@Cpagecolor{#1}}
1594 \newcommand{\Ccirclecolor}[1]{\def\@Ccirclecolor{#1}}
1595 \newcommand{\Ctextcolor}[1]{\def\@Ctextcolor{#1}}
1596 \newcommand{\Cfootcolor}[1]{\def\@Cfootcolor{#1}}
1597 \Cauthor{}
1598 \Ctitle{}
1599 \Csubtitle{}
1600 \Ceditor{}
1601 \Cfoot{}
1602 \Cpagecolor{gray!30}
1603 \Ctextcolor{white}
1604 \Cfootcolor{black}
1605 \AtBeginDocument{
1606 \@ifpackageloaded{tikz}{%
1607 \newcommand\makecover[1][]{%
1608 \begin{titlepage}
1609 \begin{tikzpicture}[overlay,remember picture]
1610 \draw[draw=none,fill=\@Cpagecolor]
1611 (current page.north west) rectangle (current page.south east);
1612 \node[anchor=center,yshift=.22\paperwidth] at (current page.center) (c) {};
1613 \draw[draw=none,fill=gray,#1]
1614 (c) circle (.38\paperwidth) ;
1615 \node[anchor=center] at (c) (author) {%
1616 \parbox{.7\paperwidth}{%
1617 \centering
1618 \ifx\@Cauthor\@empty
1619 \else
1620 {\scshape\color{\@Ctextcolor}\@Cauthor\\}
1621 \vspace*{\baselineskip}
1622 \fi
1623
1624 \ifx\@Ctitle\@empty
1625 \else
1626 {\Huge\bfseries\color{\@Ctextcolor}\@Ctitle\\[1ex]}
1627 \fi
1628
1629 \ifx\@Csubtitle\@empty
1630 \else
1631 {\smallskip\Large\color{\@Ctextcolor}\@Csubtitle\\}
1632 \qquad \text{if}1633
1634 \ifx\@Ceditor\@empty
1635 \else
```

```
1636 {\vspace*{2\baselineskip}\color{\@Ctextcolor}\@Ceditor\\}
1637 \fi}
1638 };
1639 \ifx\@Cfoot\@empty\else
1640 \node[xshift=.5\paperwidth,yshift=1cm,
1641 align=center,text=\@Cfootcolor,anchor=south]
1642 at (current page.south west) {\@Cfoot};
1643 \fi
1644 \end{tikzpicture}
1645 \end{titlepage}
1646 }
1647 }
1648 {\def\makecover{\ClassError{suftesi}{\MessageBreak%
1649 ***********************************\MessageBreak
1650 * To use the \noexpand\makecover command\MessageBreak
1651 * load the 'tikz' package.\MessageBreak
1652 ************************************}{\MessageBreak%
1653 ***********************************\MessageBreak
1654 * To use the \noexpand\makecover command\MessageBreak
1655 * load the 'tikz' package.\MessageBreak
1656 ************************************}}}
1657 }
```
### Title page

```
The new \title command has an optional argument which can be used in the headers.
1658 \def\isbn#1{\gdef\@isbn{#1}}
1659 \def\@issn{\@latex@warning@no@line{%
1660 No \noexpand\isbn given}}
1661 \def\doi#1{\gdef\@doi{#1}}
1662 \def\@doi{\@latex@warning@no@line{%
1663 No \noexpand\doi given}}
1664 \def\isbn#1{\gdef\@issn{#1}}
1665 \def\@issn{\@latex@warning@no@line{%
1666 No \noexpand\isbn given}}
1667
1668 \renewcommand*{\title}[2][]{\gdef\@headtitle{#1}\gdef\@title{#2}}
1669 \edef\title{\noexpand\@dblarg
1670 \expandafter\noexpand\csname\string\title\endcsname}
1671 \def\@headtitle{--missing title--%
1672 \protect\ClassWarningNoLine{suftesi}{%
1673 No \string\title\space given \MessageBreak%
1674 See the class documentation for explanation}}
1675 \def\@title{--missing title--%
1676 \protect\ClassWarningNoLine{suftesi}{%
1677 No \string\title\space given\MessageBreak%
1678 See the class documentation for explanation}}
1679 \def\@author{--missing author--%
1680 \protect\ClassWarningNoLine{suftesi}{%
1681 No \string\author\space given\MessageBreak%
1682 See the class documentation for explanation}}
```

```
1683 \if@titlepage% titlepage
1684 \renewcommand\maketitle{\begin{titlepage}%
1685 \let\footnotesize\small
1686 \let\footnoterule\relax
1687 \let \footnote \thanks
1688 \renewcommand\thefootnote{\@fnsymbol\c@footnote}%
1689 \null\vfil
1690 \vskip 60\p@
1691 \begin{center}%
1692 {\SUF@chaptersize\color{sufred}\sffamily%
1693 \ifsuftesi@smallcapschap%
1694 \SUF@titlesmallcaps{\@title}
1695 \else
1696 \ifsuftesi@article
1697 \ifsuftesi@smallcapssec
1698 \SUF@titlesmallcaps{\@title}
1699 \else
1700 \@title
1701 \fi
1702 \else
1703 \@title
1704 \fi
1705 \fi\par}%
1706 \vskip 3em%
1707 {\small\lineskip .75em%
1708 \begin{tabular}[t]{c}%
1709 \@author
1710 \end{tabular}\par}%
1711 \vskip 1.5em%
1712 {\small\@date\par}%
1713 \end{center}\par
1714 \@thanks
1715 \ \forall f \in \mathbb{Z}1716 \end{titlepage}%
1717 \setcounter{footnote}{0}%
1718 \global\let\thanks\relax
1719 \global\let\maketitle\relax
1720 \global\let\@thanks\@empty
1721 \global\let\@date\@empty
1722 \global\let\date\relax
1723 \global\let\and\relax}
 Reproduces the standard \maketitle style:
1724 \newcommand\standardtitle{\begin{titlepage}%
1725 \let\footnotesize\small
1726 \let\footnoterule\relax
1727 \let \footnote \thanks
1728 \null\vfil
```
For titlepage (default) option:

```
1729 \vskip 60\p@
```

```
1730 \begin{center}%
1731 {\LARGE \@title \par}%
1732 \vskip 3em%
1733 {\large
1734 \lineskip .75em%
1735 \begin{tabular}[t]{c}%
1736 \@author
1737 \end{tabular}\par}%
1738 \vskip 1.5em%
1739 {\large \@date \par}%
1740 \end{center}\par
1741 \@thanks
1742 \vfil\null
1743 \end{titlepage}%
1744 \setcounter{footnote}{0}%
1745 \global\let\thanks\relax
1746 \global\let\maketitle\relax
1747 \global\let\@thanks\@empty
1748 \global\let\@date\@empty
1749 \global\let\date\relax
1750 \global\let\and\relax}
1751 \else
 For notitlepage option:
1752 \renewcommand\maketitle{\par
1753 \begingroup
1754 \renewcommand\thefootnote{\@fnsymbol\c@footnote}%
1755 \def\@makefnmark{\rlap{\@textsuperscript{\normalfont\@thefnmark}}}%
1756 \long\def\@makefntext##1{\parindent 1em\noindent
1757 \hb@xt@1.8em{%
1758 \hss\@textsuperscript{\normalfont\@thefnmark}}##1}%
1759 \if@twocolumn
1760 \ifnum \col@number=\@ne
1761 \@maketitle
1762 \else
1763 \twocolumn[\@maketitle]%
1764 \fi
1765 \else
1766 \newpage
1767 \global\@topnum\z@% Prevents figures from going at top of page.
1768 \@maketitle
1769 \fi
1770 \thispagestyle{plain}\@thanks
1771 \endgroup
1772 \setcounter{footnote}{0}%
1773 \global\let\thanks\relax
1774 \global\let\maketitle\relax
1775 \global\let\@maketitle\relax
1776 \global\let\@thanks\@empty
```

```
1777 \global\let\@date\@empty
```

```
1778 \global\let\date\relax
1779 \global\let\and\relax}
1780 \def\@maketitle{%
1781 \newpage
1782 \nu1783 \vskip 2em%
1784 \begin{center}%
1785 \let \footnote \thanks
1786 {\SUF@chaptersize\color{sufred}\sffamily%
1787 \ifsuftesi@smallcapschap%
1788 \SUF@titlesmallcaps{\@title}
1789 \else
1790 \ifsuftesi@article
1791 \ifsuftesi@smallcapssec
1792 \SUF@titlesmallcaps{\@title}
1793 \else
1794 \@title
1795 \fi
1796 \else
1797 \@title
1798 \fi
1799 \fi\par}%
1800 \vskip 1.5em%
1801 {\small\lineskip .5em%
1802 \begin{tabular}[t]{c}%
1803 \@author\par
1804 \end{tabular}\par}%
1805 \vskip 1em%
1806 {\small\@date\par}%
1807 \end{center}%
1808 \par
1809 \vskip 1.5em}
 Reproduces the standard \maketitle style:
1810 \newcommand\standardtitle{\par
1811 \begingroup
1812 \renewcommand\thefootnote{\@fnsymbol\c@footnote}%
1813 \def\@makefnmark{\rlap{\@textsuperscript{\normalfont\@thefnmark}}}%
1814 \long\def\@makefntext##1{\parindent 1em\noindent
1815 \hb@xt@1.8em{%
1816 \hss\@textsuperscript{\normalfont\@thefnmark}}##1}%
1817 \if@twocolumn
1818 \ifnum \col@number=\@ne
1819 \@standardmaketitle
1820 \else
1821 \twocolumn[\@standardmaketitle]%
1822 \qquad \text{if}1823 \else
1824 \newpage
1825 \global\@topnum\z@
```

```
1826 \@standardmaketitle
1827 \fi
1828 \thispagestyle{plain}\@thanks
1829 \endgroup
1830 \setcounter{footnote}{0}%
1831 \global\let\thanks\relax
1832 \global\let\maketitle\relax
1833 \global\let\@standardmaketitle\relax
1834 \global\let\@thanks\@empty
1835 \global\let\@date\@empty
1836 \global\let\date\relax
1837 \global\let\and\relax}
1838 \def\@standardmaketitle{%
1839 \newpage
1840 \null
1841 \vskip 2em%
1842 \begin{center}%
1843 \let \footnote \thanks
1844 {\LARGE \@title \par}%
1845 \vskip 1.5em%
1846 {\large
1847 \lineskip .5em%
1848 \begin{tabular}[t]{c}%
1849 \@author
1850 \end{tabular}\par}%
1851 \vskip 1em%
1852 {\large \@date}%
1853 \end{center}%
1854 \par
1855 \vskip 1.5em}
1856 \fi
```
# The collection document structure

```
1857 \ifsuftesi@collection
1858 \newcounter{journalnumber}
1859 \newcounter{journalvolume}
1860 \newcounter{issue}
1861 \newcounter{title}
1862 \setcounter{title}{1}
1863 \newcounter{article}
1864 \setcounter{article}{0}
1865 \setcounter{journalnumber}{0}
1866 \setcounter{tocdepth}{0}
1867 \def\journalname#1{\gdef\@journalname{#1}}
1868 \def\@journalname{\@latex@warning@no@line{%
1869 No \noexpand\journalname given}}
1870 \def\journalvolume#1{\gdef\@journalvolume{#1}}
1871 \def\@journalvolume{\@latex@warning@no@line{%
1872 No \noexpand\journalvolume given}}
```

```
1873 \def\journalnumber#1{\gdef\@journalnumber{#1}}
1874 \def\@journalnumber{\@latex@warning@no@line{%
1875 No \noexpand\journalnumber given}}
1876 \def\issue#1{\gdef\@issue{#1}}
1877 \def\@issue{\@latex@warning@no@line{%
1878 No \noexpand\issue given}}
1879 \def\journalyear#1{\gdef\@journalyear{#1}}
1880 \def\@journalyear{\@latex@warning@no@line{%
1881 No \noexpand\journalyear given}}
1882 \def\journalwebsite#1{\gdef\@journalwebsite{\url{#1}}}
1883 \def\@journalwebsite{\@latex@warning@no@line{%
1884 No \noexpand\journalwebsite given}}
1885 \def\thanks#1{\footnotemark\ \protected@xdef\@thanks{%
1886 \@thanks\protect\footnotetext[\the\c@footnote]{#1}}}
1887 \def\fulljournal{\emph{\@journalname} \@journalnumber, %
1888 \@issue{} \@journalyear}
1889 \def\issuename#1{\gdef\@issuename{#1}}
1890 \def\collectiontitle#1{\gdef\@collectiontitle{#1}}
1891 \def\@collectiontitle{\@latex@warning@no@line{%
1892 No \noexpand\collectiontitle given}}
1893 \def\collectioneditor#1{\gdef\@collectioneditor{#1}}
1894 \def\@collectioneditor{\@latex@warning@no@line{%
1895 No \noexpand\collectioneditor given}}
1896 \renewcommand*{\title}[2][]{%
1897 \gdef\@headtitle{#1}\gdef\@title{#2}\markright{#1}}
1898 \edef\title{\noexpand\@dblarg
1899 \expandafter\noexpand\csname\string\title\endcsname}
1900 \def\@headtitle{--missing title--%
1901 \protect\ClassWarningNoLine{suftesi}{%
1902 No \string\title\space given \MessageBreak%
1903 See the class documentation for explanation}}
1904 \def\@title{--missing title--%
1905 \protect\ClassWarningNoLine{suftesi}{%
1906 No \string\title\space given\MessageBreak%
1907 See the class documentation for explanation}}
1908 \def\@author{--missing author--%
1909 \protect\ClassWarningNoLine{suftesi}{%
1910 No \string\author\space given\MessageBreak%
1911 See the class documentation for explanation}}
1912
1913 \newcommand*\l@title[2]{%
1914 \ifnum \c@tocdepth >\m@ne
1915 \addpenalty{-\@highpenalty}%
1916 \vskip 1.0ex \@plus\p@
1917 \begingroup
1918 \parindent \z@ \rightskip \@pnumwidth
1919 \parfillskip -\@pnumwidth
1920 \advance\leftskip1em
1921 \hskip -\leftskip
```

```
1922 #1\nobreak%
1923 \ifsuftesi@dottedtoc\dotfill%
1924 \nobreak\hb@xt@\@pnumwidth{\hss #2}\par
1925 \else
1926 \ifsuftesi@raggedtoc%
1927 \nobreak\hskip1em #2 \hfill\null\par
1928 \else
1929 \ifsuftesi@pagelefttoc
1930 \ClassError{suftesi}
1931 {\MessageBreak
1932 You can not use tocstyle=leftpage\MessageBreak
1933 with structure=collection}
1934 {You can not use tocstyle=leftpage\MessageBreak
1935 with structure=collection}
1936 \else
1937 \nobreak\hfill #2\par
1938 \fi
1939 \overrightarrow{fi}1940 \overrightarrow{fi}1941 \penalty\@highpenalty
1942 \endgroup
1943 \fi}
1944 \renewcommand\maketitle{\par
1945 \begingroup
1946 \renewcommand\thefootnote{\@fnsymbol\c@footnote}%
1947 \def\@makefnmark{\rlap{\@textsuperscript{\normalfont\@thefnmark}}}%
1948 \long\def\@makefntext##1{\parindent 1em\noindent
1949 \hb@xt@1.8em{%
1950 \hss\@textsuperscript{\normalfont\@thefnmark}}##1}%
1951 \if@twocolumn
1952 \ifnum \col@number=\@ne
1953 \@maketitle
1954 \else
1955 \twocolumn[\@maketitle]%
1956 \overrightarrow{fi}1957 \else
1958 \newpage
1959 \global\@topnum\z@ % Prevents figures from going at top of page.
1960 \@maketitle
1961 \overrightarrow{fi}1962 \thispagestyle{plain}\@thanks%
1963 \endgroup
1964 % \setcounter{footnote}{0}%
1965 \setcounter{section}{0}%
1966 % \global\let\thanks\relax
1967 % \global\let\maketitle\relax
1968 % \global\let\@maketitle\relax
1969 % \global\let\@thanks\@empty
1970 % \global\let\@author\@empty
```

```
1971 % \global\let\@date\@empty
1972 % \global\let\@title\@empty
1973 % \global\let\title\relax
1974 % \global\let\author\relax
1975 % \global\let\date\relax
1976 \global\let\and\relax
1977 \let\thanks\@gobble}
1978 \AtBeginDocument{\def\@maketitle{%
1979 \refstepcounter{article}
1980 \SUF@chaptersize
1981 \SUF@lr@coll@titleSwitch
1982 \let\footnote\thanks
1983 \parindent=0pt
1984 {\ifsuftesi@reverseauthortitle
1985 \SUF@titlefont@Switch{\@title}%
1986 \else\SUF@authorfont@Switch{\@author}\fi}%
1987 \label{begin:\thearticle}
1988 \xdef\@currentHref{title.\thearticle}%
1989 \Hy@raisedlink{%
1990 \hyper@anchorstart{\@currentHref}\hyper@anchorend}%
1991 \csname toc@entry@\endcsname
1992 \begingroup%
1993 \let\thanks\@gobble
1994 \addcontentsline{toc}{title}{%
1995 {\SUF@tocAUT@font{\@author}}\texorpdfstring{\newline}{, }%
1996 {\SUF@tocTIT@font{\@headtitle}}}
1997 \endgroup%
1998 \par\nobreak\vspace{2ex}
1999 {\ifsuftesi@reverseauthortitle
2000 \SUF@authorfont@Switch{\@author}%
2001 \else
2002 \SUF@titlefont@Switch{\@title}%
2003 \fi\vskip1.5cm}}%
2004 }
2005 %\newenvironment{article}
2006 % {\begingroup
2007 % \global\let\@thanks\@empty
2008 % \setcounter{footnote}{0}
2009 % \refstepcounter{article}
2010 % \label{begin:\thearticle}
2011 %}
2012 % {\label{end:\thearticle}\endgroup
2013 \% }
2014 \newenvironment{article}
2015 {\begingroup
2016 \setcounter{section}{0}
2017 \setcounter{footnote}{0}
2018 \setcounter{figure}{0}
2019 \setcounter{table}{0}}
2020 {\label{end:\thearticle}
```

```
2021 \cleardoublepage
2022 \global\let\@thanks\@empty
2023 \endgroup}
 A command to typeset the frontispiece of the collection.
2024 \newcommand{\frontispiece}{%
2025 \thispagestyle{empty}%
2026 \begingroup
2027 \centering
2028 \vspace*{\stretch{1}}
2029
2030 {\SUF@chaptersize\@collectiontitle\par}
2031 \vskip5ex
2032
2033 \@collectioneditor
2034 \vspace*{\stretch{3}}
2035
2036 \endgroup
2037 \clearpage}
 In the collection document structure the articles are treated as chapters but you would not need
 to print in the table of contents all the sections of every article. So first of all we include in the
 table of contents only the author and the title of each paper:
2038 \setcounter{tocdepth}{0}
 Anyway the sections inside each paper are numbered as in standard articles:
2039 \renewcommand\thesection{%
2040 \@arabic\c@section}
2041 \renewcommand\thesubsection{%
2042 \thesection.\@arabic\c@subsection}
2043 \renewcommand\thesubsubsection{%
2044 \thesubsection.\@arabic\c@subsubsection}
2045 \renewcommand\theparagraph{%
2046 \thesubsubsection.\@arabic\c@paragraph}
2047 \renewcommand\thesubparagraph{%
2048 \theparagraph.\@arabic\c@subparagraph}
```
\else

\fi

# Frontispiece

```
2051 \AtBeginDocument{%
2052 \@ifpackagewith{frontespizio}{suftesi}{%
2053 \ifsuftesi@periodical
2054 \Margini {5.5cm}{7cm}{4.5cm}{0cm}
2055 \else
2056 \ifsuftesi@compact
2057 \Margini {4.5cm}{7cm}{4.5cm}{0cm}
2058 \else
2059 \ifsuftesi@supercompact
2060 \Margini {4.5cm}{10cm}{6cm}{1cm}
2061 \else
2062 \ifsuftesi@compactaureo
2063 \Margini {4.5cm}{7cm}{4.5cm}{0cm}
```

```
2064 \else
2065 \ifsuftesi@supercompactaureo
2066 \Margini {4.5cm}{10cm}{6cm}{1cm}
2067 \else
2068 \ifsuftesi@periodicalaureo
2069 \Margini {5.5cm}{7cm}{4.5cm}{0cm}
2070 \else
2071 \if{i\fi\fi2072 {\@ifpackageloaded{frontespizio}{%
2073 \ifsuftesi@periodical
2074 \Margini {1cm}{7cm}{5cm}{1cm}
2075 \Rientro{1cm}
2076 \else
2077 \ifsuftesi@compact
2078 \Margini {1cm}{7cm}{6cm}{1cm}
2079 \Rientro{1cm}
2080 \else
2081 \ifsuftesi@supercompact
2082 \Margini {1cm}{10cm}{8cm}{1cm}
2083 \Rientro{1cm}
2084 \else
2085 \ifsuftesi@compactaureo
2086 \Margini {1cm}{7cm}{6cm}{1cm}
2087 \Rientro{1cm}
2088 \else
2089 \ifsuftesi@supercompactaureo
2090 \Margini {1cm}{10cm}{8cm}{1cm}
2091 \Rientro{1cm}
2092 \else
2093 \ifsuftesi@periodicalaureo
2094 \Margini {1cm}{7cm}{5cm}{1cm}
2095 \Rientro{1cm}
2096 \else
2097 \fi\fi\fi\fi\fi\fi}
2098 {\relax}}}
2099 \renewenvironment{theindex}
2100 {\if@twocolumn
2101 \@restonecolfalse
2102 \else
2103 \@restonecoltrue
2104 \qquad \qquad \int fi
2105 \ifsuftesi@article
2106 \twocolumn[\section*{\indexname}]%
2107 \else
2108 \twocolumn[\@makeschapterhead{\indexname}]%
2109 \qquad \qquad \int f2110 \@mkboth{\indexname}{\indexname}%
2111 \thispagestyle{plain}%
2112 \raggedright%
```
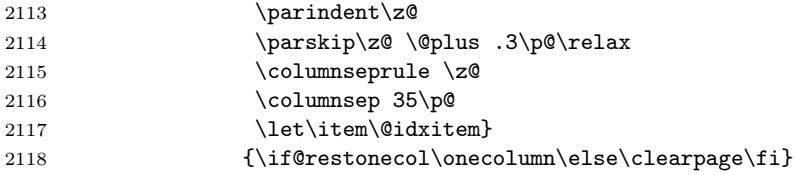

# Appendix

```
2119 \newcommand{\appendicesname}[1]{\def\SUF@appendices{#1}}
2120 \appendicesname{Appendici}
2121 \newcommand{\appendixpage}{\SUF@appendixpage}
2122 \def\SUF@appendixpage{%
2123 \@mainmattertrue
2124 \titlecontents{part}
2125 [0em]
2126 {\addvspace{3ex}}
2127 {}
2128 {}
2129 {}
2130 [\addvspace{1ex}]
2131 \let\contentspage\relax
2132 \cleardoublepage
2133 \thispagestyle{empty}
2134 \addcontentsline{toc}{part}{\SUF@appendices}
2135 \begingroup
2136 \centering
2137 \null\vfi12138 {\LARGE\SUF@appendices\par}
2139 \vfil
2140 \endgroup
2141 \cleardoublepage
2142 \titlecontents{part}
2143 [0em]
2144 {\addvspace{3ex}\partname~}
2145 {\makebox[\SUF@label@part][l]{%
2146 \SUF@toclabelnum\thecontentslabel}\hspace*{1em}}
2147 {}
2148 {}
2149 [\addvspace{1ex}]
2150 }
2151 \ifsuftesi@article
2152 \renewcommand\appendix{\par
2153 \setcounter{section}{0}%
2154 \setcounter{subsection}{0}%
2155 \gdef\SUF@thesection{\@Alph\c@section}}
2156 \else
2157 \renewcommand\appendix{\par
2158 \setcounter{chapter}{0}%
2159 \setcounter{section}{0}%
2160 \gdef\@chapapp{\appendixname}%
```
2161 \gdef\SUF@thechapter{\@Alph\c@chapter}} \fi

# Headings

```
2163 \RequirePackage{fancyhdr}
2164 \newcommand{\versionstring}[1]{\def\version@string{#1}}
2165 \versionstring{Version of}
2166 \AtBeginDocument{%
2167 \pagestyle{fancy}
2168 \renewcommand{\headrulewidth}{0pt}
2169 \renewcommand{\footnoterule}{}
2170 \def\SUF@versionstring{\texttt{\version@string{} \today}}
```
#### The default headers

```
2171 \renewcommand{\chaptermark}[1]{%
2172 \markboth{\chaptertitlename\ \SUF@thechapter}{#1}}
2173 \ifsuftesi@article
2174 \renewcommand{\sectionmark}[1]{\markright{\SUF@thesection.\ #1}}
2175 \else
2176 \renewcommand{\sectionmark}[1]{}
2177 \fi
```
### The plain style

```
2178 \fancypagestyle{plain}{\fancyhf{}}
```
### The sufplain style

```
2179 \fancypagestyle{sufplain}{%
2180 \fancyhf{}%
2181 \fancyfoot[RE,LO]{%
2182 \ifsuftesi@draftdate\footnotesize\SUF@versionstring\else\fi}
2183 \fancyfoot[C]{\footnotesize\SUF@thepage}}
```
The centerheader style

```
2184 \fancypagestyle{centerheader}{%
2185 \fancyhf{}%
2186 \fancyfoot[RE,LO]{%
2187 \ifsuftesi@draftdate\footnotesize\SUF@versionstring\else\fi}
2188 \fancyhead[CO]{\footnotesize\xheadbreakfalse\SUF@rightmark}
2189 \fancyhead[CE]{\footnotesize\xheadbreakfalse%
2190 \SUF@LR@MarkSwitch}
2191 \fancyfoot[C]{\footnotesize\SUF@thepage}%
2192 }%
```
### The sufdefault style

\fancypagestyle{sufdefault}{%

- \fancyhf{}%
- \fancyfoot[RE,LO]{%

```
\verb|2196| \if sufficient test@drattdate\footnotesize\footnotesize\label{th:2196} \if$SUSF@versionstripg\elsch{if}
```

```
2197 \fancyhead[LE,RO]{\footnotesize\SUF@thepage}
```

```
2198 \fancyhead[LO]{\footnotesize\xheadbreakfalse\SUF@rightmark}
2199 \fancyhead[RE]{\footnotesize\xheadbreakfalse%
2200 \SUF@LR@MarkSwitch}
2201 }%
2202 %
2203 \ifsuftesi@article
2204 \ifsuftesi@authortitle
2205 \def\SUF@LR@MarkSwitch{\SUF@leftmark}
2206 \else
2207 \def\SUF@LR@MarkSwitch{\SUF@rightmark}
2208 \fi
2209 \else
2210 \def\SUF@LR@MarkSwitch{\SUF@leftmark}
2211 \fi
2212 \def\SUF@leftrightmark{%
2213 \if@mainmatter\leftmark\else\rightmark\fi}
 Setting the default page style:
2214 \pagestyle{sufdefault}
2215 \ifsuftesi@centerheader\pagestyle{centerheader}\else\fi
```

```
2216 \verb| \if suffesi@sufplain\pagestyle{sufplain\elsi\els} \label{eq:216}
```
# Text elements

Block Quotations New environments for block quotations according to a popular Italian style. The font size is the same of the footnotes and the margins are set to \parindent.

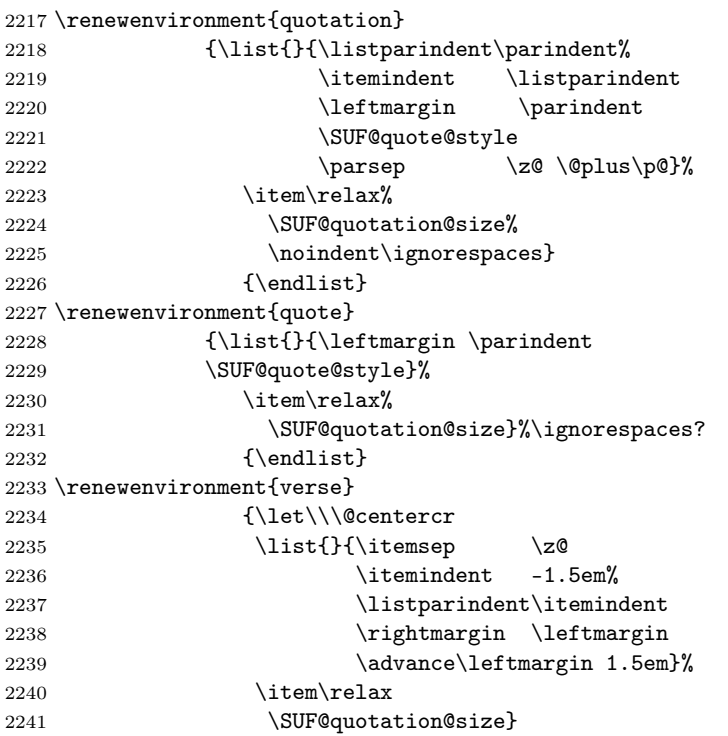
2242 {\endlist}

The fewfootnotes option Enable only with three footnotes per page maximum.

```
2243 \ifsuftesi@fewfootnotes
2244 \AtBeginDocument{%
2245 \def\@fnsymbol#1{\ensuremath{\ifcase#1\or*\or{*}{*}\or{*}{*}{*}\or%
2246 \ClassError{suftesi}%
2247 {Too many footnotes\MessageBreak
2248 Remove the class option 'fewfootnote'}
2249 {Too many footnotes\MessageBreak
2250 Remove the class option 'fewfootnote'}
2251 \else\@ctrerr\fi}}}
2252 \def\thefootnote{\@fnsymbol\c@footnote}%
2253 \else\fi
 Prints a footnote with discretionary symbol give in the first argument.
```

```
2254 \newcommand*\xfootnote[1][*]{%
2255 \xdef\@thefnmark{#1}%
2256 \@footnotemark\@footnotetext}
```
Marginal notes The \marginpar command is redefined according to the look of Classic Thesis by André [Miede](#page-23-0) [\(2011\)](#page-23-0).

```
2257 \def\SUF@mpsetup{%
```

```
2258 \itshape
2259 \footnotesize%
2260 \parindent=0pt \lineskip=0pt \lineskiplimit=0pt %
```
- \tolerance=2000 \hyphenpenalty=300 \exhyphenpenalty=300%
- \doublehyphendemerits=100000%

```
2263 \finalhyphendemerits=\doublehyphendemerits}
```

```
2264 \let\oldmarginpar\marginpar
```

```
2265 \renewcommand{\marginpar}[1]{\oldmarginpar%
```

```
2266 [\SUF@mpsetup\raggedleft\hspace{0pt}{#1}]%
```

```
2267 {\SUF@mpsetup\raggedright\hspace{0pt}{#1}}}
```
Redefine an internal command of the todonotes package in order to use the class-specific marginal notes when this package is loaded. This redefinition simply substitute \oldmarginpar to \marginpar:

```
2268 \AtBeginDocument{%
```

```
2269 \@ifpackageloaded{todonotes}{%
```

```
2270 \renewcommand{\@todonotes@drawMarginNoteWithLine}{%
```

```
2271 \begin{tikzpicture}[remember picture, overlay, baseline=-0.75ex]%
```

```
2272 \node [coordinate] (inText) {};%
```

```
2273 \end{tikzpicture}%
```

```
2274 \oldmarginpar[{% Draw note in left margin
```

```
2275 \@todonotes@drawMarginNote%
```

```
2276 \@todonotes@drawLineToLeftMargin%
```

```
2277 }]{% Draw note in right margin
```

```
2278 \@todonotes@drawMarginNote%
```

```
2279 \@todonotes@drawLineToRightMargin%
```

```
2280 }%
```

```
2281 }%
```
 } 2283 $\{\relax\}$ 

## Abstract

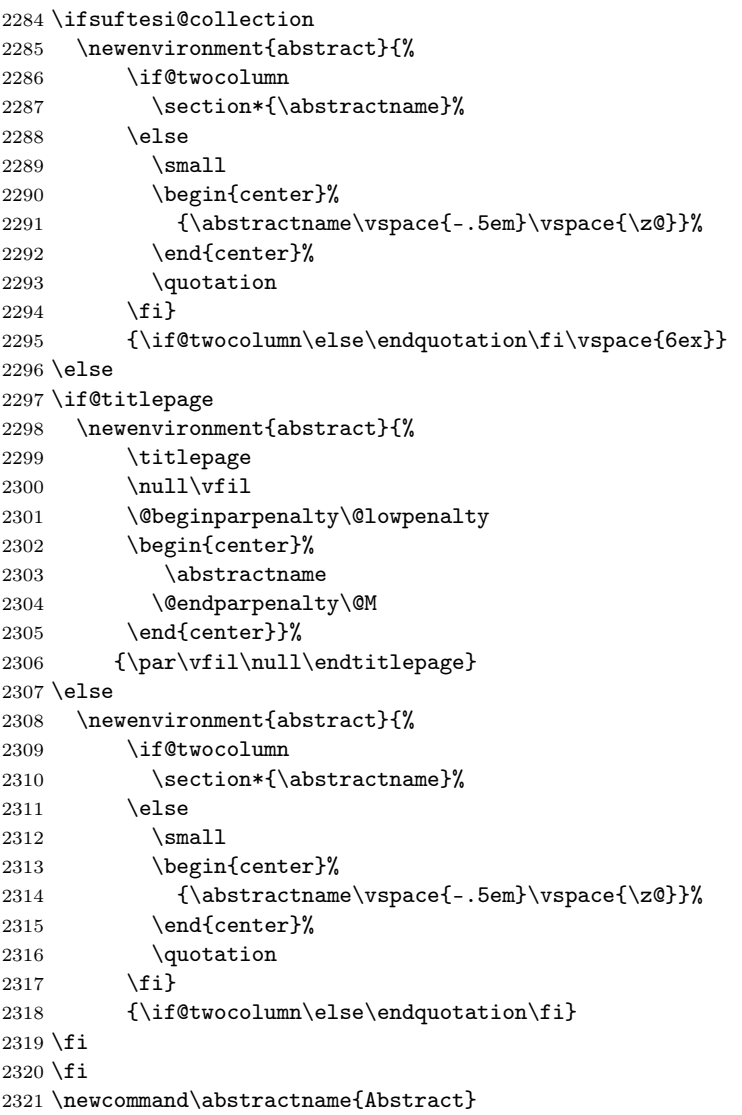

# Colophon or copyright notice

 \newcommand{\colophon}[3][]{% 2323 \thispagestyle{empty}<br>2324 \null \null<br>2325 \vf: \vfill<br>  $2326$  \def\  $\det\next{#2}$ 

```
2327 \ifx\next\@empty\else
2328 \noindent Copyright \copyright{} \the\year~#2\\[1ex]
2329 Tutti i diritti riservati
2330 \setminusfi
2331 \vfill
2332 {\small\noindent Questo lavoro \'e stato composto con \LaTeX{}%
2333 \def\next{#1}
2334 \ifx\next\@empty\else su #1
2335 \fi usando la classe \textsf{suftesi} di
2336 Ivan Valbusa\index{Valbusa, Ivan}. #3\par}
2337 \cleardoublepage}
2338 \newcommand{\bookcolophon}[2]{%
2339 \thispagestyle{empty}
2340 \null
2341 \forallfill
2342 \noindent #1
2343 \vfill
2344 {\small\noindent #2\par}
2345 \cleardoublepage}
2346 \newcommand{\artcolophon}[1]{%
2347 \thispagestyle{empty}
2348 \null
2349 \vfill
2350 {\small\noindent #1\par}}
2351 \newcommand{\finalcolophon}[1]{%
2352 \thispagestyle{empty}
2353 \null\vspace*{\stretch{1}}
2354 \begin{center}
2355 \begin{minipage}{.5\textwidth}
2356 \centering\small #1
2357 \end{minipage}
2358 \end{center}
2359 \vspace*{\stretch{6}}}
```
The **\FSPL** colophon This command is defined only for the style=FSPL\* options. \ifsuftesi@FSPL

```
2361 \newcommand{\FSPLcolophon}[1][\the\year]{%
2362 \begingroup
2363 \thispagestyle{empty}
2364 \null\vspace{\stretch{1}}
2365 \noindent \hskip-.5em\cc #1 \@author%
2366 \vskip1ex
2367
2368 \small\noindent This work is licensed under the Creative Commons
2369 Attribution-NonCommercial-NoDerivs 3.0 Unported License.
2370 To view a copy of this license,
2371 visit http://creativecom mons.org/licenses/by-nc-nd/3.0/.
2372
```

```
2373 \endgroup
2374
2375 \begingroup
2376 \footnotesize
2377
2378 \null\vspace{\stretch{1}}
2379
2380 \noindent Typeset with \LaTeX{} in collaboration with the Joint Project
2381 \emph{Formal Style for PhD Theses with \LaTeX{}} (University of Verona,
2382 Italy) using the \textsf{suftesi} class by Ivan Valbusa. The text face
2383 is Palatino, designed by Hermann Zapf. The sans serif font is Iwona by
2384 Janusz M. Nowacki.
2385
2386 \endgroup
2387
2388 \clearpage}
2389 \else
2390 \def\FSPLcolophon{%
2391 \ClassError{suftesi}
2392 {\noexpand\FSPLcolophon is defined\MessageBreak
2393 only for the FSPL styles}
2394 {\noexpand\FSPLcolophon is defined\MessageBreak
2395 only for the FSPL styles}}
2396 \fi
```
# Toc, lof, lot

\RequirePackage{titletoc}

```
All the lengths depend on \SUF@label@chap so we define this first.
2398 \newlength\SUF@label@chap
2399 \setlength\SUF@label@chap{.5em}
 \toclabelwidth is provided to adjust the label width in the table of contents:
2400 \newcommand*{\toclabelwidth}[2]{%
2401 \AtBeginDocument{
2402 \addtolength{\csname SUF@label@#1\endcsname}{#2}%
2403 \addtolength{\csname SUF@tocindent@#1\endcsname}{#2}%
2404 }
2405 }
2406 \newcommand{\toclabelspace}{%
2407 \ClassError{suftesi}
2408 {\MessageBreak
2409 \noexpand\toclabelspace is not more defined\MessageBreak
2410 Use \noexpand\toclabelwidth instead.\MessageBreak
2411 See package documentation for details}
2412 {\MessageBreak
2413 \noexpand\toclabelspace is not more defined\MessageBreak
2414 Use \noexpand\toclabelwidth instead.\MessageBreak
2415 See package documentation for details}}
 This macro controls the space between page number and chapter label using the tocpageleft
 option:
```

```
2416 \newlength{\SUF@tochang}
2417 \setlength{\SUF@tochang}{3em}
2418 \AtBeginDocument{
2419 \newlength\SUF@label@part
2420 \newlength\SUF@label@sec
2421 \newlength\SUF@label@subsec
2422 \newlength\SUF@label@subsubsec
2423 \newlength\SUF@label@par
2424 \newlength\SUF@label@subpar
2425 \newlength\SUF@label@fig
2426 \newlength\SUF@label@tab
2427 \setlength\SUF@label@part
2428 {\SUF@label@chap}
2429 \setlength\SUF@label@sec
2430 {\dimexpr(\SUF@label@chap+.5em)}
2431 \setlength\SUF@label@subsec
2432 {\dimexpr(\SUF@label@sec+.5em)}
2433 \setlength\SUF@label@subsubsec
2434 {\dimexpr(\SUF@label@subsec+.5em)}
2435 \setlength\SUF@label@par
2436 {\dimexpr(\SUF@label@subsubsec+.5em)}
2437 \setlength\SUF@label@subpar
2438 {\dimexpr(\SUF@label@par+.5em)}
2439 \setlength\SUF@label@fig
2440 {\SUF@label@sec}
2441 \setlength\SUF@label@tab
2442 {\SUF@label@sec}
2443 }
 Part in article mode
2444 \titlecontents{part}
2445 [0em]
2446 {\addvspace{3ex}\partname\hspace*{.5em}}
2447 {\makebox[\SUF@label@part][l]{%
2448 \SUF@toclabelnum\thecontentslabel}\hspace*{1em}}
2449 {}
2450 {}
2451 [\addvspace{1ex}]
 'tocpageleft' toc
2452 \ifsuftesi@pagelefttoc
 First we reset the right margin to zero:
2453 \contentsmargin{0pt}
2454 \AtBeginDocument{
2455 \newlength\SUF@tochang@chap
2456 \newlength\SUF@tochang@sec
2457 \newlength\SUF@tochang@subsec
2458 \newlength\SUF@tochang@subsubsec
2459 \newlength\SUF@tochang@par
2460 \newlength\SUF@tochang@subpar
2461 \newlength\SUF@tochang@fig
```

```
2462 \newlength\SUF@tochang@tab
2463 \newlength\SUF@addto@tochang@chap
2464 \newlength\SUF@addto@tochang@sec
2465 \newlength\SUF@addto@tochang@subsec
2466 \newlength\SUF@addto@tochang@subsubsec
2467 \newlength\SUF@addto@tochang@par
2468 \newlength\SUF@addto@tochang@subpar
2469 \newlength\SUF@addto@tochang@fig
2470 \newlength\SUF@addto@tochang@tab
2471 \setlength\SUF@tochang@chap
2472 {\dimexpr(1em+\SUF@tochang+\SUF@label@chap+1em)}
2473 \setlength\SUF@tochang@sec
2474 {\dimexpr(\SUF@tochang@chap+\SUF@label@sec+1em)}
2475 \setlength\SUF@tochang@subsec
2476 {\dimexpr(\SUF@tochang@sec+\SUF@label@subsec+1em)}
2477 \setlength\SUF@tochang@subsubsec
2478 {\dimexpr(\SUF@tochang@subsec+\SUF@label@subsubsec+1em)}
2479 \setlength\SUF@tochang@par
2480 {\dimexpr(\SUF@tochang@subsubsec+\SUF@label@par+1em)}
2481 \setlength\SUF@tochang@subpar
2482 {\dimexpr(\SUF@tochang@par+\SUF@label@subpar+1em)}
2483 \setlength\SUF@tochang@fig
2484 {\SUF@tochang@chap}
2485 \setlength\SUF@tochang@tab
2486 {\SUF@tochang@chap}
2487 \setlength\SUF@addto@tochang@chap
2488 {\SUF@tochang}
2489 \setlength\SUF@addto@tochang@sec
2490 {\dimexpr(\SUF@addto@tochang@chap+\SUF@label@sec+.5em)}
2491 \setlength\SUF@addto@tochang@subsec
2492 {\dimexpr(\SUF@addto@tochang@sec+\SUF@label@subsec+.5em)}
2493 \setlength\SUF@addto@tochang@subsubsec
2494 {\dimexpr(\SUF@addto@tochang@subsec+\SUF@label@subsubsec+.5em)}
2495 \setlength\SUF@addto@tochang@par
2496 {\dimexpr(\SUF@addto@tochang@subsubsec+\SUF@label@par+.5em)}
2497 \setlength\SUF@addto@tochang@subpar
2498 {\dimexpr(\SUF@addto@tochang@par+\SUF@label@subpar+.5em)}
2499 \setlength\SUF@addto@tochang@fig
2500 {\dimexpr(\SUF@addto@tochang@chap-\SUF@label@sec+\SUF@label@chap)}
2501 \setlength\SUF@addto@tochang@tab
2502 {\dimexpr(\SUF@addto@tochang@chap-\SUF@label@sec+\SUF@label@chap)}
2503 }
```
## TOC entries

```
2504 \titlecontents{chapter}
```
- [\SUF@tochang@chap]
- {\addvspace{2ex}}
- {\hskip-\SUF@tochang@chap%
- \makebox[1em][l]{\thecontentspage}%
- \hskip\SUF@addto@tochang@chap%

```
2510 \makebox[\SUF@label@chap][l]{%
2511 \SUF@toclabelnum\thecontentslabel}\hspace*{1em}%
2512 \SUF@tocCHAP@font}
2513 {\hskip-\SUF@tochang@chap%
2514 \makebox[1em][l]{\thecontentspage}%
2515 \hskip\SUF@addto@tochang@chap\SUF@tocCHAP@font}
2516 {}
2517 [\addvspace{1ex}]
2518 \titlecontents{section}
2519 [\SUF@tochang@sec]
2520 {}
2521 {\hskip-\SUF@tochang@sec%
2522 \makebox[1em][l]{\thecontentspage}\hskip\SUF@addto@tochang@sec%
2523 \makebox[\SUF@label@sec][l]{%
2524 \ifsuftesi@article\SUF@toclabelnum%
2525 \else\fi\thecontentslabel}\hspace*{1em}%
2526 \SUF@tocSEC@font}
2527 {\hskip-\SUF@tochang@sec%
2528 \makebox[1em][l]{\thecontentspage}\hskip\SUF@addto@tochang@sec%
2529 \SUF@tocSEC@font}
2530 {}
2531 \titlecontents{subsection}
2532 [\SUF@tochang@subsec]
2533 {}
2534 {\hskip-\SUF@tochang@subsec%
2535 \makebox[1em][l]{\thecontentspage}\hskip\SUF@addto@tochang@subsec%
2536 \makebox[\SUF@label@subsec][l]{\thecontentslabel}\hspace*{1em}%
2537 \SUF@tocSUBSEC@font}
2538 {\hskip-\SUF@tochang@subsec%
2539 \makebox[1em][l]{\thecontentspage}\hskip\SUF@addto@tochang@subsec%
2540 \SUF@tocSUBSEC@font}
2541 {}
2542 \titlecontents{subsubsection}
2543 [\SUF@tochang@subsubsec]
2544 {}
2545 {\hskip-\SUF@tochang@subsubsec%
2546 \makebox[1em][l]{\thecontentspage}\hskip\SUF@addto@tochang@subsubsec%
2547 \makebox[\SUF@label@subsubsec][l]{\thecontentslabel}\hspace*{1em}%
2548 \SUF@tocSUBSUBSEC@font}
2549 {\hskip-\SUF@tochang@subsubsec%
2550 \makebox[1em][l]{\thecontentspage}\hskip\SUF@addto@tochang@subsubsec%
2551 \SUF@tocSUBSUBSEC@font}
2552 {}
2553 \titlecontents{paragraph}
2554 [\SUF@tochang@par]
2555 {}
2556 {\hskip-\SUF@tochang@par%
2557 \makebox[1em][l]{\thecontentspage}\hskip\SUF@addto@tochang@par%
2558 \makebox[\SUF@label@par][l]{\thecontentslabel}\hspace*{1em}}
```

```
2559 {\hskip-\SUF@tochang@par%
```

```
2560 \makebox[1em][l]{\thecontentspage}\hskip\SUF@addto@tochang@par}
2561 {}
2562 \titlecontents{subparagraph}
2563 [\SUF@tochang@subpar]
2564 {}
2565 {\hskip-\SUF@tochang@subpar%
2566 \makebox[1em][l]{\thecontentspage}\hskip\SUF@addto@tochang@subpar%
2567 \makebox[\SUF@label@subpar][l]{\thecontentslabel}\hspace*{1em}}
2568 {\hskip-\SUF@tochang@subpar%
2569 \makebox[1em][l]{\thecontentspage}\hskip\SUF@addto@tochang@subpar}
2570 {}
2571 \titlecontents{figure}
2572 [\SUF@tochang@fig]
2573 {}
2574 {\hskip-\SUF@tochang@fig%
2575 \makebox[1em][l]{\thecontentspage}\hskip\SUF@addto@tochang@fig%
2576 \makebox[\SUF@label@tab][l]{\thecontentslabel}\hspace*{1em}}
2577 {}
2578 {}
2579 \titlecontents{table}
2580 [\SUF@tochang@tab]
2581 {}
2582 {\hskip-\SUF@tochang@tab%
2583 \makebox[1em][l]{\thecontentspage}\hskip\SUF@addto@tochang@tab%
2584 \makebox[\SUF@label@tab][l]{\thecontentslabel}\hspace*{1em}}
2585 {}
2586 {}
2587 \else
```
### Default toc

```
2588 \AtBeginDocument{
2589 \newlength\SUF@tocindent@chap
2590 \newlength\SUF@tocindent@sec
2591 \newlength\SUF@tocindent@subsec
2592 \newlength\SUF@tocindent@subsubsec
2593 \newlength\SUF@tocindent@par
2594 \newlength\SUF@tocindent@subpar
2595 \newlength\SUF@tocindent@fig
2596 \newlength\SUF@tocindent@tab
2597 \ifsuftesi@article
2598 \setlength\SUF@tocindent@sec
2599 {\dimexpr(\SUF@label@chap+1.5em)}
2600 \setlength\SUF@tocindent@subsec
2601 {\dimexpr(\SUF@tocindent@sec+\SUF@label@subsec+1em)}
2602 \setlength\SUF@tocindent@subsubsec
2603 \qquad \{ \dimexpr(\SUF@tocindent@subsec+\SUF@label@substack+1em) \}2604 \setlength\SUF@tocindent@par
2605 {\dimexpr(\SUF@tocindent@subsubsec+\SUF@label@par+1em)}
2606 \setlength\SUF@tocindent@subpar
2607 {\dimexpr(\SUF@tocindent@par+\SUF@label@subpar+1em)}
```

```
2608 \setlength\SUF@tocindent@fig
2609 {\dimexpr(\SUF@label@chap+1.5em)}
2610 \setlength\SUF@tocindent@tab
2611 {\dimexpr(\SUF@label@chap+1.5em)}
2612 \else
2613 \setlength\SUF@tocindent@chap
2614 {\dimexpr(\SUF@label@chap+1em)}
2615 \setlength\SUF@tocindent@sec
2616 {\dimexpr(\SUF@tocindent@chap+\SUF@label@sec+1em)}
2617 \setlength\SUF@tocindent@subsec
2618 {\dimexpr(\SUF@tocindent@sec+\SUF@label@subsec+1em)}
2619 \setlength\SUF@tocindent@subsubsec
2620 {\dimexpr(\SUF@tocindent@subsec+\SUF@label@subsubsec+1em)}
2621 \setlength\SUF@tocindent@par
2622 {\dimexpr(\SUF@tocindent@subsubsec+\SUF@label@par+1em)}
2623 \setlength\SUF@tocindent@subpar
2624 {\dimexpr(\SUF@tocindent@par+\SUF@label@subpar+1em)}
2625 \setlength\SUF@tocindent@fig
2626 {\dimexpr(\SUF@tocindent@chap+\SUF@label@sec-\SUF@label@chap)}
2627 \setlength\SUF@tocindent@tab
2628 {\dimexpr(\SUF@tocindent@chap+\SUF@label@sec-\SUF@label@chap)}
2629 \fi
2630 }
```
#### TOC entries

```
2631 \titlecontents{chapter}
2632 [\SUF@tocindent@chap]
2633 {\addvspace{2ex}}
2634 {\hskip-\SUF@tocindent@chap%
2635 \makebox[\SUF@label@chap][l]{\SUF@toclabelnum\thecontentslabel}%
2636 \hspace*{1em}%
2637 \SUF@tocCHAP@font}
2638 {\hskip-\SUF@tocindent@chap%
2639 \SUF@tocCHAP@font}
2640 {\SUF@chaptitlerule\contentspage}
2641 [\addvspace{1ex}]
2642 \titlecontents{section}
2643 [\SUF@tocindent@sec]
2644 {}
2645 {\hskip-\dimexpr(\SUF@label@sec+1em)%
2646 \makebox[\SUF@label@sec][l]{%
2647 \ifsuftesi@article\SUF@toclabelnum%
2648 \else\fi\thecontentslabel}\hspace*{1em}%
2649 \SUF@tocSEC@font}
2650 {\hskip-\dimexpr(\SUF@label@sec+1em)%
2651 \SUF@tocSEC@font}
2652 {\ifsuftesi@article\SUF@chaptitlerule%
2653 \else\SUF@titlerule\fi\contentspage}
2654 \titlecontents{subsection}
2655 [\SUF@tocindent@subsec]
```

```
2657 {\hskip-\dimexpr(\SUF@label@subsec+1em)%
2658 \makebox[\SUF@label@subsec][l]{\thecontentslabel}\hspace*{1em}%
2659 \SUF@tocSUBSEC@font}
2660 {\hskip-\dimexpr(\SUF@label@subsec+1em)%
2661 \SUF@tocSUBSEC@font}
2662 {\SUF@titlerule\contentspage}
2663 \titlecontents{subsubsection}
2664 [\SUF@tocindent@subsubsec]
2665 {}
2666 {\hskip-\dimexpr(\SUF@label@subsubsec+1em)%
2667 \makebox[\SUF@label@subsubsec][l]{\thecontentslabel}\hspace*{1em}%
2668 \SUF@tocSUBSUBSEC@font}
2669 {\hskip-\dimexpr(\SUF@label@subsubsec+1em)%
2670 \SUF@tocSUBSUBSEC@font}
2671 {\SUF@titlerule\contentspage}
2672 \titlecontents{paragraph}
2673 [\SUF@tocindent@par]
2674 {}
2675 {\hskip-\dimexpr(\SUF@label@par+1em)%
2676 \makebox[\SUF@label@par][l]{\thecontentslabel}\hspace*{1em}}
2677 {\hskip-\dimexpr(\SUF@label@par+1em)}
2678 {\SUF@titlerule\contentspage}
2679 \titlecontents{subparagraph}
2680 [\SUF@tocindent@subpar]
2681 {}
2682 {\hskip-\dimexpr(\SUF@label@subpar+1em)%
2683 \makebox[\SUF@label@subpar][l]{\thecontentslabel}\hspace*{1em}}
2684 {\hskip-\dimexpr(\SUF@label@subpar+1em)}
2685 {\SUF@titlerule\contentspage}
2686 \titlecontents{figure}
2687 [\SUF@tocindent@fig]
2688 {}
2689 {\hskip-\SUF@tocindent@fig%
2690 \makebox[\SUF@label@fig][l]{\thecontentslabel}\hspace*{1em}}
2691 {}
2692 {\SUF@titlerule\contentspage}
2693 \titlecontents{table}
2694 [\SUF@tocindent@tab]
2695 {}
2696 {\hskip-\SUF@tocindent@tab%
2697 \makebox[\SUF@label@tab][l]{\thecontentslabel}\hspace*{1em}}
2698 {}
2699 {\SUF@titlerule\contentspage}
2700 \fi
 With article option the toc, lof and lot are printed as sections.
2701 \ifsuftesi@article
2702 \renewcommand\tableofcontents{%
2703 \vspace{2ex}%
```
{}

```
2704 \section*{\contentsname}%
2705 \@mkboth{\contentsname}{\contentsname}%
2706 \thispagestyle{empty}
2707 \ifsuftesi@twocolumntoc
2708 \begin{multicols}{2}
2709 \@starttoc{toc}%
2710 \end{multicols}
2711 \else
2712 \@starttoc{toc}%
2713 \setminusfi
2714 \vspace{2ex}%
2715 }
2716 \renewcommand\listoffigures{%
2717 \vspace{2ex}%
2718 \section*{\listfigurename}%
2719 \@mkboth{\listfigurename}{\listfigurename}%
2720 \thispagestyle{empty}
2721 \ifsuftesi@twocolumnlof
2722 \begin{multicols}{2}
2723 \@starttoc{lof}%
2724 \end{multicols}
2725 \else
2726 \@starttoc{lof}%
2727 \ifmmode\big\{\rangle\big\}2728 \vspace{2ex}%
2729 }
2730 \renewcommand\listoftables{%
2731 \vspace{2ex}%
2732 \section*{\listtablename}%
2733 \@mkboth{\listtablename}{\listtablename}%
2734 \thispagestyle{empty}
2735 \ifsuftesi@twocolumnlot
2736 \begin{multicols}{2}
2737 \@starttoc{lot}%
2738 \end{multicols}
2739 \else
2740 \@starttoc{lot}%
2741 \fi
2742 \vspace{2ex}%
2743 }
2744 \else
 The default toc, lof and lot are treated as chapters.
2745 \renewcommand\tableofcontents{%
2746 \if@twocolumn
2747 \@restonecoltrue\onecolumn
2748 \else
2749 \@restonecolfalse
2750 \fi
2751 \chapter*{\contentsname}%
```
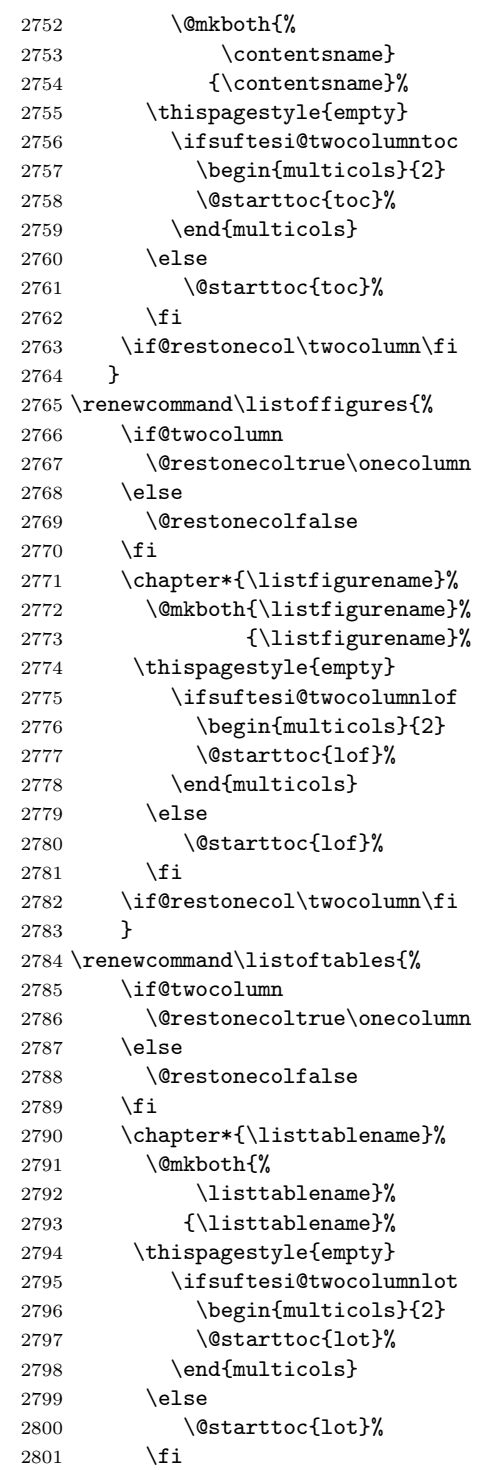

```
2802 \if@restonecol\twocolumn\fi
2803 }
2804 \fi
```
# New commands

```
2805 \ifsuftesi@article
2806 \def\chapterintro{%
2807 \ClassError{suftesi}
2808 {Command \noexpand\chapterintro is undefined\MessageBreak
2809 using 'structure=article'}
2810 {Command \noexpand\chapterintro is undefined\MessageBreak
2811 using 'structure=article'}}
2812 \else
2813 \def\chapterintro{\@ifstar{%
2814 \@tempswafalse\@chapterintro}{\@tempswatrue\@chapterintro}}
2815 \def\@chapterintro{\phantomsection
2816 \if@tempswa\section*{\SUF@fchapterintroname}\fi
2817 \addcontentsline{toc}{section}{\SUF@fchapterintroname}}
2818 \newcommand{\chapterintroname}[1]{\def\SUF@fchapterintroname{#1}}
2819 \chapterintroname{Introduzione}
2820 \fi
```
Manual breaks Active in the table of contents but not in the text.

```
2821 \newif\ifheadbreak\headbreakfalse
```

```
2822 \DeclareRobustCommand{\headbreak}
2823 {\ifheadbreak\\\else\fi}
```
Active in the text but not in the table of contents.

```
2824 \newif\ifxheadbreak\xheadbreaktrue
2825 \def\xheadbreakNL{\ifxheadbreak\newline\else\fi}
2826 \def\xheadbreakBB{\ifxheadbreak\\\else\fi}
2827 \let\origtableofcontents\tableofcontents
2828 \renewcommand{\tableofcontents}{%
2829 \begingroup\headbreaktrue\xheadbreakfalse%
2830 \origtableofcontents\endgroup}
```
Backward compatibility An environment to manually typeset the bibliography. (Use biblatex instead!)

```
2831 \newenvironment{bibliografia}{%
2832 \ifsuftesi@article
2833 \section*{\refname}
2834 \addcontentsline{toc}{section}{\refname}
2835 \else
2836 \chapter{\bibname}%
2837 \fi
2838 \normalfont \list{}{%
2839 \setlength{\itemindent}{-\parindent}
2840 \setlength{\leftmargin}{\parindent}
2841 \setlength{\labelwidth}{0pt}
2842 \setlength{\parsep}{\parskip}
```

```
2843 \let\makelabel}}
2844 {\endlist}
 An environment to manually typeset the list of shorthands. (Use biblatex instead!)
2845 \newcommand{\losname}{Sigle}
2846 \newcommand{\itlabel}[1]{\itshape\hbox to 6em{#1}}
2847 \newenvironment{sigle}{%
2848 \chapter{\losname}
2849 \normalfont \list{}{%
2850 \setlength{\labelsep}{0.5em}
2851 \setlength{\itemindent}{0pt}
2852 \setlength{\leftmargin}{6em}
2853 \setlength{\labelwidth}{\leftmargin}
2854 \setlength{\listparindent}{\parindent}
2855 \setlength{\parsep}{\parskip}
2856 \let\makelabel\itlabel}}
2857 {\endlist}
```
# Final settings

Renew \frontmatter to have arabic page numbering:

```
2858 \ifsuftesi@article
2859 \renewcommand\frontmatter{\ClassError{suftesi}
2860 {Command \noexpand\frontmatter is undefined\MessageBreak
2861 using 'structure=article'}
2862 {Command \noexpand\frontmatter is undefined\MessageBreak
2863 using 'structure=article'}}
2864 \renewcommand\mainmatter{\ClassError{suftesi}
2865 {Command \noexpand\mainmatter is undefined\MessageBreak
2866 using 'structure=article'}
2867 {Command \noexpand\mainmatter is undefined\MessageBreak
2868 using 'structure=article'}}
2869 \renewcommand\backmatter{\ClassError{suftesi}
2870 {Command \noexpand\backmatter is undefined\MessageBreak
2871 using 'structure=article'}
2872 {Command \noexpand\backmatter is undefined\MessageBreak
2873 using 'structure=article'}}
2874 \else
2875 \renewcommand\frontmatter{\cleardoublepage\@mainmatterfalse}
2876 \renewcommand\mainmatter{\cleardoublepage\@mainmattertrue}
2877 \fi
```
In a previous version the \hemph command was provided to fix a bug in the hyphenation of some italian expressions like "dell'encyclopaedia". Now the bug has been fixed by the fixltxhyph package by Claudio Beccari. The package must be loaded after babel or polyglossia:

```
2878 \@ifpackageloaded{babel}
```

```
2879 {\AtBeginDocument{\RequirePackage{fixltxhyph}}}{}
2880 \@ifpackageloaded{polyglossia}
2881 {\AtBeginDocument{\RequirePackage{fixltxhyph}}}{}
```

```
The \hemph command is provided only for backward compatibility:
```
\let\hemph\emph

The first line of all sections is indented by default using X<sub>I</sub>IAT<sub>E</sub>X with Italian as the main language. Anyway this is incongruous with the LATEX default.

2883 \unless\ifPDFTeX% if xetex or luatex 2884 \let\@afterindenttrue\@afterindentfalse 2885 \else 2886  $\relax \relax$ 2887 \fi Just one touch of french typography:

```
2888 \frenchspacing
```
# Change History

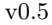

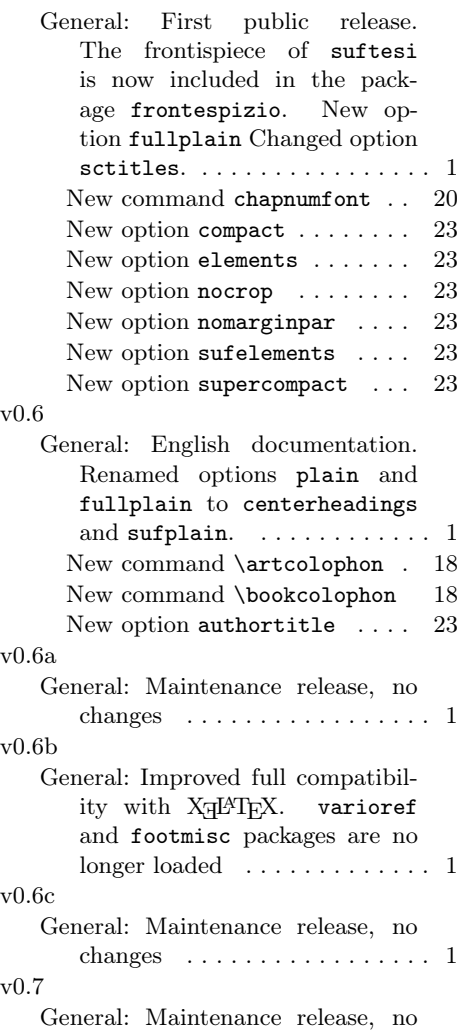

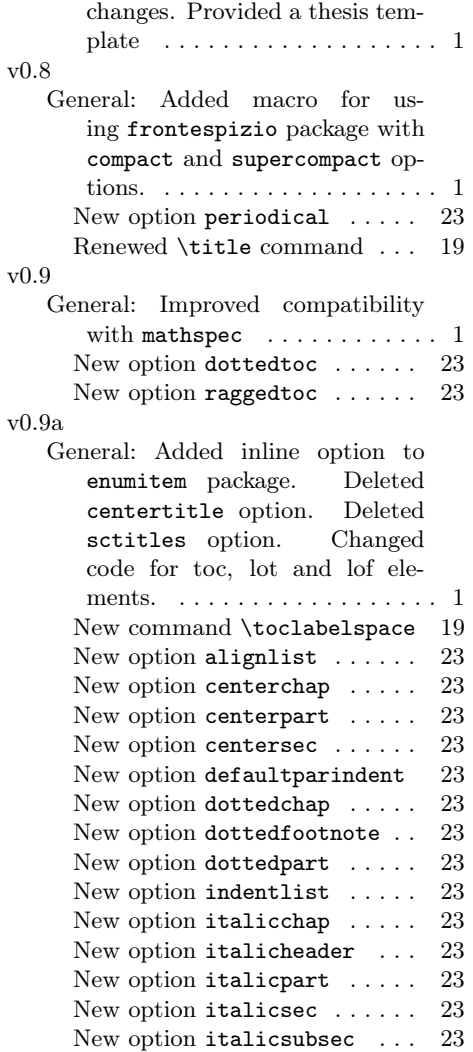

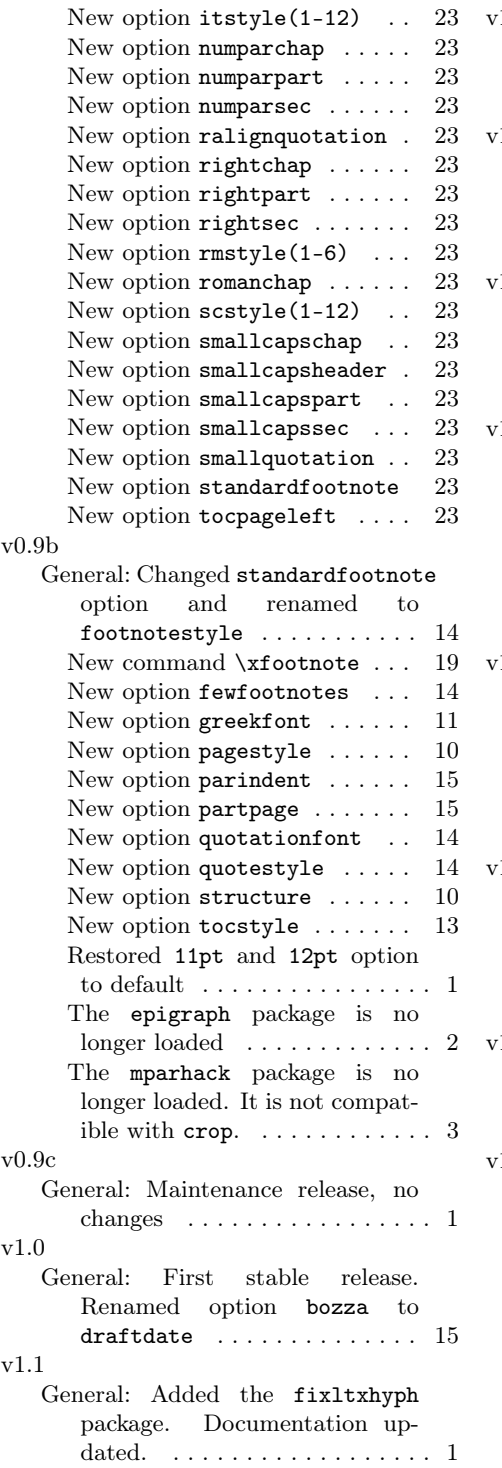

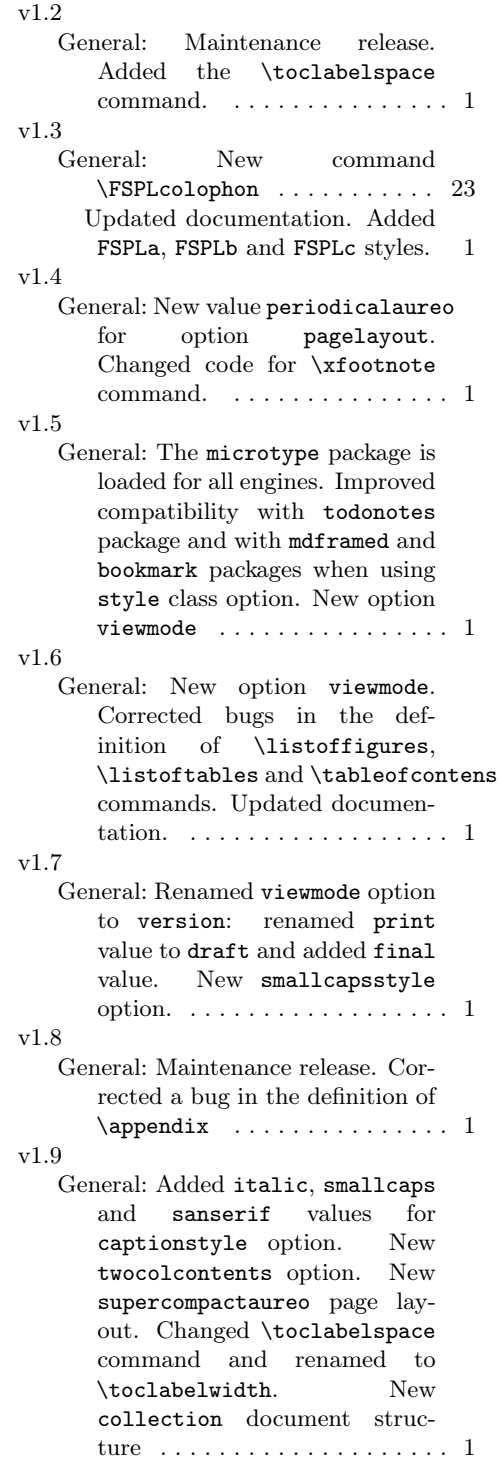

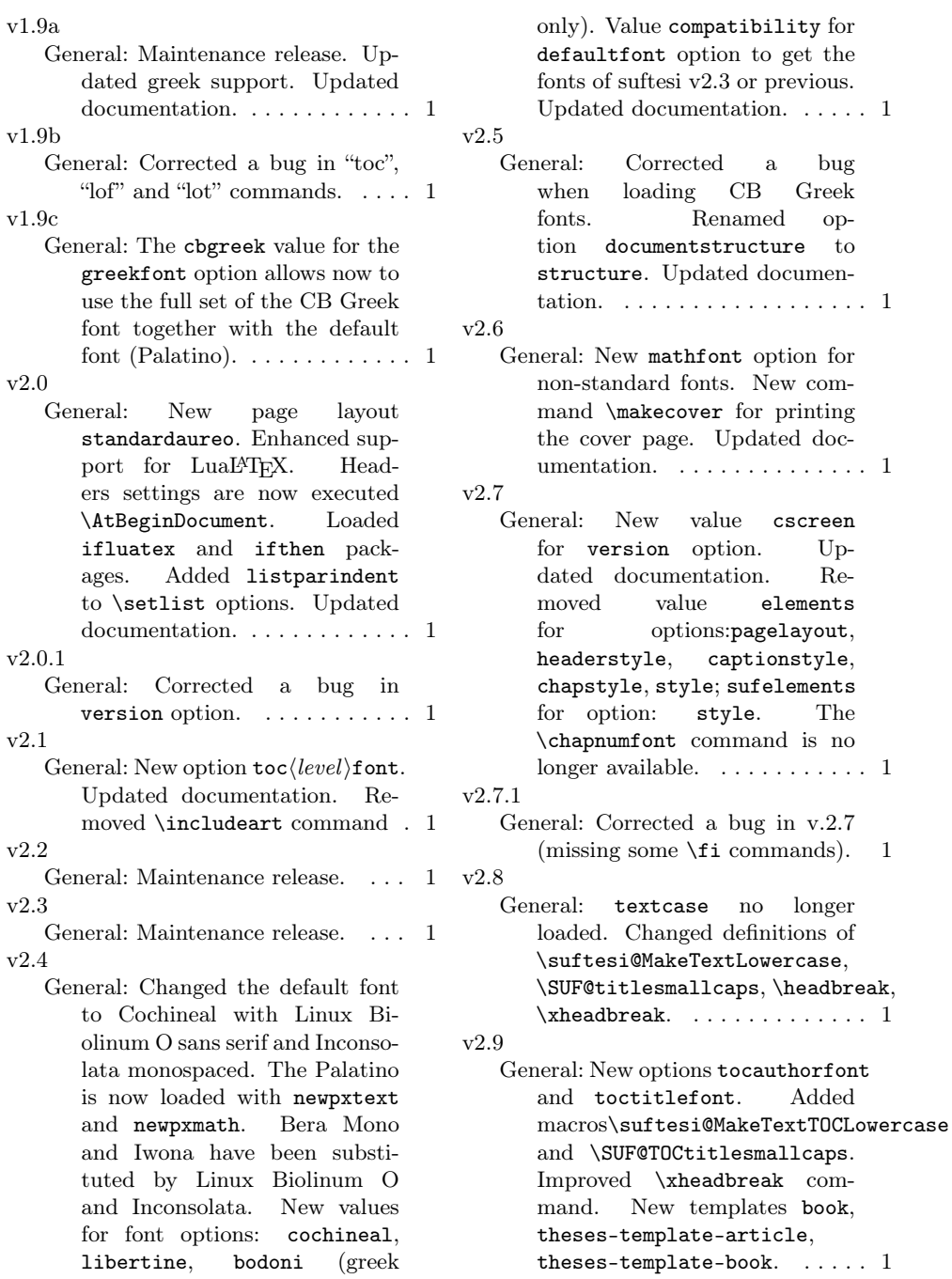

# Index

Numbers written in italic refer to the page where the corresponding entry is described; numbers underlined refer to the code line of the definition; numbers in roman refer to the code lines where the entry is used.

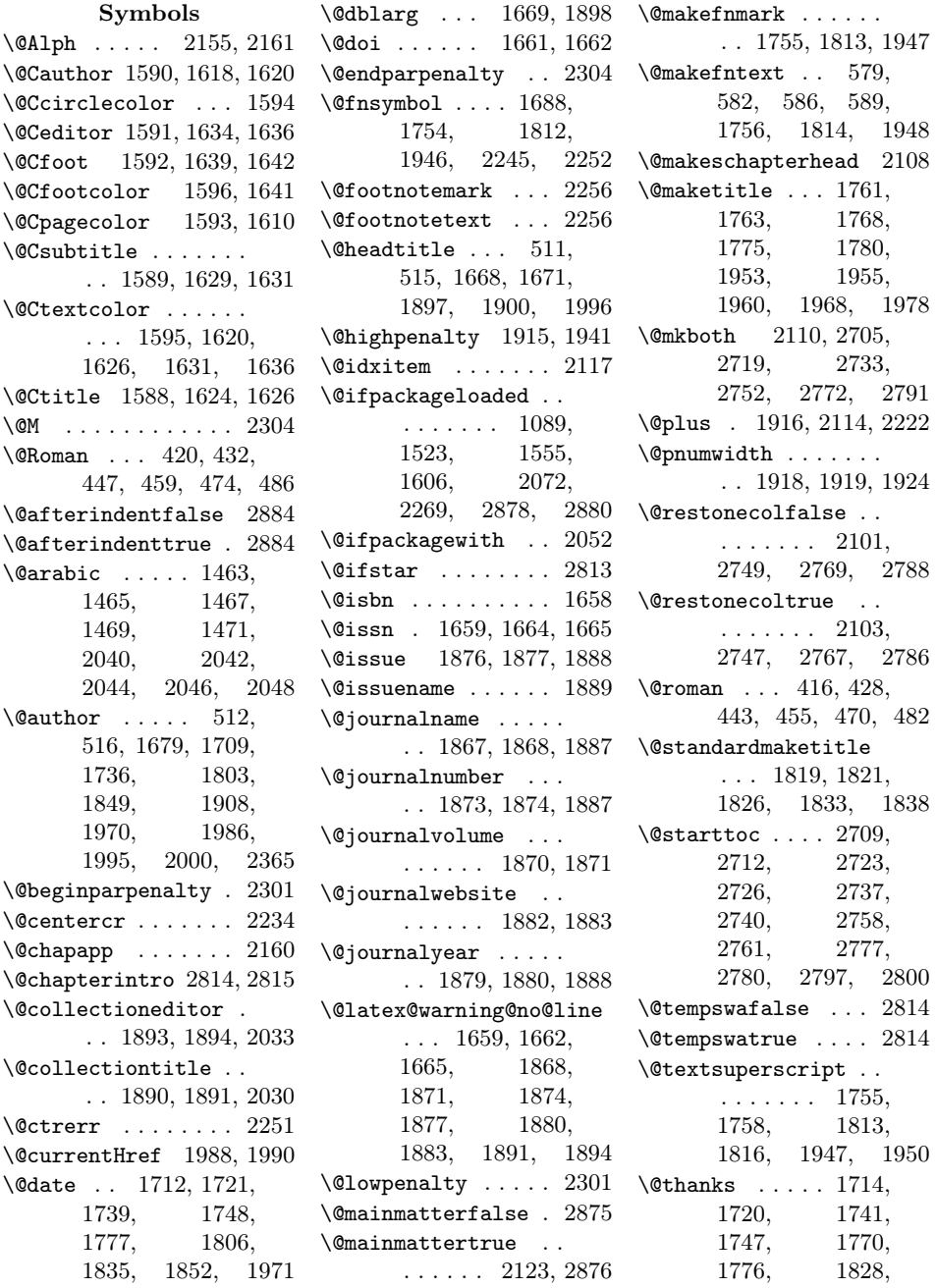

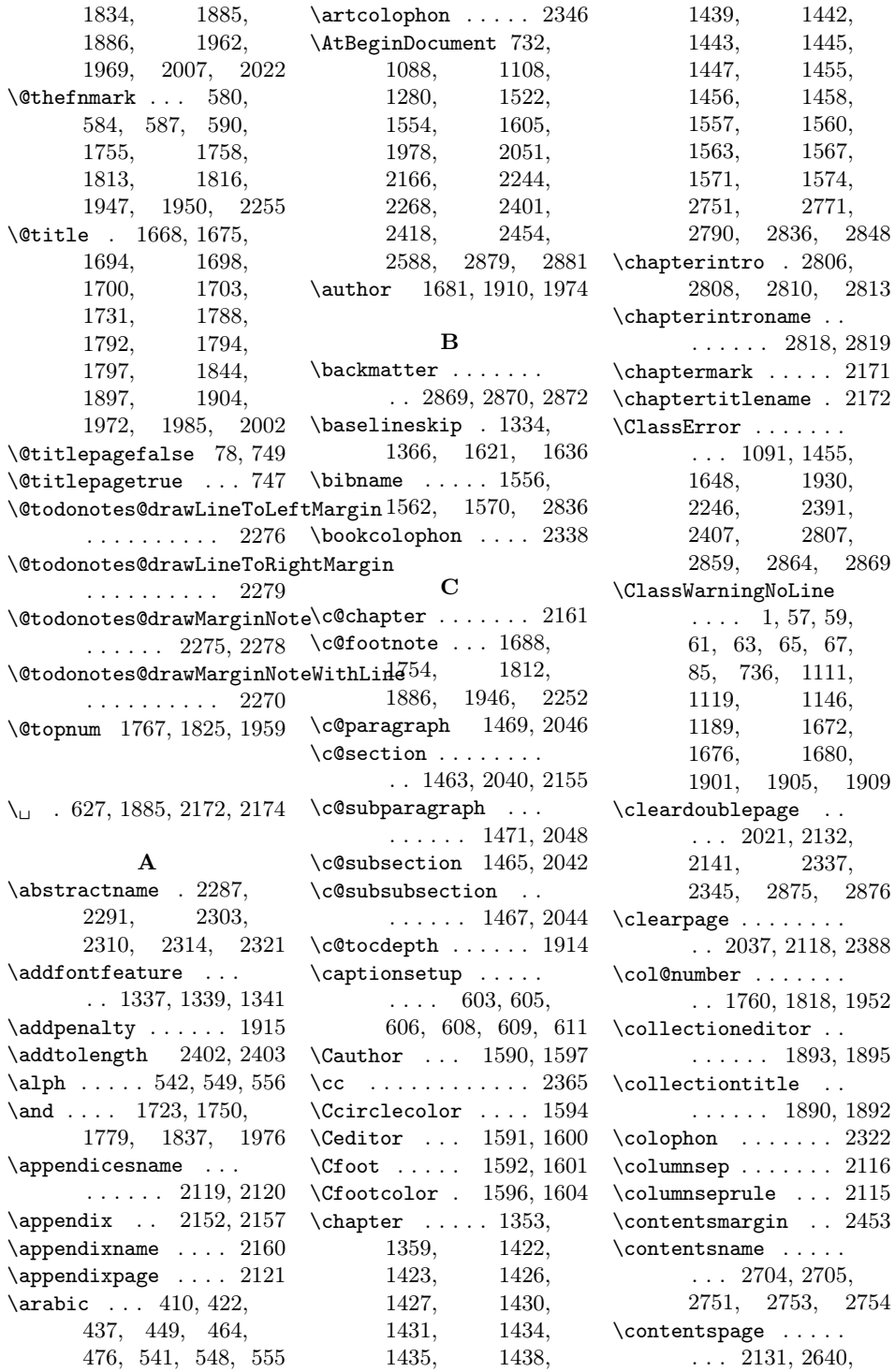

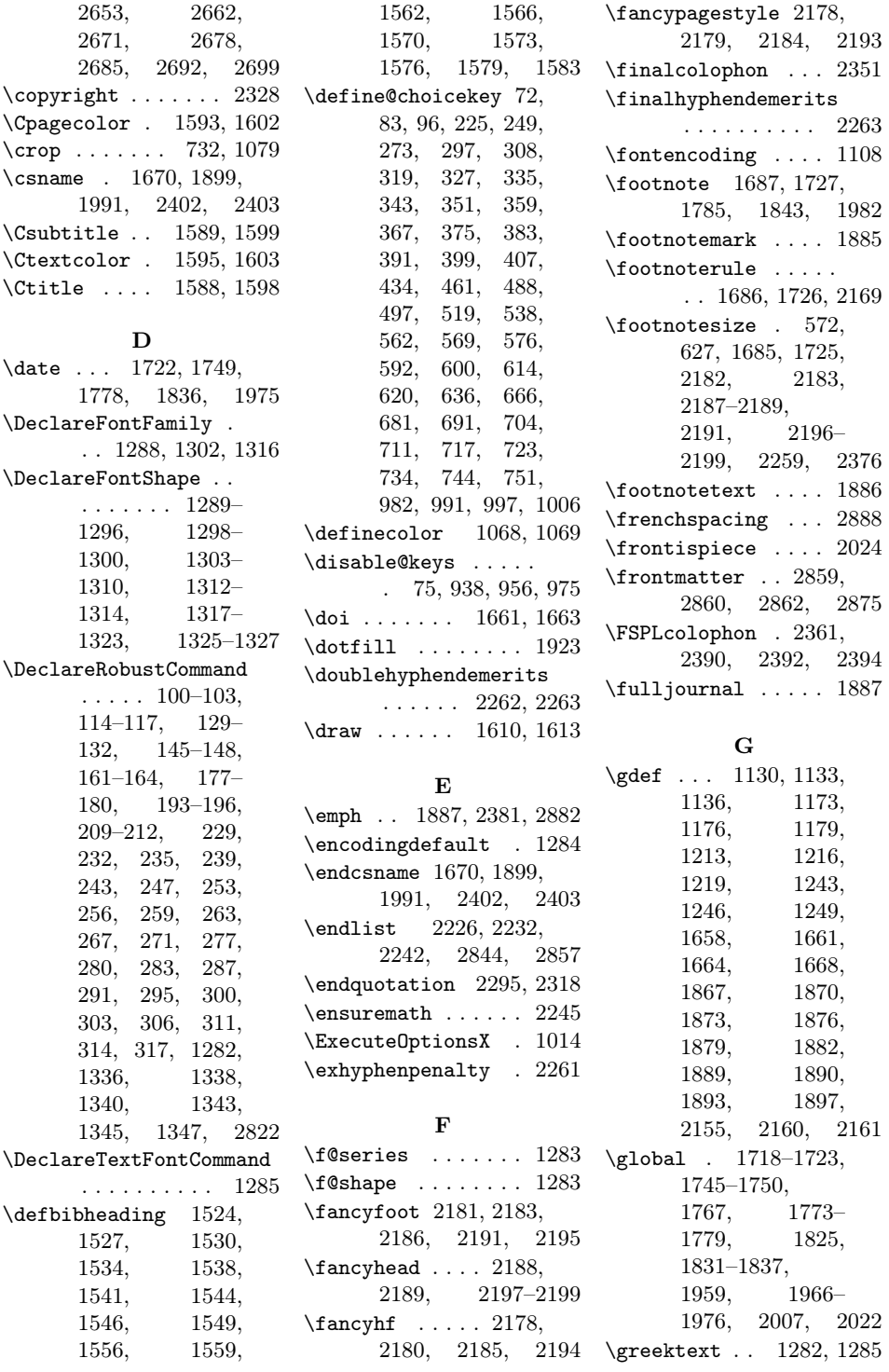

#### H

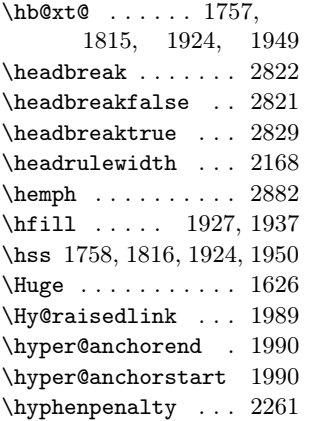

#### I

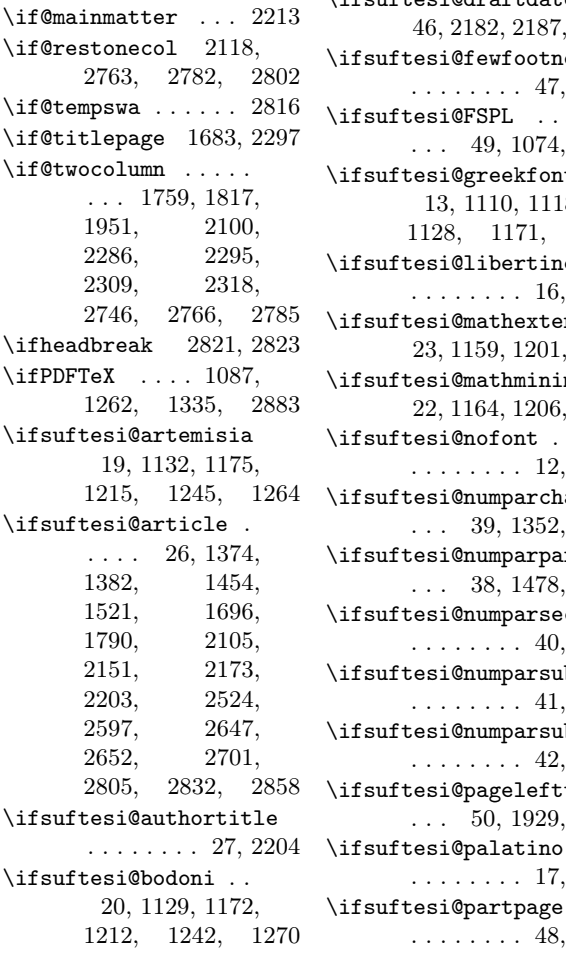

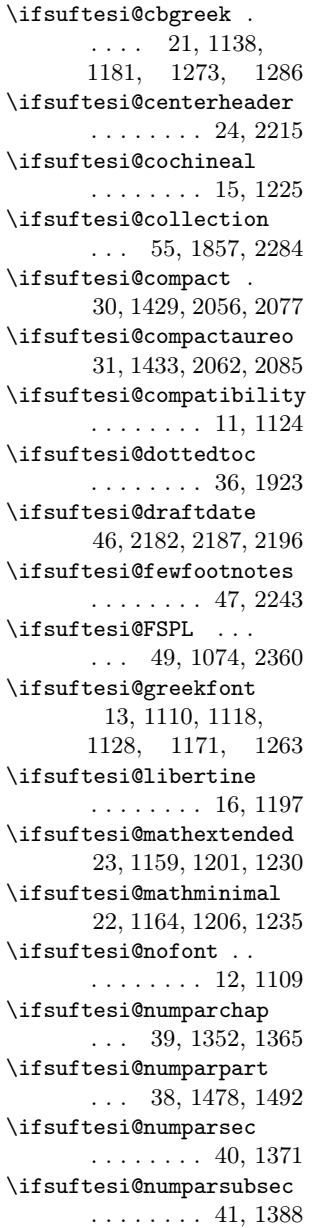

\ifsuftesi@numparsubsubsec \issue . . . . . 1876, 1878 ........  $42, 1403$  \issuename .......  $1889$ ........ 48, 1472 \itemsep ........ 2235 28, 1421, 2053, 2073 \ifsuftesi@periodicalaureo 29, 1425, 2068, 2093 \ifsuftesi@porson . . 18, 1135, 1178, 1218, 1248, 1267 \ifsuftesi@raggedtoc . . . . . . . . 37, 1926 \ifsuftesi@reverseauthortitle . . . 54, 1984, 1999 \ifsuftesi@screen . . . . . . . . . . 34, 1078 \ifsuftesi@screencentered  $\ldots \ldots \ldots 35, 1080$ \ifsuftesi@smallcapschap . . . 44, 1693, 1787 \ifsuftesi@smallcapspart . . . . . . . . . . . . 43 \ifsuftesi@smallcapssec . . . 45, 1697, 1791 \ifsuftesi@standard  $\ldots \ldots \ldots 14, 1116$ \ifsuftesi@sufplain . . . . . . . . 25, 2216 \ifsuftesi@supercompact 32, 1437, 2059, 2081 \ifsuftesi@supercompactaureo 33, 1441, 2065, 2089 \ifsuftesi@twocolumnlof . . . 52, 2721, 2775 \ifsuftesi@twocolumnlot . . . 53, 2735, 2795 \ifsuftesi@twocolumntoc  $\ldots$  51, 2707, 2756 \ifxheadbreak 2824–2826 \ignorespaces 2225, 2231 \index . . . . . . . . . . 2336 \indexname . . . . . . . . . . 2106, 2108, 2110 \isbn . . . . . . . . 1658, 1660, 1664, 1666 \item . . . . . . . . 2117, 2223, 2230, 2240 \itemindent ....... . . . 2219, 2236, 2237, 2839, 2851

\ifsuftesi@periodical

\ifsuftesi@pagelefttoc

. . . 50, 1929, 2452

. . . . . . . . 17, 1154

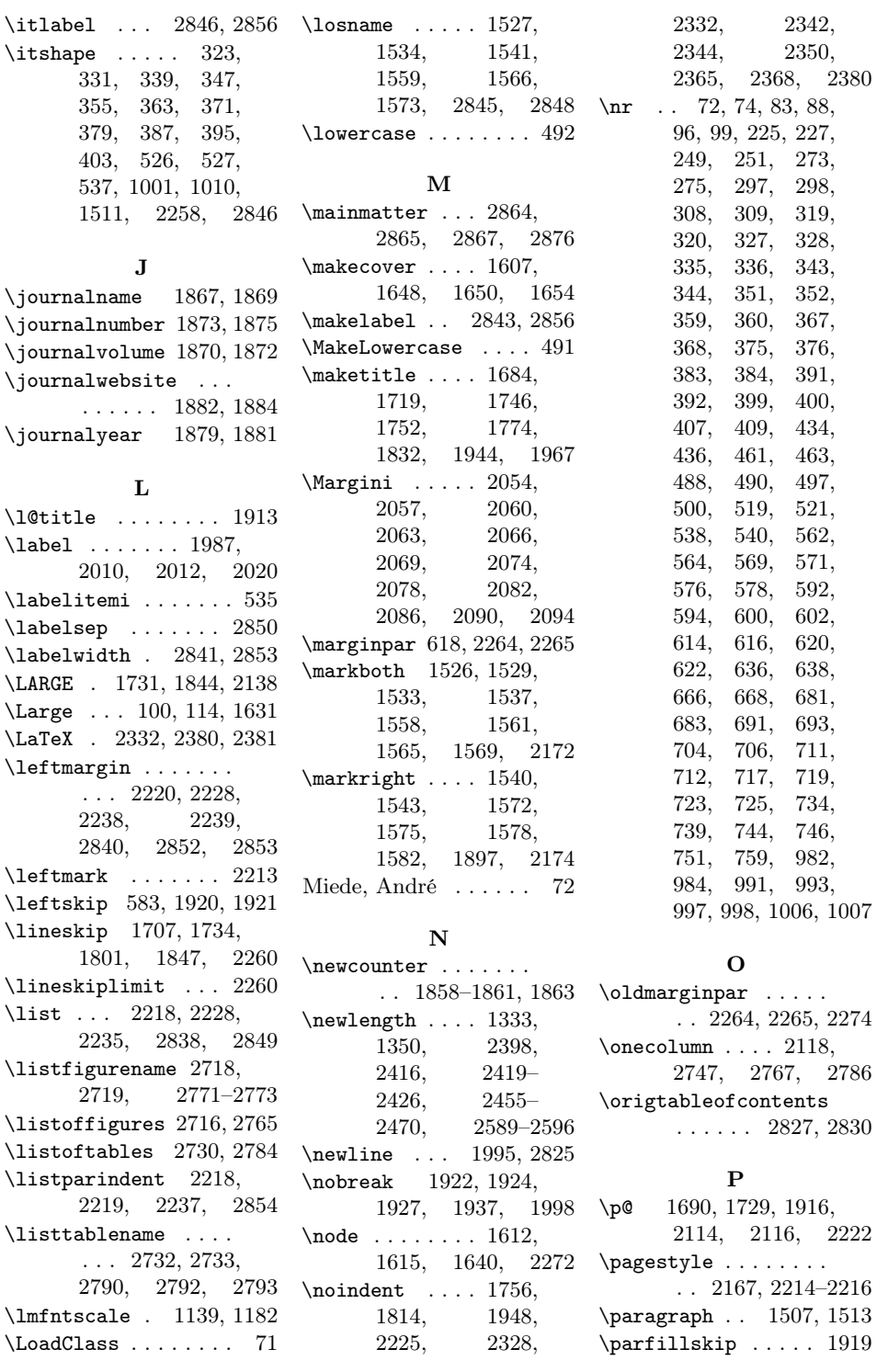

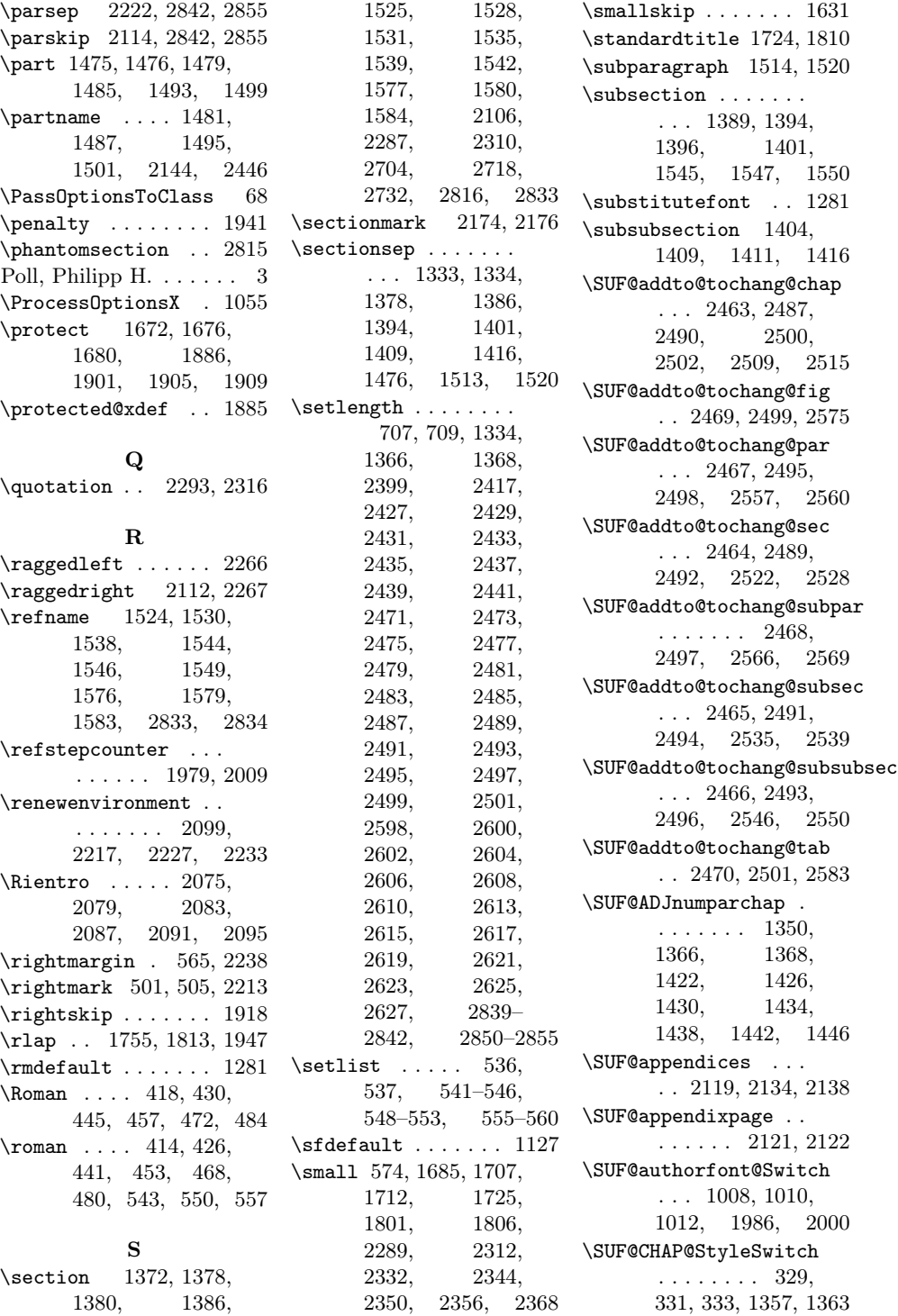

\SUF@chaptersize . . . 100, 114, 129, 145, 161, 177, 193, 209, 1354, 1360, 1480, 1486, 1494, 1500, 1692, 1786, 1980, 2030 \SUF@chaptitlerule . . . . . . . . . 624, 628, 632, 2640, 2652 \SUF@default@CHAPTER . . . . . . 1351, 1419 \SUF@default@SECTIONS . . . . . . 1370, 1420 \SUF@dotchap . . 438, 442, 446, 450, 454, 458, 1355, 1361 \SUF@dotpart . . 411, 415, 419, 423, 427, 431, 1481, 1487, 1495, 1501 \SUF@dotsec . . . 465, 469, 473, 477, 481, 485, 1375, 1383 \SUF@fchapterintroname . . . . . . 2816–2818 \SUF@greekfamily . . . . . . . . . 1265, 1268, 1271, 1274, 1281, 1283 \SUF@headingsmallcaps 530–532, 1340, 1347 \SUF@label@chap . . . . . . 2398, 2399, 2428, 2430, 2472, 2500, 2502, 2510, 2599, 2609, 2611, 2614, 2626, 2628, 2635 \SUF@label@fig . . . . . . 2425, 2439, 2690 \SUF@label@par 2423, 2435, 2438, 2480, 2496, 2558, 2605, 2622, 2675–2677 \SUF@label@part 2145, 2419, 2427, 2447 \SUF@label@sec 2420,

2429, 2432, 2440, 2442, 2474, 2490, 2500, 2502, 2523, 2616, 2626, 2628, 2645, 2646, 2650 \SUF@label@subpar . . . . . 2424, 2437, 2482, 2498, 2567, 2607, 2624, 2682–2684 \SUF@label@subsec . . . . . 2421, 2431, 2434, 2476, 2492, 2536, 2601, 2618, 2657, 2658, 2660 \SUF@label@subsubsec . . . 2422, 2433, 2436, 2478, 2494, 2547, 2603, 2620, 2666, 2667, 2669 \SUF@label@tab . . . .  $\ldots$  2426, 2441, 2576, 2584, 2697 \SUF@leftmark . . . . .  $\ldots$  502, 506, 512, 516, 2205, 2210 \SUF@leftrightmark . . . . 502, 506, 2212 \SUF@Lheadstyle . . . . 502, 506, 512, 516, 523, 527, 531 \SUF@lr@CHAPSwitch . . . . . . . . . 252, 255, 258, 261, 265, 269, 1354, 1360 \SUF@lr@coll@titleSwitch 985, 987, 989, 1981 \SUF@LR@MarkSwitch . . . . 2190, 2200, 2205, 2207, 2210 \SUF@lr@PARTSwitch . . . . . . . . . 228, 231, 234, 237, 241, 245, 1480, 1486, 1494, 1500

\SUF@lr@SECSwitch . . . . . . . . . . 276, 279, 282, 285, 289, 293, 1373, 1381 \SUF@lr@SUBSECSwitch . . . . . . . . 299, 302, 305, 1390, 1397 \SUF@lr@SUBSUBSECSwitch . . . . . . . . 310, 313, 316, 1405, 1412 \SUF@mpsetup . . . . . . . . 2257, 2266, 2267 \SUF@PART@StyleSwitch . . . . . . . . 321, 323, 325, 1481, 1483, 1487, 1489, 1495, 1497, 1501, 1503 \SUF@quotation@size  $\ldots$  572, 574, 2224, 2231, 2241 \SUF@quote@style . . 565, 567, 2221, 2229 \SUF@Rheadstyle . . . . 501, 505, 511, 515, 522, 526, 530 \SUF@rightmark 501, 505, 511, 515, 2188, 2198, 2207 \SUF@SEC@StyleSwitch . . . . . . . . 337, 339, 341, 1377, 1385 \SUF@sectionsize . . . 101, 115, 130, 146, 162, 178, 194, 210, 1373, 1381 \SUF@SUBSEC@StyleSwitch . . . . . . . . 345, 347, 349, 1393, 1400 \SUF@subsectionsize . 102, 116, 131, 147, 163, 179, 195, 211, 1390, 1397, 1405, 1412 \SUF@SUBSUBSEC@StyleSwitch . . . . . . . . 353, 355, 357, 1408, 1415 \SUF@subsubsectionsize . . . . . . . . 103,

117, 132, 148, 164, 180, 196, 212 \SUF@thechapter 437, 441, 445, 449, 453, 457, 1355, 1361, 2161, 2172 \SUF@thepage . . . . . . . 524, 528, 532, 2183, 2191, 2197 \SUF@thepart . . 410, 414, 418, 422, 426, 430, 1481, 1487, 1495, 1501 \SUF@thesection 464, 468, 472, 476, 480, 484, 1374, 1382, 2155, 2174 \SUF@titlefont@Switch  $\ldots$  . 999, 1001, 1003, 1985, 2002 \SUF@titlerule . . . .  $\ldots$  623, 627, 631, 2653, 2662, 2671, 2678, 2685, 2692, 2699 \SUF@titlesmallcaps . 325, 333, 341, 349, 357, 1003, 1012, 1338, 1345, 1694, 1698, 1788, 1792 \SUF@tocAUT@font . . 393, 395, 397, 1995 \SUF@tocCHAP@font . . . . . . . . . . 361, 363, 365, 2512, 2515, 2637, 2639 \SUF@tochang . . 2416, 2417, 2472, 2488 \SUF@tochang@chap . . . . . . . . . 2455, 2471, 2474, 2484, 2486, 2505, 2507, 2513 \SUF@tochang@fig . . . . . . . . . 2461, 2483, 2572, 2574 \SUF@tocindent@tab . \SUF@tochang@par . . . . . . . . . 2459,

2554, 2556, 2559 \SUF@tochang@sec . .  $\ldots \ldots 2456,$ 2473, 2476, 2519, 2521, 2527 \SUF@tochang@subpar  $\ldots$  2460, 2481, 2563, 2565, 2568 \SUF@tochang@subsec . . . . . . . 2457, 2475, 2478, 2532, 2534, 2538 \SUF@tochang@subsubsec  $\ldots \ldots$  2458, 2477, 2480, 2543, 2545, 2549 \SUF@tochang@tab . . . . . . . . . 2462, 2485, 2580, 2582 \SUF@tocindent@chap . . . . . . . 2589, 2613, 2616, 2626, 2628, 2632, 2634, 2638 \SUF@tocindent@fig .  $\ldots$  2595, 2608, 2625, 2687, 2689 \SUF@tocindent@par . . . . . . . . 2593, 2604, 2607, 2621, 2624, 2673 \SUF@tocindent@sec . . . . . . . . 2590, 2598, 2601, 2615, 2618, 2643 \SUF@tocindent@subpar . . . . . . . 2594, 2606, 2623, 2680 \SUF@tocindent@subsec . . . . . . . 2591, 2600, 2603, 2617, 2620, 2655 \SUF@tocindent@subsubsec . . . . . . . 2592, 2602, 2605, 2619, 2622, 2664  $\ldots$  2596, 2610, 2627, 2694, 2696

2479, 2482,

416, 420, 424, 428, 432, 439, 443, 447, 451, 455, 459, 466, 470, 474, 478, 482, 486, 2146, 2448, 2511, 2524, 2635, 2647 \SUF@tocSEC@font 369, 371, 373, 2526, 2529, 2649, 2651 \SUF@tocSUBSEC@font . . . . . . . . 377, 379, 381, 2537, 2540, 2659, 2661 \SUF@tocSUBSUBSEC@font . . . . . . . . 385, 387, 389, 2548, 2551, 2668, 2670 \SUF@tocTIT@font . . 401, 403, 405, 1996 \SUF@TOCtitlesmallcaps . . . . . . . . 365, 373, 381, 389, 397, 405, 1336, 1343 \SUF@versionstring . . . . . . . . 2170, 2182, 2187, 2196 \SUFfntscale . . 1130, 1133, 1136, 1173, 1176, 1179, 1213, 1216, 1219, 1243, 1246, 1249, 1289– 1296, 1298– 1300, 1303– 1310, 1312– 1314, 1317– 1323, 1325–1327 \suftesi@artemisiatrue . . . . . . . . . . . 696 \suftesi@articletrue 77 \suftesi@authortitletrue . . . . . . . . 510, 514 \suftesi@bodonitrue 700 \suftesi@cbgreektrue

. . . . . . . . . . . 702

\SUF@toclabelnum 412,

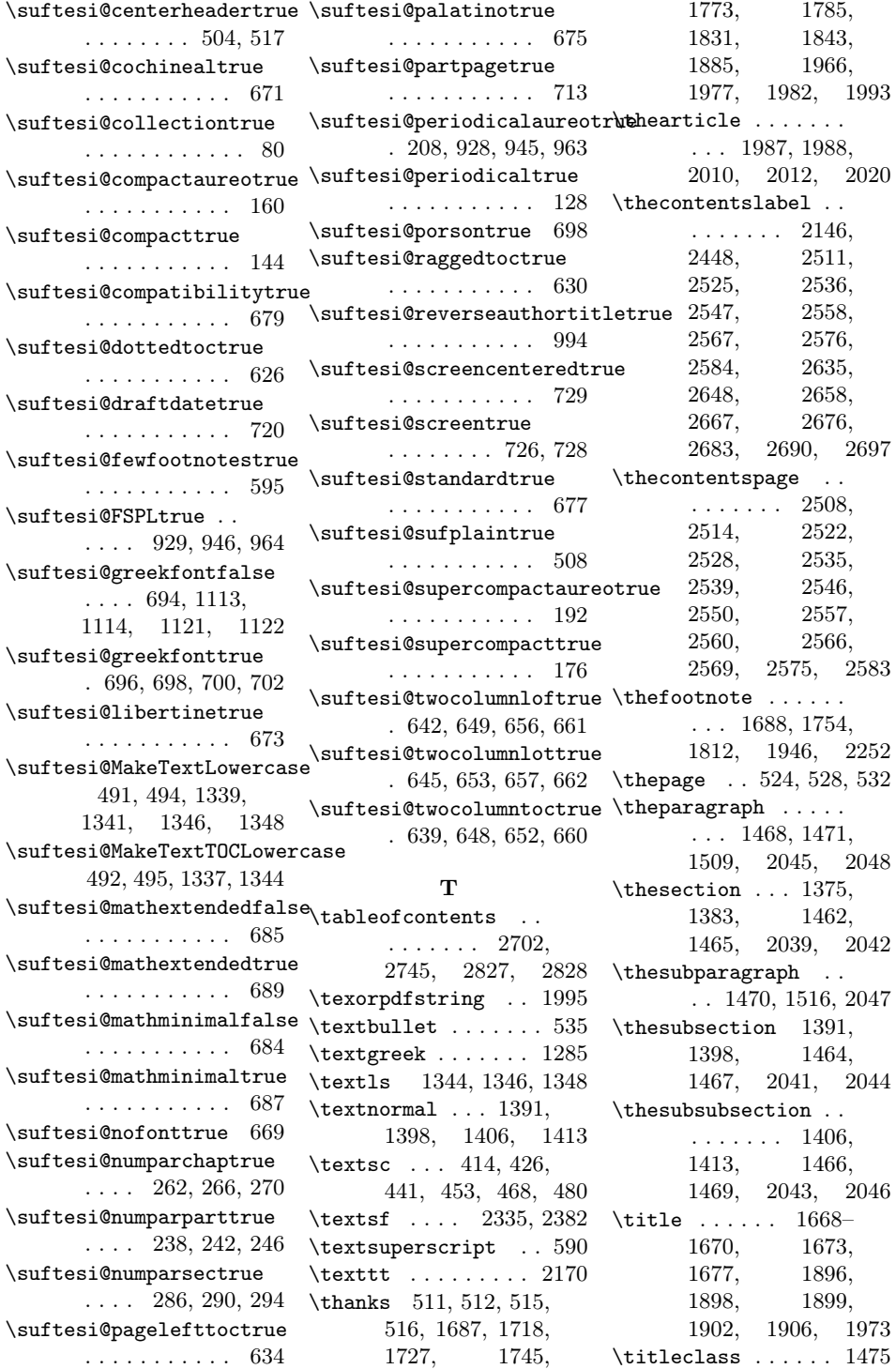

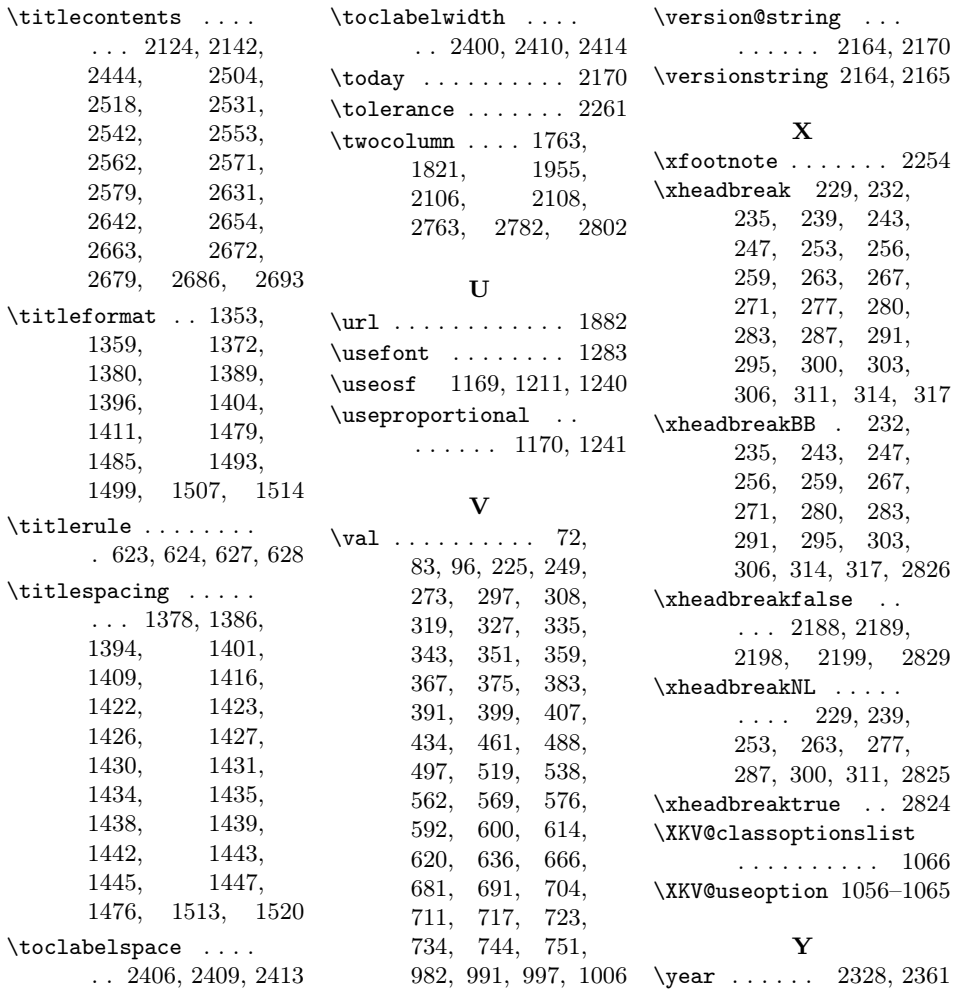